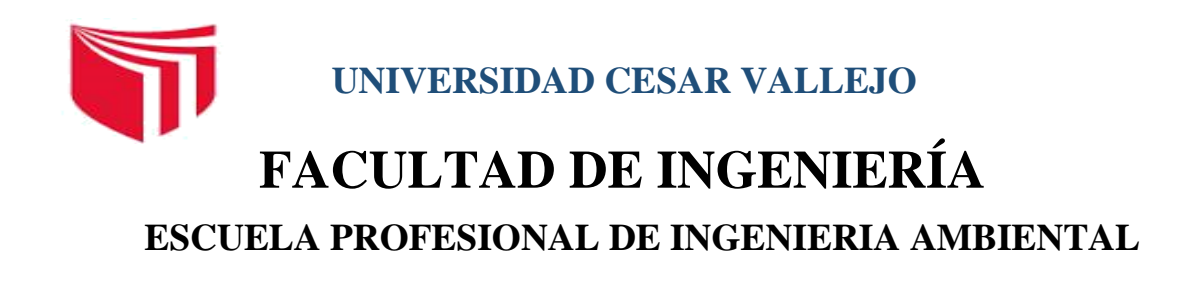

¨Modelamiento Dinámico del Área de Conservación Regional Albufera De Medio Mundo para identificar las actividades antrópicas en el periodo 2007- 2017 Distrito de Vegueta, Provincia de Huaura 2017¨

# TESIS PARA OBTENER EL TITULO PROFESIONAL DE INGENIERA AMBIENTAL

# **AUTORA:**

Maryore Danitza, Vidal Moreyra

# **ASESOR:**

Dr. Carlos Francisco Cabrera Carranza

# **LÍNEA DE INVESTIGACIÓN:**

Calidad Ambiental y Gestión de RR.NN

LIMA- PERÚ

 $2017 - H$ 

# <span id="page-1-0"></span>**PAGINA DE JURADO**

MIEMBROS DEL JURADO

 Dr. Benites Alfaro, Elmer Firma del Presidente

Firma del secretario Firma del Vocal

Sc. Suarez Alvitez, Haydee Dr. Cabrera Carranza, Carlos

# <span id="page-2-0"></span>**DECICATORIA**

A Esperanza y Marleni por siempre estar ahí conmigo en las buenas y malas, dándome aliento para no rendirme.

A las personas que contribuyeron con buenas ideas para mejorar día a día.

A los asesores y profesor por el tiempo brindado que tuvieron durante todo el proceso.

Vidal Moreyra, Maryore D.

# <span id="page-3-0"></span>**AGRADECIMIENTO**

Agradecer a Dios por la bendición, protección y aliento para seguir día a día.

Al ñañito, pilli, curvita, Joseph, Jershin, Dr. Benites, Dr. Ordoñes y Dr. Jiménez por tenerme paciencia y apoyarme.

A mi familia por su apoyo incondicional. A mis profesores por su dedicación, paciencia y enseñanzas durante mi vida universitaria.

A la Universidad Cesar Vallejo por formarme día a día como profesional.

# **DECLARACIÓN DE AUTENCIDAD**

<span id="page-4-0"></span>Yo Maryore Danitza Vidal Moreyra con DNI N° 7523485, a efecto de cumplir con las disposiciones vigentes consideradas en el Reglamento de Grados y Titulo de la Universidad Cesar Vallejo, Facultad de Ingeniería, Escuela de Ingeniería Ambiental, declaro bajo juramento que toda la documentación que acompaño es veraz y auténtica .

Así mismo, declaro también bajo juramento que todos los datos e información que se presenta en la presente tesis son auténticos y veraces.

En tal sentido asumo la responsabilidad que corresponda ante cualquier falsedad, ocultamiento u omisión tanto de los documentos como de información aportada por lo cual me someto a lo dispuesto en las normas académicas de la Universidad Cesar Vallejo.

Lima, Diciembre del 2017

# **VIDAL MOREYRA MARYORE, D.**

# **PRESENTACIÓN**

<span id="page-5-0"></span>Señores miembros del jurado

En cumplimiento del Reglamento de Grados y Títulos de la Universidad Cesar Vallejo presento ante ustedes la tesis titulada "Modelamiento Dinámico del Área de Conservación Regional Albuferas de Medio Mundo para identificar las actividades antrópicas en el periodo 2007- 2017, Distrito Vegueta, Provincia de Huaura 2017", la misma que someto a vuestra consideración y deseo que cumpla con los requisitos de aprobación para obtener el título Profesional de Ingeniera Ambiental.

Vidal Moreyra, Maryore D.

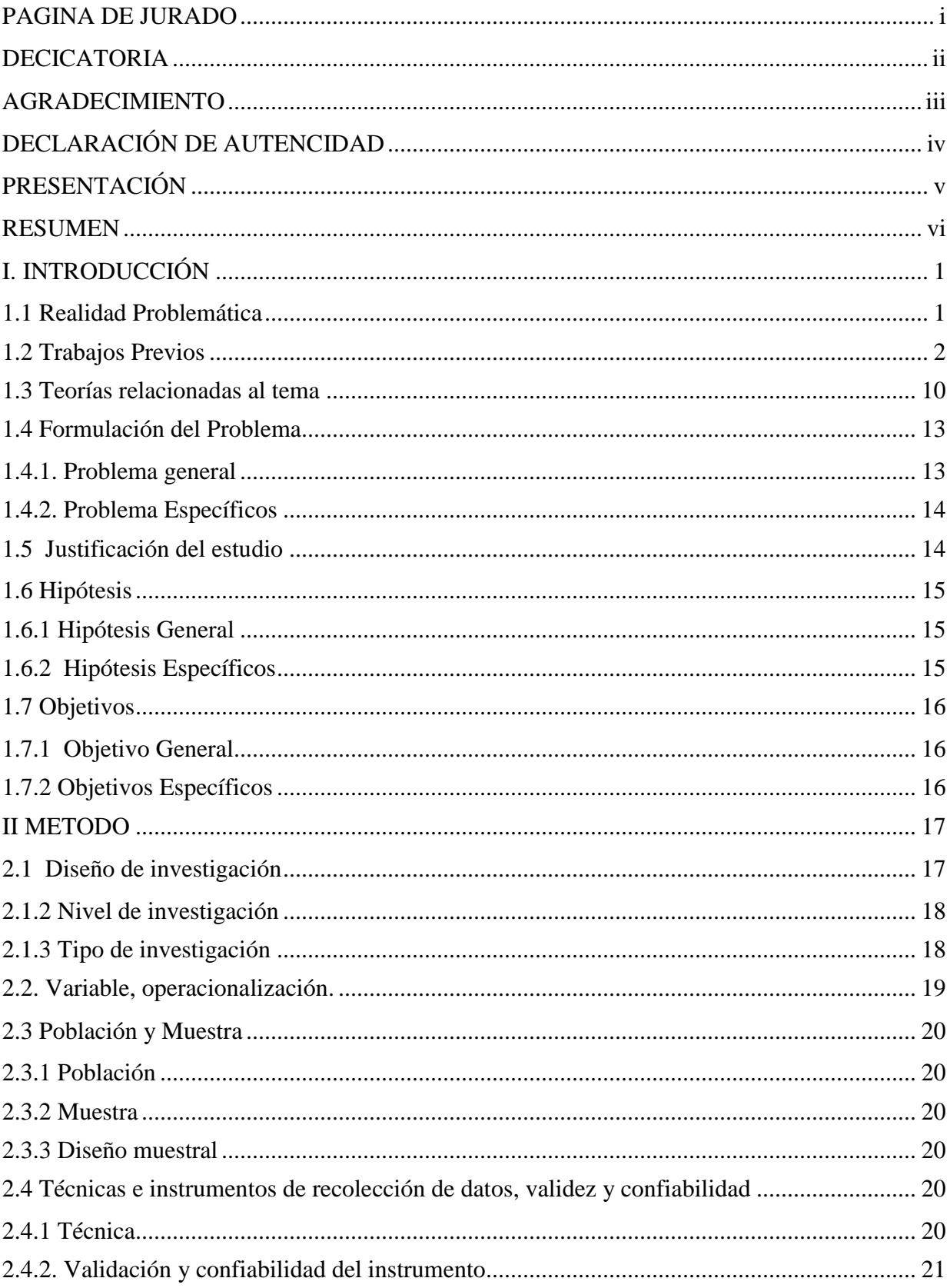

# **INDICE**

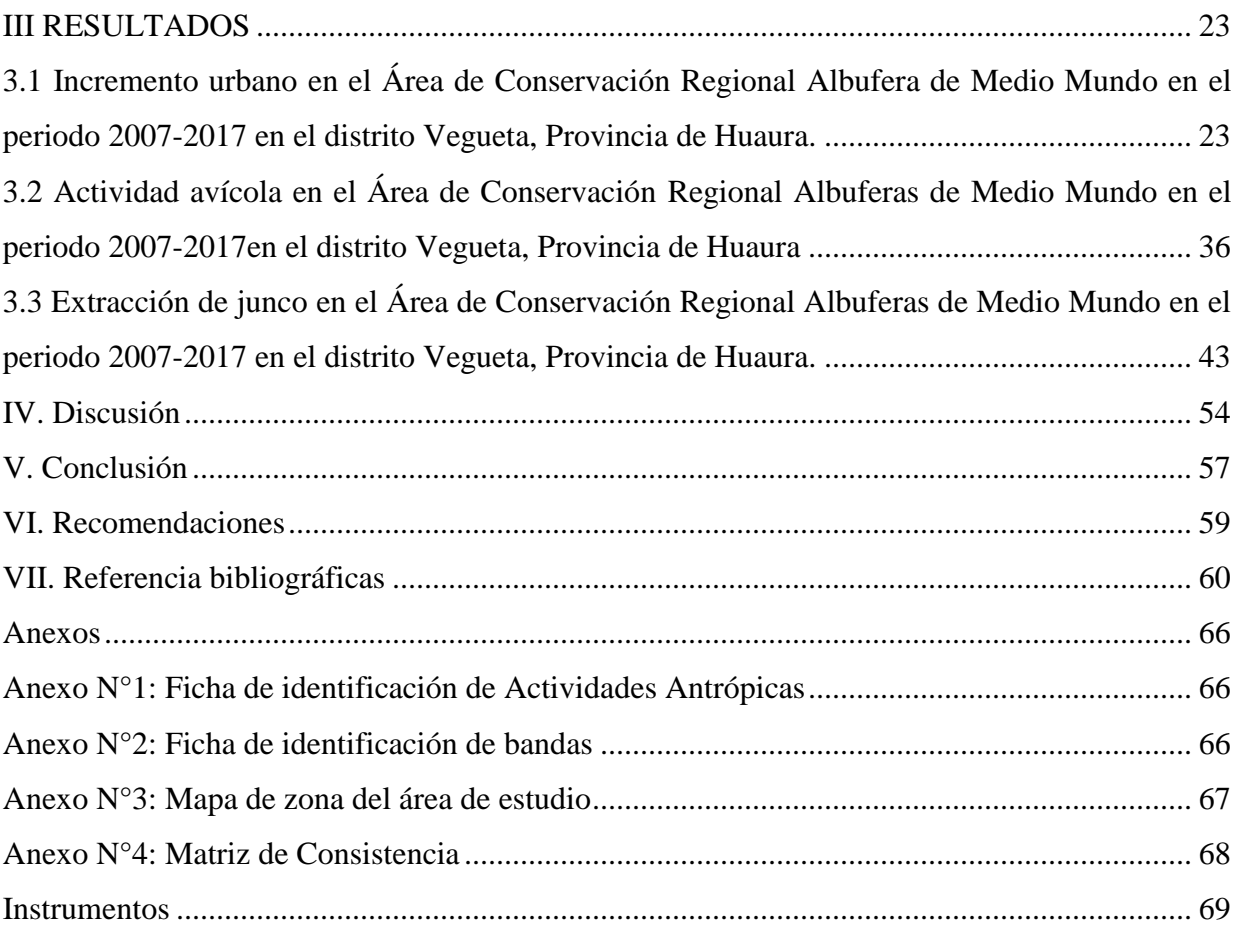

# LISTA DE TABLAS

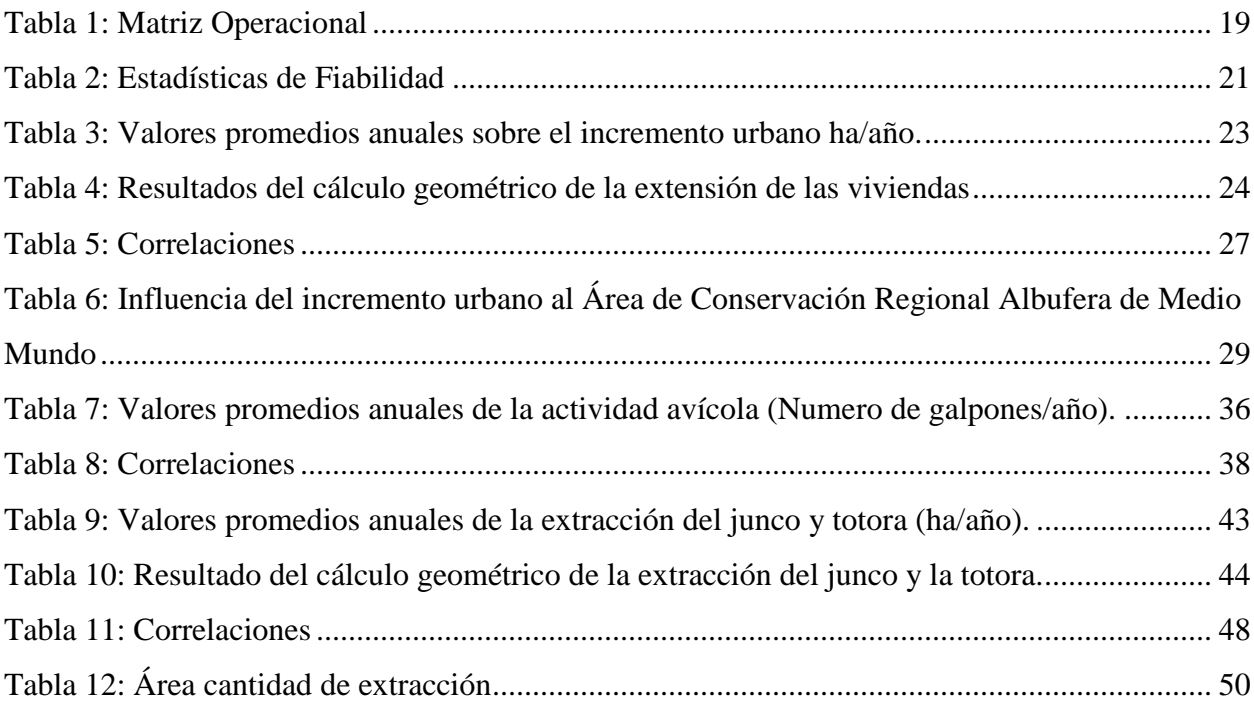

# LISTA DE IMÁGENES

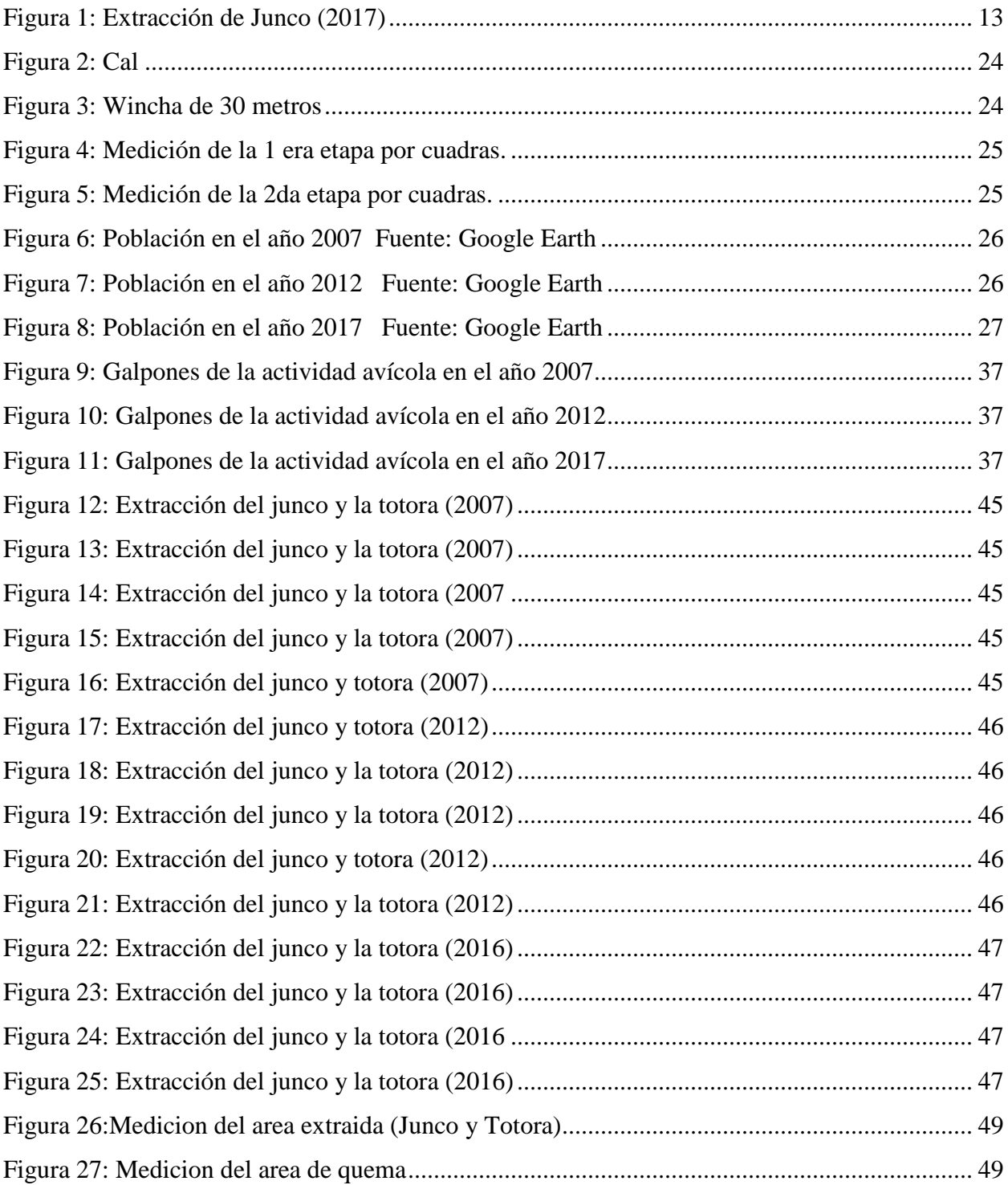

# LISTA DE MAPAS

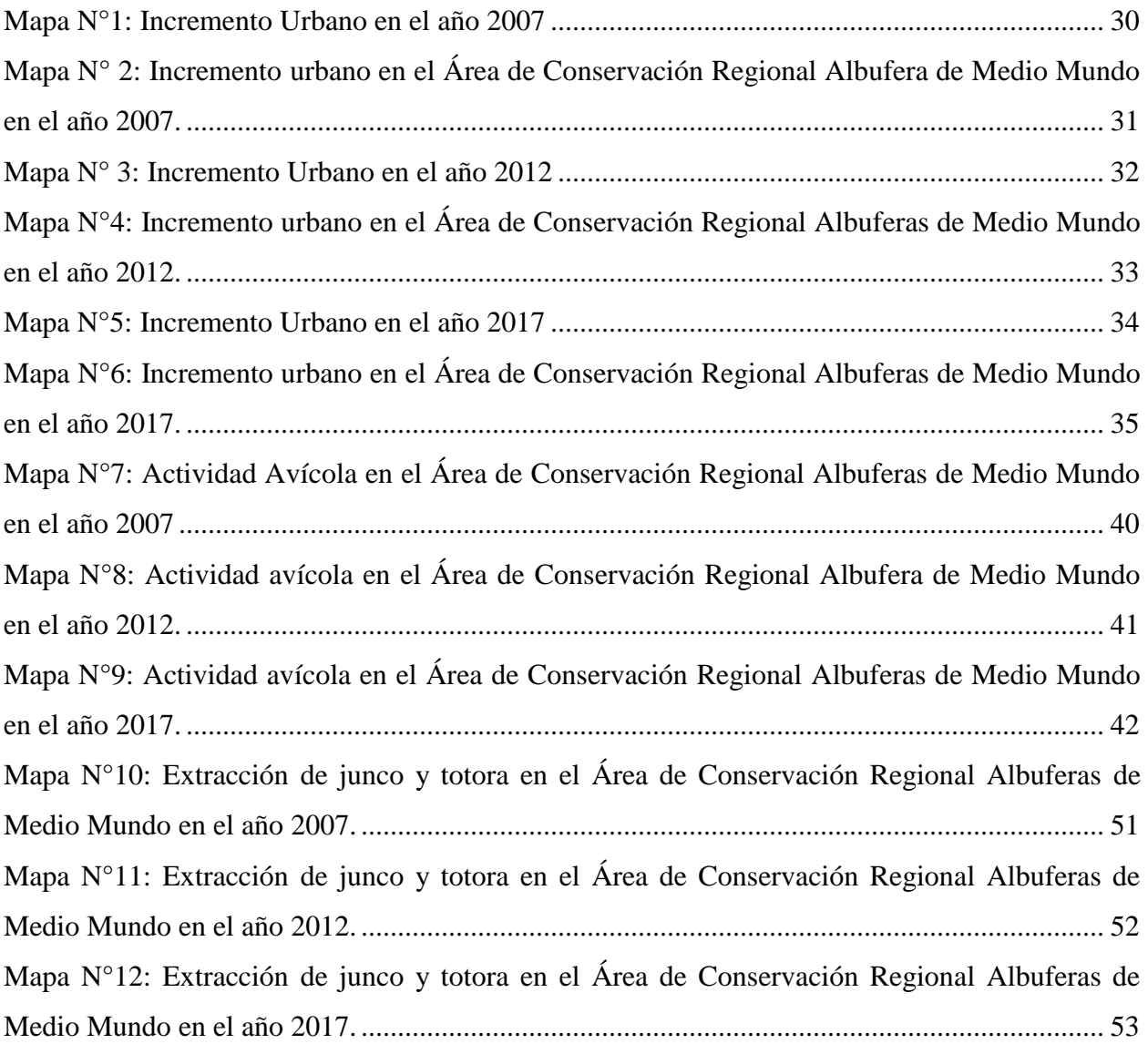

#### <span id="page-11-0"></span>**RESUMEN**

La tesis se centra en modelar el Área de Conservación Regional Albufera de Mundo para identificar las actividades que realiza la población aledaña, se observó los cambios físicos del lugar mediante el análisis de imágenes satelitales del 2007-2017 utilizando el programa Arcgis 10.3. Además se hizo uso de fichas de información de datos; se aplicó la técnica que utiliza el MINAM (la fotointerpretación y la observación), se fue a campo para verificar si el modelamiento realizado en gabinete concuerda con la realidad. Se evaluaran 3 actividades principales como el incremento urbano, actividad avícola y la extracción del junco y la totora. El incremento urbano se midió en dos etapas la primera etapa se contabilizaron 66 cuadras de  $200m^2$  y la segunda etapa de contabilizo 90 cuadras de 300 $m^2$ , dio como resultado que en la primera etapa abarca 13.2 ha, la segunda etapa abarca 27 ha del terreno y en total la extensión del centro poblado de 40.2 ha. La actividad avícola se midió mediante el número de galpones del 2007-2017. Por último la extracción del junco y la totora se midió el área extraída (largo x ancho) en el cual la suma de las áreas extraídas nos dio como resultado 18 ha del cual comprobando con lo realizado en gabinete hay un 2% de error. Se concluye que la actividad antrópica que está dañando el área es la extracción del junco y la totora debido a que no toman medias para conservar el área.

**PALABRAS CLAVES:** Albufera, Área de Conservación Regional Albufera de Medio Mundo (ACRAMM), fotointerpretación.

# **ABSTRACT**

The thesis focuses on modeling the ACRAM in order to identify the activities carried that surrounding population, by analysing satellite images from 2007-2017 by the Arcgis 10.3 program, physical changes of the place were observed; the technique as well MINAM (photointerpretation and observation) was applied, it went to the field to verify if the modeling done in the cabinet matches the reality. Three main activities will be evaluated, such as the urban increase, poultry activity and the extraction of reed and totora. The urban increase it measured in two stages. The first stage was counted 66 blocks of  $200m^2$  and the second stage of counted 90 blocks of  $300m^2$ , resulted in the first stage covers 13.2 ha, the second stage covers 27 ha of the land and in total the extension of the populated center of 40.2 ha. The poultry activity was measured by the number of sheds from 2007-2017. Finally, the extraction of reed and totora was measured the area extracted (length x width) which the sum of the extracted areas resulted in 18 ha of which checking with what was done in the cabinet there is a 2% error. It is concluded that the anthropic activity that is damaging the area is the extraction of reed and totora because they do not take policies to conserve the area.

**KEYWORDS**: Albufera, Conservation Area, photointerpreta.

# <span id="page-13-0"></span>**I. INTRODUCCIÓN**

Hoy en día las actividades antropogénicas influyen directamente de forma positiva, negativa o en algunos casos influye de ambas formas en el área, esto a medida que transcurre los años va incrementando; es decir se van a realizar con mayor frecuencia, como consecuencia de ello provocara alteración del ecosistema.

Como sabemos en el Perú, son cerca de 158 áreas naturales protegidas que representan el 16.93 % del territorio nacional (22 160 488.78), existen 15 Áreas de Conservación Regional y 69 Áreas de Conservación Privadas con el transcurso del tiempo estos están siendo afectados por las inadecuadas actividades antrópicas, en cual es un factor que influye en la protección del área. *(Áreas Naturales Protegidas del Perú-Conservación para el desarrollo sostenible, 2011-2015).* De las cuales muchas de ellas se encuentran en peligro y en algunos casos algunas de ellas ya dejaron de ser tituladas como Área de Conservación debido mayormente por las actividades antrópicas.

En el presente trabajo se modelo el Área de Conservación Regional Albufera de Medio Mundo en el periodo 2007 al 2017 aplicando el modelamiento utilizando el software Arcgis 10.3 y la técnica de la fotointerpretación (mediante imágenes satelitales), posterior se graficó mediante mapas SIG, a fin de conservar las características naturales de estos espacios.

Se realizó por el interés de preservar el Área de Conservación Regional Albufera de Medio Mundo ya que es un recurso de valor.

## <span id="page-13-1"></span>1.1 Realidad Problemática

El principal problema del Área de Conservación Regional Albufera de Medio Mundo en la localidad de Vegueta es la degradación a consecuencia de la falta de control por parte de las autoridades y la falta de cultura por parte de la población.

El Área de Conservación Regional Albufera de Medio Mundo poco a poco esta que pierde su valor ya que se ven influenciados por las actividades antrópicas como la extracción del junco y la totora, el incremento urbano y la extensión de la actividad avícola como consecuencia de ello es el deterioro de las condiciones medioambientales del lugar.

El junco y la totora es una fuente de materia prima para la elaboración de artesanía que sirve como una fuente de ingreso económico, no toma ningún cuidado alguno en el momento de extraer el junco y la totora; realizan prácticas como la quema en el cual a largo plazo esta tierra se volverá infértil. Como segundo problema es la actividad avícola ya que se realizan muy cerca al área provocando daño debido a que los galpones se encuentran distribuidos por todo el área y al pasar los años se incrementan galpones (Gobierno Regional de Lima, 2009-2013). Por último el crecimiento urbano, problema donde radica todo lo mencionado anterior ya que como sabemos es un Área de Conservación Regional y no debería haber intervención por mano del hombre lo que provoca la alteración del área, es decir mayor crecimiento urbano mayor número de actividades.

Por consiguiente se pretende contribuir con información real de la situación del lugar en cuanto a los cambios físicos del Área de Conservación Regional Albufera de Medio Mundo como instrumento de gestión en cuanto a la conservación. Asimismo contribuirá a incentivar más investigaciones científicas lo que generaría mayor turismo y cuidado de Áreas Naturales Protegidas.

#### <span id="page-14-0"></span>1.2 Trabajos Previos

Según **ARANA, C y SALINAS L, (2008)** *realizaron un estudio de la flora y avifauna invasora en la costa central del Perú*, el objetivo de esta investigación es debido a la presencia de especies invasoras, es decir organismos que no se adaptan rápidamente en el cual provoca la degradación de la calidad ambiental del habitad silvestre perturbando los procesos naturales y reduciendo la biodiversidad, para ello se ha realizado un análisis y recolección de información pública y científica, se estudiaron en dos zonas en las lomas costeras y en los pantanos de Villa en el cual se sabrá si la pérdida es muy severa con la finalidad de informar que ese ecosistema está en peligro de extinción y de acuerdos a los resultados donde hubo mayor presencia de estas especies invasoras era en los pantanos de Villa.

**BIOAQUAL S.A.C, (2010-2013***) En el quinto informe nacional sobre la aplicación del convenio sobre la diversidad biológica Perú (2010-2013).* El Sistema Nacional de Áreas Naturales Protegidas por el Estado favorece a la conservación de la diversidad biológica in situ; debido que en el 2013 se han registrado un total de 64 áreas de las cuales 15 son Áreas de Conservación Regional y 69 Áreas de Conservación Privada, en el cual el Perú cuanta con una gran extensión de terreno con ricos recursos que el hombre lo puede utilizar siempre y cuando sepan aprovecharla, por ejemplo si talan un árbol deben plantar uno, así no se vea afectado. En la actualidad según la IUCN nos informa que ha habido un porcentaje radical en el número de especias flora y fauna en amenaza debido a las inadecuadas actividades antrópicas; por ello se debe promover la aplicación de la valoración de las Albuferas de Medio Mundo, como herramienta a detener y mitigar la pérdida y degradación de los bienes y servicios eco sistémico, con miras a la conservación y desarrollo sostenible.

Según **GUTIERREZ, C. (2017)** determino la cantidad de carbono almacenado en el ACRAMM por medio de la biomasa área, necromasa, raíz y suelo de la vegetación del juncal (maduro, senescente y asociado) en el cual se evaluaron 12 parcelas en total. Analizando el medio de la biomasa nos arrojó que el junco maduro tiene el valor máximo 6700 gr y el mínimo de 500 gr, mientras que el junco semestre presenta menores valores dispersión. En los puntos de muestreo de la necromasa se dice que hay una diferencia significativa teniendo una probabilidad de 0.03. Por ultimo al analizar la raíz de los 3 tipos de juncos, como resultado nos dio que el junco semestre tiene mayor valor de 1000 gr y el mínimo de 50 gr.

**JIMENEZ, R, et-al (2007)** Se determinó la *variación estacional de abundancia, porcentaje de similitud de especies de aves por hábitats del Área de Conservación Regional (ACR) Albufera de Medio Mundo en el 2007*; en el cual se establecieron 14 puntos donde hay más presencia de aves, supervisando mensualmente, para ello se utilizó diferentes métodos con ayuda de programas informáticos, donde se identificaron 72 especies, se concluyó que en las estaciones con temperatura de ambiente hay más presencia de aves migratoria, mientras que con temperaturas bajas no hay mucha presencia de aves.

**LIZHU, W, [et-al] (2018)** realiza una *Detección de signos tempranos de degradación ambiental en áreas protegidas: un ejemplo de la Reserva Natural Jiuzhaigou, China,*  su objetivo es identificar las perturbaciones antropogénicas en áreas protegidas con la finalidad de salvaguardar la naturaleza, proteger la biodiversidad y dar un buen manejo a la económica de los recursos naturales. En este caso estudiaron a la Reserva Natural Jiuzhaigou como afecta la actividad antropogénicas con el sistema acuático en el cual calcularon el índice holístico de perturbaciones. Para ello vincularon el índice de perturbación humana con las algas bentónicas y los indicadores de macroinvertebrados con la finalidad de identificar los primeros signos de degradación.

Como resultado obtuvo que el índice de perturbación humana se correlaciono significativamente con las algas bentónicas y los indicadores macroinvertebrados donde ellos se encuentra en buena medida en condición saludable. En la presente investigación sirve para otras investigaciones futuras que se apliquen en áreas protegidas para determinar el uso excesivo y con dichos resultados manifestar políticas basadas en la ciencia y tomar medidas de gestión adecuadas para evitar el uso excesivo de un área por la intervención del hombre.

**LOPEZ, B [et al], (s.f)** Mediante un *estudio y análisis químico de la contaminación Antropogénica del agua de las Albuferas de Medio Mundo,* se conocerá la vulnerabilidad del área; se está viendo afectada por la agricultura, avicultura, pastoreo entre otros. Lo cual genera un gran impacto negativo lo cual poco a poco provocara la degradación de las albuferas de Medio Mundo. Se utilizó el método de análisis instrumental ya que nos permitirá un análisis detallado, como resultado arrojo que si hay contaminación la mayor actividad fue por las actividades comerciales e industriales.

**MASOUD, [et-al] (2017)** analiza ¨*las preocupaciones y conductas de los agricultores para la conservación del suelo en el distrito central del Condado de Sari, Irán¨* debido

al desarrollo histórico de las políticas de conservación forestal ya que cada año va aumentando la población lo cual provoca alteración de la tierra debido la expansión de sus territorios y la explotación de los recursos ya que para ellos es como una fuente de ingreso, para ello se realizó un recopilación de datos mediante encuestas a los hogares, como resultado fue que los territorios de gran extensión comenzaron a la realización de plantaciones de árboles ya que había una ganancia, mientras que hogares de territorio pequeño accedieron a los bosques de mayor frecuencia en los senderos de tala. Esto contrae consecuencias la degradación de los boques para ello debemos de tener más conciencia ambiental al realizar una acción.

Según **MEZA, C (2010)** ¨*Identifican los cambios y su influencia ambiental en el Sector Pucallpa¨* su objetivo es desarrollar un modelo SIG con la finalidad de delimitar las áreas de influencia de los cambios del rio Ucayali ubicando los puntos más críticos. Se hará uso del programa Arcgis en el cual se insertara capas (Layers) esenciales en el cual tendremos como resultado mapas geo referenciados identificando las zonas de mayor riesgo de acuerdo con la base de datos de la zona. Este estudio nos brindara un mejor conocimiento para evitar posibles daños, se mejorara el uso del territorio y obtendremos un desarrollo sostenible y ambiental de dicha zona

**MINGYANG, [et-al] (2018).** Desarrolla ¨*Los efectos de los proyectos de ingeniería ecológica en los servicios ecosistemicos en la Región Karstica: un estudio del noroeste de Guangxi, China,* tienen como objetivo determinar las influencias de la ingeniería ecológica en las variaciones de los servicios ecosistemicos y el beneficio ecológico. Se realizó mediante el análisis de 3 tipos de servicios ecosistemicos como la regulación del agua, conservación del suelo y secuestro de carbono durante el periodo 2000 al 2010 utilizando una red llamada Kaiser-Meyer-Olkin (kmo) .Tuvo como resultados que más de la mitad del área aumento en la regulación del agua (50.39%), conservación del suelo (58.53%) por lo tanto aproximadamente el 28.24% de la región ha sufrido mayor retención de carbono, estos resultados también influenciaron los factores ambientales (geología, suelo, vegetación, temperatura, precipitación) y las actividades antrópicas. Como resultado obtuvieron un valor alto de KMO 0.912 (> 0.9, representa muy adecuado), y la prueba de Bartlett fue significativa (Sig. 0.00).

Finalmente nos dice que "las imágenes de satélite y los nuevos métodos deberían aplicarse para abordar la relativa falta de conjuntos de datos existentes¨.

**MONTOYA, R, [et-al] (2004).** *Utilización de un SIG para la determinación del impacto ambiental generado pro actividades agrícolas, ganaderas e industriales: El caso del valle de Zapotitlán en la reserva de la Biosfera de Tehuacán Cuscatlán,* donde se identificaran los puntos más vulnerables, con el propósito de evitar alteraciones en el ambiente, donde se hará uso el SIG IDRISI 3.2 y se obtendrá mapas que indicará el nivel de ese impacto. Como resultado se obtuvo que las amenazas más relevantes fueron el cambio de uso de suelo, vegetación oriental a campos de cultivos, áreas por ganado caprino y por parte de las actividades industriales los incendios y erosión influenciada por las actividades humanas con un impacto muy alto y alto. Llegaron a la conclusión donde hay presencia de población la vegetación se ve muy afectada y en zonas altas hay menor población la vegetación se ha conservado.

**MOSCHELA, P (2012)** en su tesis para optar el grado de magister *Variación y Protección de Humedales Costeros frente a procesos de Urbanización en los humedales de Ventanilla y Puerto viejo* ¨, tuvo como objetivo contribuir al conocimiento sobre las intervenciones físicas y normativas en los humedales costeros frente a los procesos de expansión urbana, para orientar la gestión sostenible de este frágil ecosistema, para ello hizo uso de imágenes multitemporal aeroespaciales mediante el sistema de información geográfica (SIG) con finalidad de identificar la expansión urbana ayudando con la matriz de Leopol para observar los impactos negativos, además se realizaron entrevistas a la población teniendo como prueba registros fotográficos. Finalizando el estudio la tesista llego a la conclusión que las zonas urbanas aumentaron fue de 78 ha en ventanilla y 30 ha en Puerto Viejo, como consecuencia descendieron los cuerpos de agua, incluyendo la flora y la fauna perturbando los servicios ambientales. Pero no solo hay impactos negativos si no también positivos que se dan de forma indirectamente y espontánea.

**PAGANL, et-al (2018)***.* En su tesis *¨ Los efectos de las acciones antrópicas en las playas de Guardamar del Segura, España¨,* manifiesta que ha aumentado las actividades

antrópicas, eso trae consigo el uso en el entorno costero, es decir a mayor presión humana mayor desequilibrio. Teniendo como objetivo evaluar los efectos antrópicos en el litoral de Guardamar del Segura ya que este es un área ambiental de alto valor, por ello evaluó mediante la evolución histórica utilizando 60 años de imágenes aéreas de 1950 a 2014 para observar los cambios como la distribución, las acciones antrópicas como el desarrollo urbano utilizando un sistema de información Geográfica. Como resultado obtuvo la falta de suministro de sedimentos por parte del río Segura y el corte en el transporte litoral debido a los rompeolas y otras acciones antrópicas ha llevado a un aumento en las tasas de erosión de las playas, con una pérdida de 3.2 millones de  $m<sup>3</sup>$ de arena en los últimos 58 años ( $\approx$  55.200 m3 / año).

**PALACIOS, V y ORTEGA, H (2004)**. Estudian *¨La Diversidad Ictiológica y estado de conservación en el habitad acuático del rio Inambari en Mazuko*. la finalidad es estudiar la Ictifauna de la cuenca del rio Inambari (Madre de Dios) y saber en qué estado de conservación se encuentra debido a los impactos que hay en la zona como es la extracción aurífera (actividad económica que transcurriendo los años ha ido cambiando de lugar e intensidad. Se realizó un análisis de Shannon-Wiener y se aplicó el método de índice de integridad biológica con ayuda de colectas utilizando redes de arrastre, se describió del habitad acuático mediante ello se obtuvieron 3 puntos importantes como la composición taxonómica, diversidad y abundancia, la medición del estado de conservación y la caracterización ecológica. De acuerdo a los resultados los valores más altos están cerca de ríos mientras que los menores valores en la quebrada, por lo tanto este ocasiona un gran impacto.

**PEREZ, et al (2015)** realizaron la cuantificación de la captura de CO2 por la flora nativa de totora (Schoenoplectus californicus) en los humedales de Villa María, sobre la costa del Pacífico del Perú. Delimitaron el área representativa ocupada por la especie para evitar zonas heterogéneas y realizaron muestreos aleatorios de  $1m<sup>2</sup>$  de la parte aérea y de la raíz para conocer la biomasa. El contenido de carbono en la estructura vegetal fue determinado por el método de "Walkley y Black" y la captura de dióxido de carbono la estimaron mediante el "factor de conversión de carbono a dióxido de carbono". Obteniendo un valor de contenido de dióxido de carbono capturado por

totora (partes aérea y raíz) de 84.05tCO2/ha. Concluyendo que entre otros importantes servicios al medio ambiente los humedales, actúan de modo crucial en la captación de CO2 atmosférico ante el presente escenario del cambio climático.

**RODRIGUEZ, YUDY (2015).** Realizo una *Propuesta para la zonificación ambiental del cultivo de palma de aceite ubicado en la vereda la Libertad usando imágenes de satélite. Municipio Villanueva-Casanare,* la información del esquema de ordenamiento territorial del municipio de Villanueva, Casanare y la obtenida del análisis de una imagen Landsat 7 TM del año 2012, se centra en realizar una zonificación ambiental del área de cultivo de palma de aceite, en el cual hará uso de imágenes satelitales Landsat con el fin de capturar los elementos característicos de la zona que permitan determinar las potencialidades y restricciones del uso del suelo para luego realizar la respectiva identificación de coberturas, identificando y geo referenciando con ayuda del software Arcgis 10.2 con el fin de evidenciar los conflictos en el uso del suelo que se presentan en la zona como consecuencia de la implementación de actividades agroindustriales a gran escala , la sobre explotación de recursos naturales y avalar una buena zonificación con la finalidad de mitigar el impacto generado por la actividad agroindustrial.

**TOLEDO, R (2013)** determino como *influencia las actividades antrópicas sobre las comunidades de aves de bosques semideciduos de 5 áreas protegidas del occidente de Cuba***,** su principal objetivo calcular el índice de naturalidad y antronización en 13 bosques, para evaluar como influencia la actividad antrópica con la presencia de aves en los bosques semideciduos, en el cual aplicó la el índice de naturalidad y correlación no paramétrica – spearman; como resultado los bosque con alto índice de antropización fueron San Ubaldo, Laguna Vieja y El Moncada.

**SAHAGUN, F y REYES, H (2018)** determinaron *los impactos por el cambio de uso de suelo en las áreas naturales protegidas de la región central de la Sierra Madre Oriental, México*, debido a la expansión y extensión de la población ya que estos traen consigo impactos negativos en la biodiversidad y ecosistema mediante un análisis espacial y simulación de escenarios en el cual uso imágenes satelitales para la elaboración de mapas sobre la vegetación los años 1989, 2000 y 2005 pronosticando para el año 2025, como resultado obtuvo 0.54% en selvas, 0.22 % en bosques y 0.23 % en matorrales; en las ANP fue de 0.34 % y 0.60 % para selvas y bosques en un cierto periodo donde hubo pérdidas de 1 578.26 ha de selvas, bosques y matorrales, al interior de las ANP. Por lo tanto de permanecer las tendencias actuales de cambio en el uso de tierra estarán en riesgo 4 542.17 ha, concluyendo que las ANP estudiadas están sometidas a presiones de cambio en el uso de la tierra, lo cual amenaza de manera grave el patrimonio natural y recomienda rediseñar estrategias de manejo y monitoreo a corto y mediano plazo.

**SAKINEH, L, [et-al] (2018)**. Aplica *el sistema de información geográfica y teledetección para la evaluación de la calidad del agua del bosque de manglar*, teniendo como objetivo evaluar el estado ambiental del bosque de manglar mediante 16 parámetros fisicoquímicos del agua haciendo uso del SIG ,imágenes satelitales Landsat 7 ETM para así analizar la distribución de los contaminantes. Como resultado obtuvieron cantidades de EC, DQO, dureza, O y G, Cl-, Na +, Ca2 +, Mg2 +, NO3- y PO43- son más altas que las gamas normales en el bosque de manglar debido a factores naturales, actividad antrópica, industrial entre otros; que eventualmente afectarán la calidad del agua del bosque de manglar de Alibaug y para identificar las áreas dentro de los rangos normales de 16 parámetros estudiados realizaron un mapa de idoneidad del agua donde clasificaron el agua en 6 clases de idoneidad en orden de moderado, moderado a alto, bajo a moderado, alto a bajo adecuado. Las áreas con clases de moderado y moderado a alto fueron adecuadas para las medidas de protección. Las clases bajo a moderado y alto a bajo fueron adecuadas para la reimplantación y restauración de especies nativas de manglar, así como para la cooperación de las comunidades locales en las medidas de protección participativa. Las áreas de las clases siguientes deben diseñarse con un plan de gestión y mitigación urgente para reducir el impacto de las actividades humanas. Se concluye que el resultado del estudio también demuestra el uso de SIG como una herramienta eficaz para emprender los programas de evaluación y monitoreo de la calidad del agua en los ecosistemas de manglar.

#### <span id="page-22-0"></span>1.3 Teorías relacionadas al tema

#### 1.3.1. Modelamiento

Modelamiento es un perfil que nos permite un mayor conocimiento, interpretación y análisis de una posible situación o fenómeno real que involucra la unión de varios factores en el cual nos permite comprender el comportamiento, en el cual puede ser utilizada mediante herramientas matemáticas o computacionales ya sea análoga, idealizada o abstracta de un lugar real o ficticio. *(Olaya, V (*2011*).*

#### 1.3.2 Simulación

La simulación es una técnica computacional en el cual comprende tipos de herramientas matemáticas para una mejor comprensión. Este nos ayuda a identificar con mayor facilidad los puntos más críticos mediante la variable dependiente e independiente, así prevenir y evitar daños a futuros. *(Tarifa, E (s.f)*

#### 1.3.3 ARCGIS

Es un sistema en el cual se puede acceder fácilmente en el cual nos ayuda a realizar diversas serie actividades organizar, seleccionar, gestionar, estudiar e intercambiar información geográfica.

Sirve para obtener mapas en el cual consiste en insertar capas Layers específicas como la temperatura, vegetación entre otros esenciales de un lugar para determinar en qué estado se encuentra la zona .Este nos permitirá un mejor análisis en las decisiones, sabiendo cómo resolver los problemas y educando o motivando a los demás. (Bermejo, E (2017)

## 1.3.4 Humedal

Según la Convención Ramsar (1971) define; un humedal como la acumulación de cuerpos de agua ya sea por diversos factores como natural o artificial entre otros.

Un humedal es un ecosistema ya que albergan especies de flora y fauna, estos ayudan a la conservación permanencia de múltiples especies debido al habitad que es apto para su reproducción, esta tiene áreas acuáticas y terrestres lo cual va ayudar con la protección de especies de aves migratorias o perennes .También este tiene un valor económico, turístico y paisajista en el cual es un aporte para la población aledaña.

Además contribuyen con la disminución de impactos del cambio climático ya que actúan como estabilizadores de suelos, generan oxigeno (captura de carbono), sirve como amortiguador ya que evita inundaciones y reserva agua para posibles sequias. (Servicio Nacional de Área Naturales Protegidas por el Estado, (s.f).

# 1.3.5 Albufera

Es una laguna litoral de agua salada o ligeramente salobre, separada del mar por una lengua o cordón de arena pero en comunicación con el mar por uno o más puntos de escasa profundidad. (Instituto Geológico y Minero de España, (1988)

# 1.3.6 Área de Conservación Regional

Cada región y departamento tienen recursos valiosos en el cual se ha tomado medidas necesarias para evitar la degradación o desaparición, por ello existen las áreas de conservación Regional con la finalidad de así conservarla y así el Perú no pierda sus riquezas. En esta área es permitida la exploración con la finalidad de darnos cuenta del valor que tiene cada recurso.

En la actualidad encontramos 15 áreas de conservación regional establecidas sobre una superficie de 2 405 558,82 ha (Ministerio del Ambiente y Sociedad Peruana de Derecho Ambiental, (s.f)

# 1.3.7 Área de Conservación Regional las Albuferas de Medio Mundo

Las Albuferas de Medio Mundo se encuentra ubicada en el departamento de Lima, provincia de Huara, distrito de Vegueta, teniendo como coordenadas 77°40'40" LO y 10°55'28", es un área que sirve para la recreación, generalmente en la estación de verano ya que se observa mayor parada de aves, además de ello la población aledaña utiliza los recursos para su uso diario o como fuente de ingreso.

La extensión total es de 688 ha, de los cuales 200 representan el espejo de agua y 56 parte pantanosa, medidas de la laguna es de 6,5 kilómetros de longitud, 165 x 525 m de ancho; son aguas salobres, este nace a partir de la colmatación de una antigua bahía que se formó mediante la mezcla de las filtraciones marinas e irrigación San Felipe. Encontramos gran cantidad de flora (se registra 26 especies como el junco (Schoenoplectus americanus), totora balsa (Schoenoplectus californicus) entre otras de gran importancia para la artesanía local (Procomhcc, 2008) de la misma forma hay 48 especies de algas que integran el fitoplancton de las aguas de la Albufera, de las cuales las algas azules (Cyanophyta) representan el 40%, las algas verdes (Chlorophyta) el 10%, mientras que las diatomeas (Basillariophta) representan el 44% y los dinoflagelados el 6%), fauna presenta 63 especies registradas de las cuales 19 son migratorias continentales, 3 migratorias alto andinas y 41 son residentes (Gobierno Regional de Lima, (2015-2019) y organismos fitoplancton que beneficia la oxigenación de las aguas. *(Senner, N y Angulo, F (2014)*

## 1.3.8 Formación de la albufera de Medio Mundo

Según Ringuelet (1962) se formó por el cierre de la bahía de forma natural por la intensidad del mar, con apoyo del agua dulce de las aguas subterráneas lo que ha provocado la disolución de altas concentraciones de sales de origen marino. Esta laguna es denominada como un humedal ("corredor biológico") es el cual sirve como una fuente de alimentación y refugio para las aves migratorias y/o nativas.

#### 1.3.9 Desarrollo de actividades realizadas por la población de Medio Mundo

1.3.9.1 Explotación de junco y totora

Debido a la explotación de estas especies está generando un ingreso económico para la población ya que con ellos se realizan manualidades típicas del lugar (mujeres artesanas de Medio Mundo" AMARTEMM"), a la vez un deterioro de las Albuferas ya que las extraen sin tener una posible reforestación, realizando la quema lo que pondrá en riesgo el Área de

Conservación Regional de Medio Mundo. (Gobierno Regional de Lima, (2015-2019). La extracción lo realiza 2 veces al año en el cual en las estaciones frías es donde más hay producción. En la figura 1 se observa la cantidad que extraen por parcela donde lo colocan a los extremo para que sequen, posterior a ello para realizar cosas artesanales.

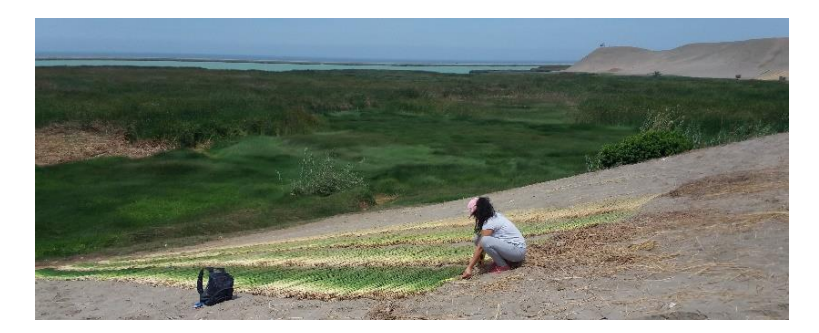

Figura 1: Extracción de Junco (2017)

# 1.3.9.2 Avicultura

Una de las principales actividades desarrolladas a la albufera es la avicultura, que se encuentran distribuidos a lo largo de la zona Este sobre el acantilado, hacia la carretera panamericana y al lado de la trocha de camino que conduce hacia la laguna. Datos significativos muestran que cada ave requiere 24 litros de agua para su limpieza, ello significa que cada galón consume 240 mil litros de agua al año, lo cual produce desechos de los cuales se desconocen su vertido, también incrementa el tránsito pesado en el área, así como la generación de gases tóxicos, el consumo de energía y la generación de ruido. (ALBUFERA DE MEDIO MUNDO blog. 2011).

# <span id="page-25-1"></span><span id="page-25-0"></span>**1.4 Formulación del Problema**

1.4.1. Problema general

¿En qué medida el modelamiento dinámico permite identificar las actividades antrópicas en el Área de Conservación Regional Albufera de Medio Mundo en el periodo 2007-2017, Distrito Vegueta, Provincia de Huaura 2017?

#### <span id="page-26-0"></span>1.4.2. Problema Específicos

¿El modelamiento dinámico identificara cuánto es el incremento urbano en el Área de Conservación Regional Albufera de Medio Mundo en el periodo 2007-2017, Distrito Vegueta, Provincia de Huaura 2017?

¿El modelamiento dinámico identificara la actividad avícola en el Área de Conservación Regional Albufera de Medio Mundo en el periodo 2007-2017, Distrito Vegueta, Provincia de Huaura 2017?

¿El modelamiento dinámico identificara cuánto es la extracción del junco y totora en el Área de Conservación Regional Albufera de Medio Mundo en el periodo 2007-2017, Distrito Vegueta, Provincia de Huaura 2017?

# <span id="page-26-1"></span>**1.5 Justificación del estudio**

El presente trabajo se centra en identificar las actividades antrópicas en el Área de Conservación Regional Albufera de Medio Mundo, Distrito de Vegueta, Provincia de Huaura ,Departamento de Lima 2017.

La Albufera de Medio Mundo se creó hace más de 25 años, se formó mediante la mezcla de las filtraciones marinas de la irrigación San Felipe, encontramos gran cantidad de flora, fauna y organismos fitoplancton que beneficia la oxigenación de las aguas. En el Área de Conservación Regional Albufera de Medio Mundo se realizan diversas actividades lo cual conlleva a la degradación puesto que usan este medio para actividades de aseo personal diario para satisfacer sus necesidades; lo cual es causado por la falta de cultura ambiental de la población.

Por lo tanto se observó mediante mapas la extensión de las actividades antrópicos (actividad avícola, extracción del junco y totora) en el aspecto panorámico a través del modelamiento con ayuda del programa ARCGIS10.3, donde se creó capas (shp) identificando la zona y se realizó levantamiento de información.

El aporte de esta investigación es valorar el Área de Conservación Regional Albufera de Medio Mundo, además es un proyecto de baja costo, contribuirá con el ambiente. También se espera promover con el desarrollo informativo, técnico y académico en el cual servirá para tomar acciones de control y prevención.

## <span id="page-27-1"></span><span id="page-27-0"></span>1.6 Hipótesis

## 1.6.1 Hipótesis General

El modelamiento dinámico permite identificar las actividades antrópicas en el Área de Conservación Regional Albufera de Medio Mundo en el periodo 2007- 2017, Distrito Vegueta, Provincia de Huaura 2017.

## <span id="page-27-2"></span>1.6.2 Hipótesis Específicos

El modelamiento dinámico identifico que el incremento urbano en el Área de Conservación Regional Albufera de Medio Mundo en el periodo 2007-2017, Distrito Vegueta, Provincia de Huaura 2017 fue de 19 hectáreas.

El modelamiento dinámico identifico la actividad avícola en el Área de Conservación Regional Albufera de Medio Mundo en el periodo 2007-2017, Distrito Vegueta, Provincia de Huaura 2017 fue de 27 galpones.

El modelamiento dinámico identifico que la cantidad de extracción del junco y totora en el Área de Conservación Regional Albufera de Medio Mundo en el periodo 2007-2027, Distrito Vegueta, Provincia de Huaura 2017 fue de 12 hectáreas.

## <span id="page-28-0"></span>**1.7 Objetivos**

#### <span id="page-28-1"></span>1.7.1 Objetivo General

Realizar un modelamiento dinámico del Área de Conservación Regional Albufera de Medio Mundo para identificar las actividades antrópicas en el periodo 2007-2017, Distrito Vegueta, Provincia de Huaura 2017.

## <span id="page-28-2"></span>1.7.2 Objetivos Específicos

Determinar el modelamiento dinámico en el Área de Conservación Regional Albufera de Medio Mundo para identificar el incremento urbano en el periodo 2007-2017, Distrito Vegueta, Provincia de Huaura 2017.

Determinar el modelamiento dinámico en el Área de Conservación Regional Albufera de Medio Mundo para identificar la actividad avícola en el periodo 2007-2017 Distrito Vegueta, Provincia de Huaura 2017.

Determinar el modelamiento dinámico en el Área de Conservación Regional Albufera de Medio Mundo para identificar la extracción del junco y la totora en el periodo 2007-2017, Distrito Vegueta, Provincia de Huaura 2017.

<span id="page-29-0"></span>**II METODO**

#### <span id="page-30-0"></span>**2.1 Diseño de investigación**

#### 2.1.1 Diseño de investigación

Esta investigación es de tipo no experimental, dado que se tomaran los datos tal como están en la zona; es decir no se manipulara ni modificara ninguna variable ya sea dependiente e independiente.

La investigación se enmarca en los siguientes pasos: identificación del área de estudio, generación de datos y elaboración de mapa, por ultimo comprobación del Modelamiento.

# 2.1.1.2 Identificación del área de estudio

Se identificó el área geográfica mediante el uso del GPS donde se registró las coordenadas UTM para verificar si lo que estamos diciendo concuerda con la realidad. Se observó los problemas actuales que están ocurriendo mediante la toma de fotografías, también se utilizó imágenes satelitales Landsat 7 para observar los cambios físicos en las Albuferas de Medio Mundo.

Se hizo uso de los siguientes instrumentos: "Ficha de identificación de actividades antrópicas".

#### 2.1.1.3 Generación de datos y elaboración de mapas

Las imágenes satelitales fueron ingresadas al programa ARCGIS 10.3 donde se realizó la combinación de bandas (banda 4,3,2 banda 5 ,4, 3, banda 7, 4, 3 y banda 7, 4, 2) estas bandas nos permiten observar la vegetación, cuerpo de agua y permite distinguir zonas urbanas (ver Anexo 2) por medio de ellas se crearon shp mediante el geo-procesamiento de imágenes satelitales Landsat 7 delimitando el área, en lo cual genero escenarios de las actividades antrópicas siendo calculadas geométricamente a través del programa ARCGIS 10.3 como resultado es la suma de todo el área de cada actividad expresado en hectáreas.

# 2.1.1.4 Comprobación del Modelamiento

Luego de obtener la información en el gabinete, nos dirigimos al campo con la finalidad de comprobar si las imágenes satelitales son confiables. Para ello se midió el área y se calculó el área por medio de un cálculo geométrico.

# <span id="page-31-0"></span>2.1.2 Nivel de investigación

Tiene un nivel explicativo ya que busca responder la causa-efecto de una actividad. (Armas, 1988).

## <span id="page-31-1"></span>2.1.3 Tipo de investigación

Aplicada ya que se utilizó todos los conocimientos adquiridos en el campo aplicando modelamiento ambiental, estadística aplicada, matemática I, valorización, ordenamiento territorial y recursos naturales, este beneficia en la mayoría de los casos a la población y al área de estudio. (Armas, 1988).

# 2.2. Variable, operacionalización.

# Tabla 1: Matriz Operacional

<span id="page-32-0"></span>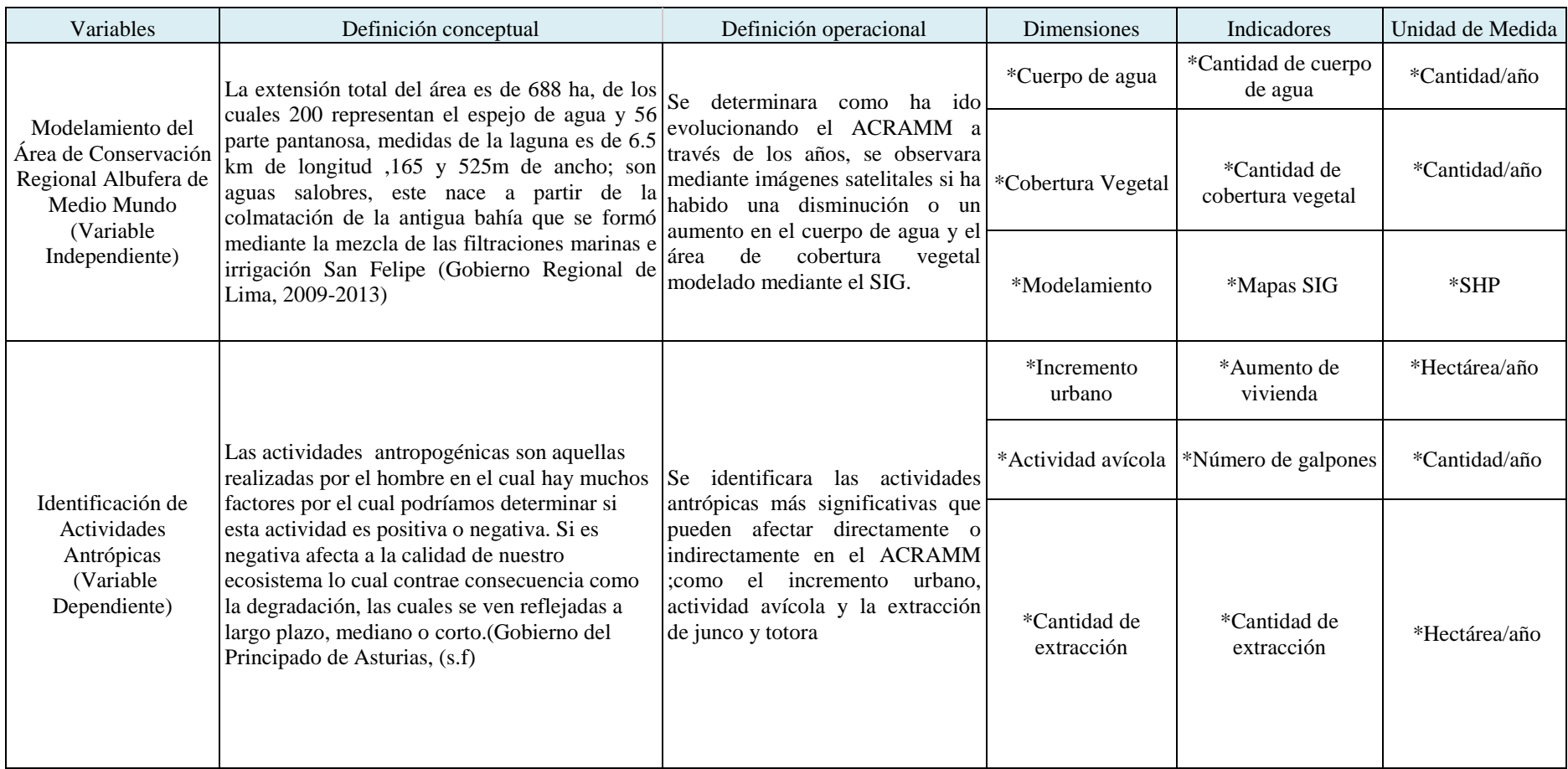

Elaboración Propia

#### <span id="page-33-1"></span><span id="page-33-0"></span>2.3 Población y Muestra

# 2.3.1 Población

Se tomara como población el Área de Conservación Regional Albufera de Medio Mundo con una extensión de 688 ha.

## <span id="page-33-2"></span>2.3.2 Muestra

Nuestra muestra es el incremento urbano (etapa numero 1 los terrenos son de  $200m^2$  y la segunda etapa los terrenos son de  $300m^2$ ), actividad avícola y la extracción del junco y totora (144.78 ha).

#### <span id="page-33-3"></span>2.3.3 Diseño muestral

Utilizamos el diseño de muestreo probabilístico conglomerado intencional o deliberado ya que se decide según los objetivos propuestos, considerando los aspectos que se requiere.

#### <span id="page-33-5"></span><span id="page-33-4"></span>2.4 Técnicas e instrumentos de recolección de datos, validez y confiabilidad

# 2.4.1 Técnica

**Fotointerpretación y la observación:** ya que permitió identificar los cambios físicos en el Área de Conservación Regional Albufera de Medio Mundo mediante las imágenes satelitales.

**Revisión de antecedentes:** contribuyo para la confiabilidad de la tesis (guía), además para la discusión de resultados y/o métodos con diversos autores.

**Uso de los instrumentos:** ayudo con la identificación de las actividades antrópicas y la identificación de bandas ya que nos permite una visión más clara de nuestra área de estudio ya sea en gabinete y en campo.

## <span id="page-34-0"></span>2.4.2. Validación y confiabilidad del instrumento

Los instrumentos fueron validados por 3 jueces ingenieros o colegiados.

 $\Box$  Especialista N°1: Apellidos y nombres: Tongo Pizarro, José Pedro. Grado Académico: Ingeniería Meteorológico Numero de colegiatura: CIP Nº65766

 $\Box$  Especialista N°2:

Apellidos y nombres: Lizárraga Gamarra, Víctor Iván Grado Académico: Ingeniero Geográfico Numero de colegiatura: CIP 95000

 $\Box$  Especialista N°3:

Apellidos y nombres: Munive Cerron, Rubén Víctor Grado Académico: Ingeniero Agrónomo Numero de colegiatura: CIP 38103

## 2.4.3.1 Confiabilidad

El periodo del proyecto de investigación es a mediano plazo y los instrumentos aplicados para la obtención de la base de datos están basados por entidades especializadas relacionadas con el proyecto de investigación.

La confiabilidad de los instrumentos fueron analizados en el programa SPSS donde se aplicó el alfa de Cronbach (ver Tabla 2).

<span id="page-34-1"></span>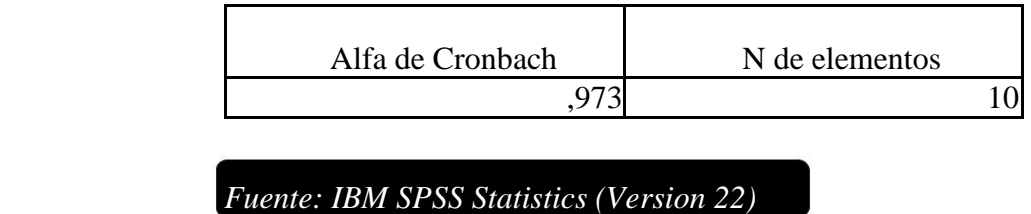

# Tabla 2: Estadísticas de Fiabilidad

#### 2.5. Métodos de análisis de datos

#### 2.5.1 Análisis Descriptivos

Para el análisis descriptivo se utilizó tablas estadísticas y gráficos propios por medio de la obtención de datos obtenidos de las imágenes satelitales Landsat 7 y la creación de shp de las actividades antrópicas en el área, posterior se procesaran en el programa SPSS.

#### 2.5.2 Correlación no paramétrica-Spearman

Es una medida de la correlación donde se analizó las dimensiones de la variable independiente con la variable dependiente, nos permite saber si existe una correlación entre ellos puede ser directamente proporcional o inversamente proporcional. (Camacho, J (2008).

# 2.6. Aspectos Éticos

Los aspectos éticos son los siguientes:

Proyecto original está elaborado en base de resultados obtenidos por imágenes satelitales y con ayuda de diversas fuentes bibliográficas en el cual se tomara nombre y apellido del auto, año de la publicación y lugar. Se utilizaran software (Excel, SPP Versión 22 y ARCGIS 10.3), galería de fotos durante la visita al campo.
**III RESULTADOS**

# **3.1 Incremento urbano en el Área de Conservación Regional Albufera de Medio …...Mundo en el periodo 2007-2017 en el distrito Vegueta, Provincia de Huaura.**

El incremento urbano radica desde el año 1958 con presencia de 10 familias, en la actualidad aproximadamente habitan 5801 personas. (Gobierno Regional de Lima, (2009- 1013).

En la tabla 3 se presentan los valores promedios anuales del incremento urbano en el Área de Conservación Regional Albufera de Medio Mundo evaluados mediante el conteo de cuadras (por manzana) expresado en hectáreas. (Año/cantidad).

| <b>INCREMENTO URBANO</b> |           |
|--------------------------|-----------|
| AÑOS                     | AREA (HA) |
| 2007                     | 21        |
| 2008                     | 33        |
| 2009                     | 33        |
| 2010                     | 33        |
| 2011                     | 33        |
| 2012                     | 34        |
| 2013                     | 34        |
| 2014                     | 34        |
| 2015                     | 37        |
| 2016                     | 37        |
| 2017                     | 40        |

Tabla 3: Valores promedios anuales sobre el incremento urbano ha/año.

Fuente: Mediante Imágenes satelitales

En la tabla 3 se puede observar cómo ha ido incrementando la zona urbana durante el año 2007 hasta el 2017 (Mapa N°2: Incremento urbano en el Área de Conservación Regional Albufera de Medio Mundo en el año 2007 y Mapa N°6 Incremento urbano en el Área de Conservación Regional Albufera de Medio Mundo en el año 2017*)*, se evaluó con la finalidad de ver si el Área de Conservación Regional Albufera de Medido Mundo se está viendo afectada por el incremento urbano por medio de la extensión de las viviendas.

Se generó dicha información por medio de la creación de shp mediante imágenes satelitales Landsat 7, con ayuda del programa ARCGIS 10.3; mediante una herramienta llamada calculó geométrico se obtuvo la extensión de viviendas dándonos como resultado el área expresado en hectáreas.

La extensión de las viviendas totales se realizó mediante la suma total de los resultados obtenidos por el cálculo geométrico que se muestran en la tabla 4, mediante el programa ARCGIS 10.3.

Tabla 4: Resultados del cálculo geométrico de la extensión de las viviendas

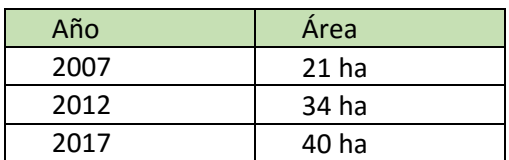

Fuente: Elaboración Propia

La extensión de viviendas de los demás años se realizó de la misma forma que observamos en el anterior párrafo.

Se comprobó el modelamiento mediante las medidas de aumento de viviendas en el año 2017.

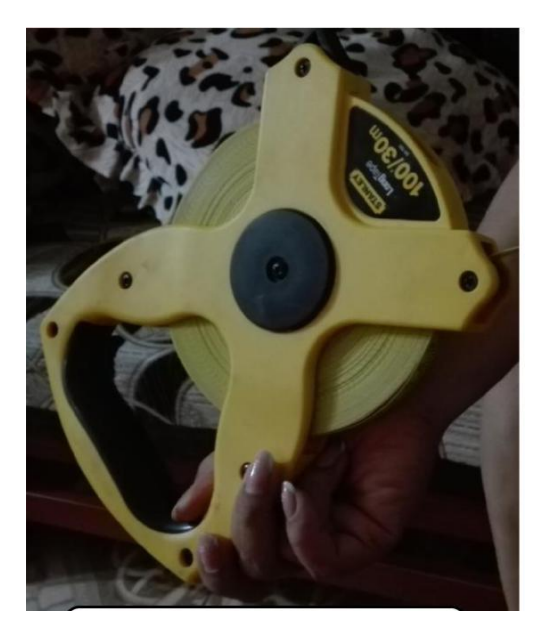

Figura 3: Wincha de 30 metros Figura 2: Cal

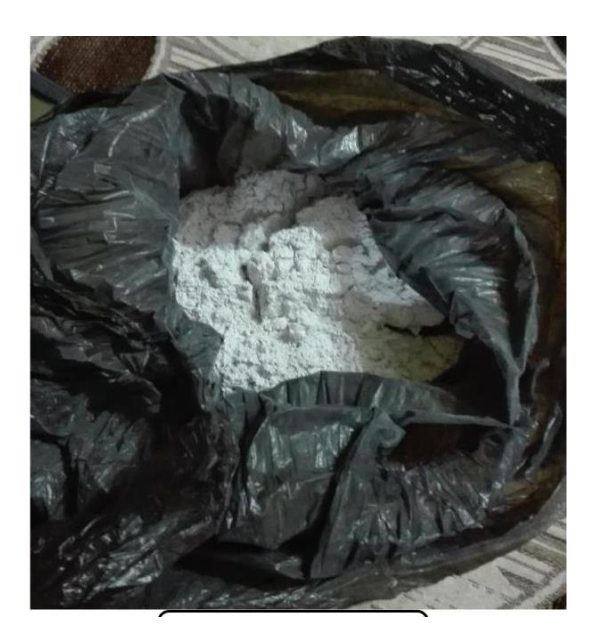

Los datos obtenidos en campo fueron divididos en dos etapas la primera etapa está conformado por la población estable teniendo un área de sus terrenos de 300  $m^2$  y población migrante teniendo un área de sus terrenos de  $200 \, \text{m}^2$ .

Se contabilizo la presencia de 66 cuadras de la etapa I (ver figura 5), en el cual se halló el área mediante la siguiente formula:

Datos:

1 terreno -------200  $m^2$ 1 hectárea------10000 $m^2$ 

Formula:

66  $\emph{cualras} x +$ 10 terrenos  $\frac{1}{1}$ cuadra<sup>x</sup>  $200m^2$ 1 terreno  $\mathcal{X}$ 1 hectarea  $\frac{10000 \text{ m}^2}{10000 \text{ m}^2}$  = 13.2 ha

Para hallar la extensión de viviendas de la segunda etapa (ver figura 4) se contabilizo la presencia de 90 cuadras.

Database:

\n1 terreno

\n
$$
---300 \, m^2
$$

$$
1\ hectárea---10000m^2
$$

Formula:

 $90$  cuadras  $x +$ 10 terrenos  $\frac{1}{1}$ cuadra<sup>x</sup>  $300m^2$ 1 terreno  $\mathcal{X}$ 1 hectarea  $\frac{1}{10000}$   $\frac{1}{2}$  = 27 ha

Por lo tanto el centro poblado es la suma de:

 $centro polado = 132 + 27 = 40.2 ha$ 

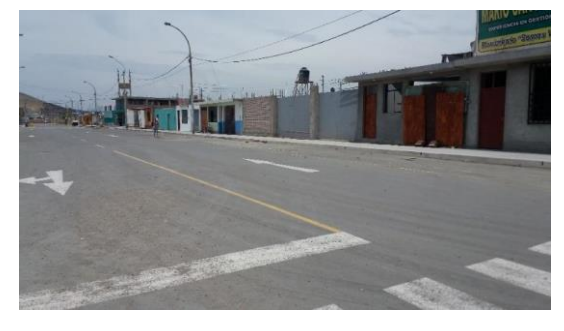

Figura 4: Medición de la 1 era etapa por cuadras.

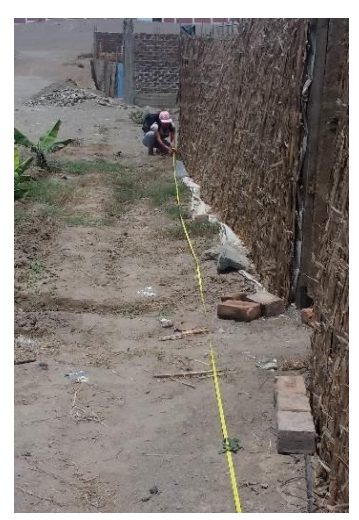

Figura 5: Medición de la 2da etapa por cuadras.

Se realizó en campo (se convirtió de metros a hectáreas) en el cual la suma de todos ello nos dio 40 hectáreas por lo tanto se comprobó que el modelamiento es correcto.

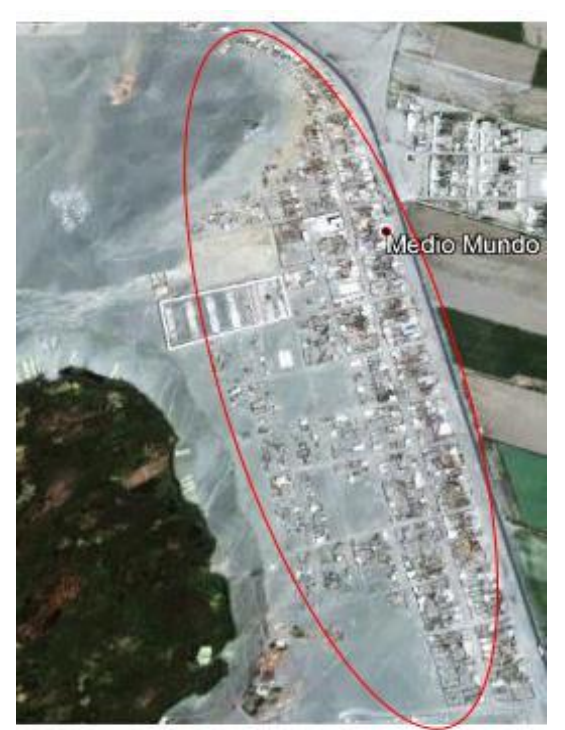

Figura 6: Población en el año 2007 Fuente: Google Earth

En la figura 6 se observa una imagen satelital del año 2007 extraída como fuente de google earth. En dicho año la población mediante la extensión de sus viviendas ocupaba 21 hectáreas, ubicadas la mayor parte cerca a la panamericana Norte, comenzando recién a invadir cerca al Área de Conservación Regional Albufera de Medio Mundo.

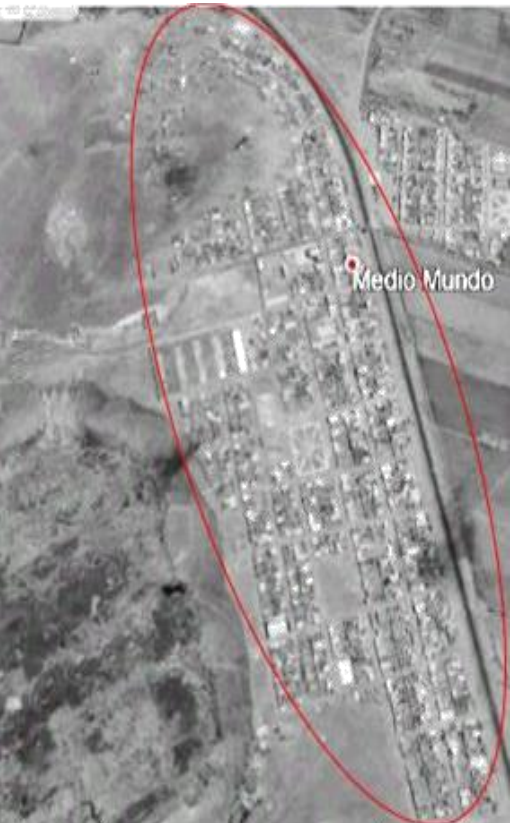

En la figura 7 se observa una imagen satelital del año 2012 extraída como fuente de google earth, donde se puede comparar la diferencia de extensión de viviendas del año 2007 al 2012, produciéndose un incremento, siendo comprobada por el modelamiento, estas ubicándose muy cerca al Área de Conservación Regional Albufera de Medio Mundo ocupando 34 hectáreas.

Figura 7: Población en el año 2012 Fuente: Google Earth

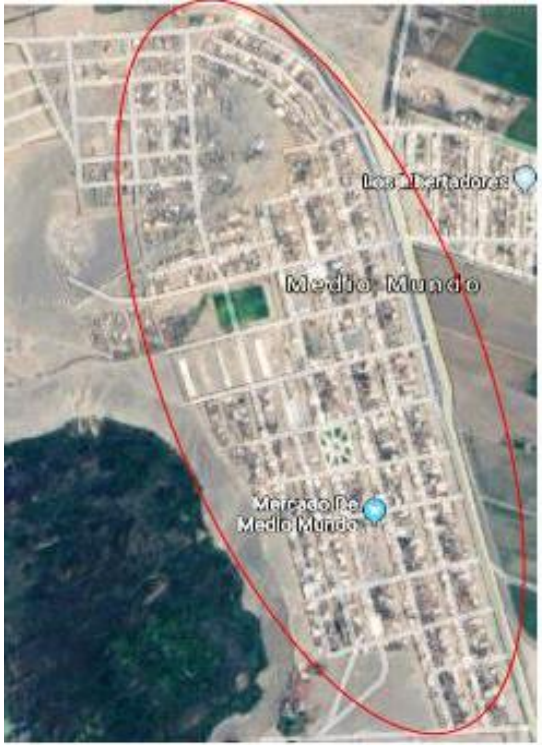

Figura 8: Población en el año 2017 Fuente: Google Earth

En la figura 8 se observa una imagen satelital del año 2017 extraída como fuente de google earth, en el cual se observa la expansión de viviendas ilegales. La población aumenta radicalmente ubicándose en la zona norte teniendo una extensión de viviendas que abarca 40 hectáreas, lo que trae consigo la perturbación para la fauna del Área de Conservación Regional Albufera de Medio Mundo y al transcurrir los años esta Área de Conservación puede llegar a desaparecer.

Dicha información se validó por medio de la correlación no paramétrica-Spearman (Tabla 5) con la finalidad de aceptar o rechazar la hipótesis siguiente:

- $\Box$  Ho: No existe correlación entre el incremento urbano y el Área de Conservación Regional Albufera de Medio Mundo.
- $\Box$  H1: Existe correlación entre el incremento urbano y el Área de Conservación Regional Albufera de Medio Mundo.

Tabla 5: Correlaciones

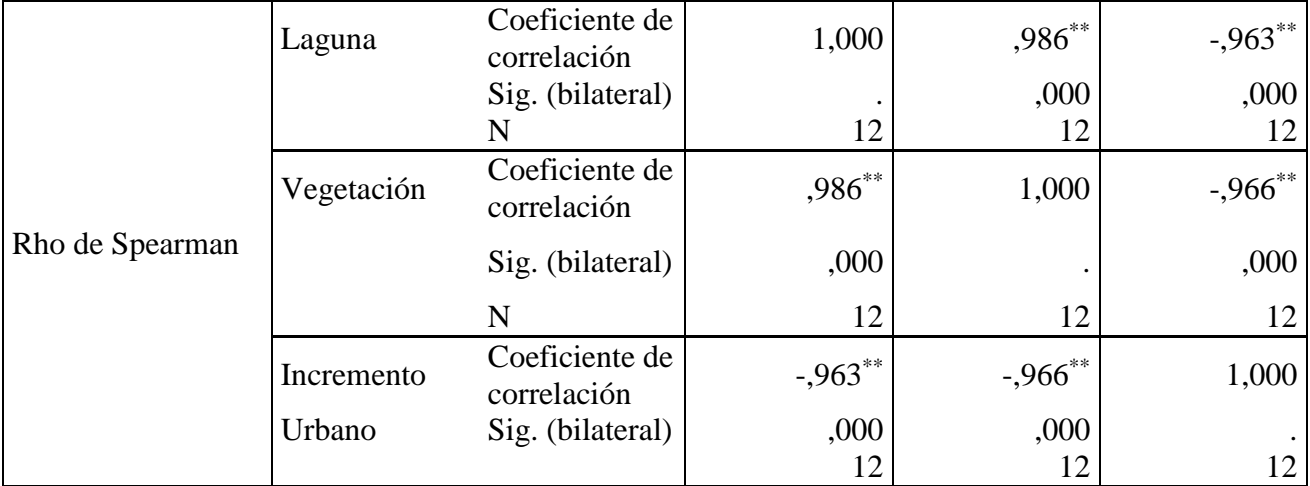

\*\*. La correlación es significativa en el nivel 0,01 (2 colas).

Fuente: Elaboración Propia, extraído por el programa Spss 22

En la tabla 5 la correlación que presenta el incremento urbano con la vegetación y el cuerpo de agua del Área de Conservación Regional Albufera de Medio Mundo es inversamente proporcional, debido a que el coeficiente de correlación es negativo ya que al pasar de los años tiende a disminuir el área (cuerpo de agua y vegetación) la población poco a poco va ubicándose muy cerca lo cual genera mayor actividad.

Mediante los resultados arrojados la correlación no paramétrica acepta la hipótesis alternativa "Existe correlación entre el incremento urbano y Área de Conservación Regional Albufera de Medio Mundo".

Todos los mapas que se observan en las siguientes páginas se confeccionaron a base de lo obtenido de imágenes satelitales de los años 2007-2017, decidí colocar cada 5 años (2007-2012-2017) ya que se observaran los cambios físicos del área de estudio; los mapas N°1, N°3 y N°5 enfoca la extensión de las viviendas por cuadras representadas por polígonos irregulares. En el mapa N°1 se observa población migrante en la zona sur abarcando terrenos, mientras que en el mapa N°3 la población migrante paso a ser población estable, ya habiendo abarcado territorio de la zona sur la población siguió invadiendo el territorio en la zona norte, territorio que está prohibido residir. Por ultimo en el mapa N°4 representa el escenario del año 2017 donde observamos que la población migrante sigue aumentando abarcando zonas muy cerca al Área de Conservación Regional Albufera de Medio Mundo, lo cual contrae consecuencias para el Área de Conservación Regional Albufera de Medio Mundo como se puede observar en los mapas N°2, N°4 Y N°6 la representación gráfica de todo el área de estudio, es decir el Área de Conservación Regional Albufera de Medio Mundo y el incremento urbano. En dichos mapas se analizó la vegetación y el cuerpo de agua como ha está siendo afectada por el incremento urbano.

En los mapas N°2, N°4 y N°6 representan el Área de Conservación Regional Albufera de Medio Mundo más el incremento urbano, es decir como el incremento urbano ha afectado al Área de Conservación Regional Albufera de Medio Mundo. Realizando un análisis de interpretación a las imágenes satelitales en el programa ARCGIS 10.3 nos dio los siguientes resultados:

Tabla 6: Influencia del incremento urbano al Área de Conservación Regional Albufera de Medio Mundo

| Año  | Cuerpo de Agua | Vegetación |
|------|----------------|------------|
| 2007 | 224            | 136        |
| 2012 | 226            | 132        |
| 2017 | 229            | 125        |

Fuente: Elaboración Propia

En la tabla N°6 se analizó la vegetación y el cuerpo de agua. En el año 2007 la vegetación abarca 136 ha y el cuerpo de agua 224 ha con una extensión de viviendas de 21 ha; en el 2012 la vegetación disminuyo 4 ha debido incremento urbano teniendo una extensión de viviendas de 34 ha. Finalmente en el 2017 la vegetación disminuyo 7 ha; por lo tanto al pasar los años la población ira aumentando, lo cual provoca el aumento de viviendas que serán colocadas alrededor del ACRAMM, lo que contraerá como consecuencia la alteración del habitad de la fauna debido al nivel de ruido, la presencia de residuos sólidos, entre otros.

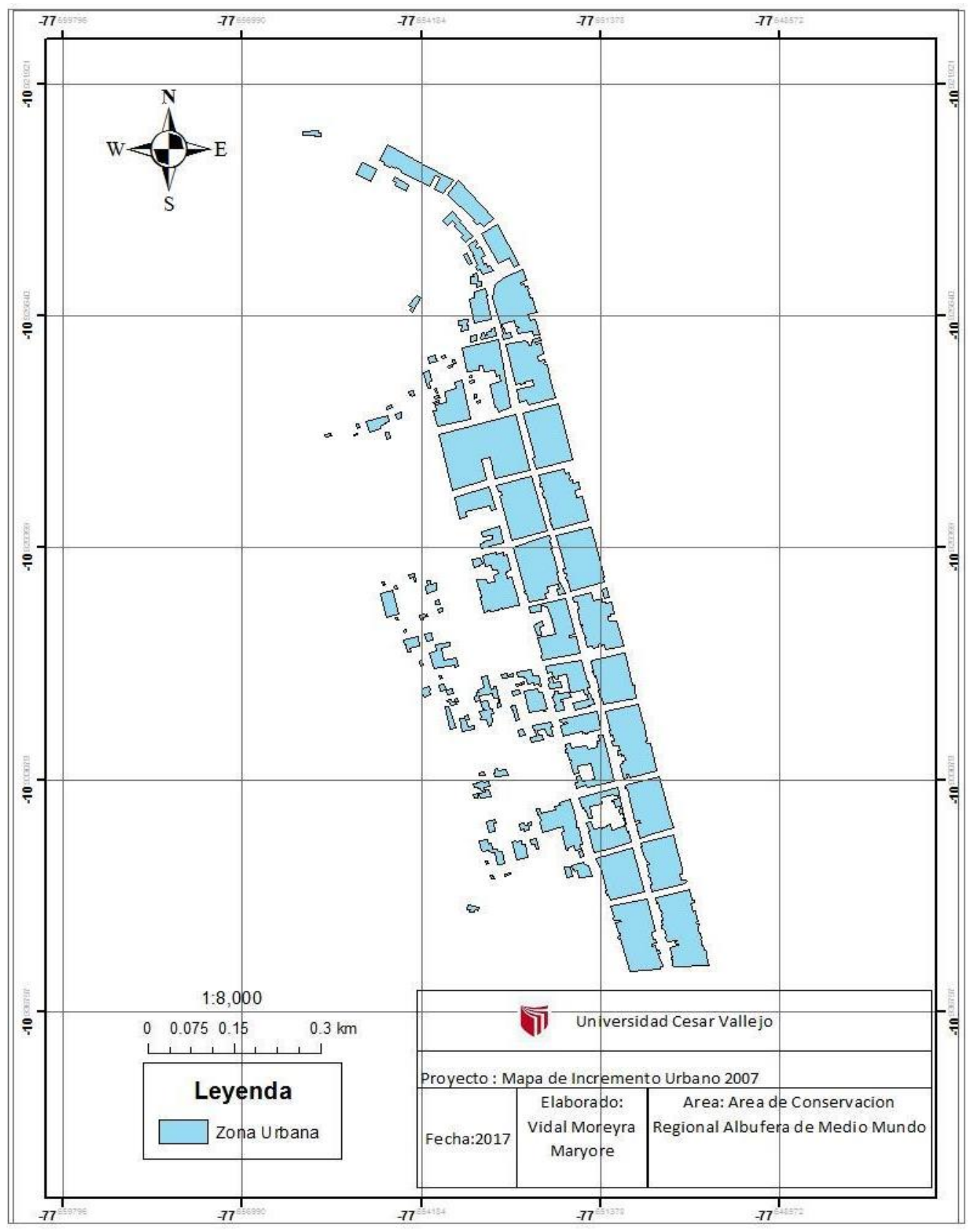

Mapa N°1: Incremento Urbano en el año 2007

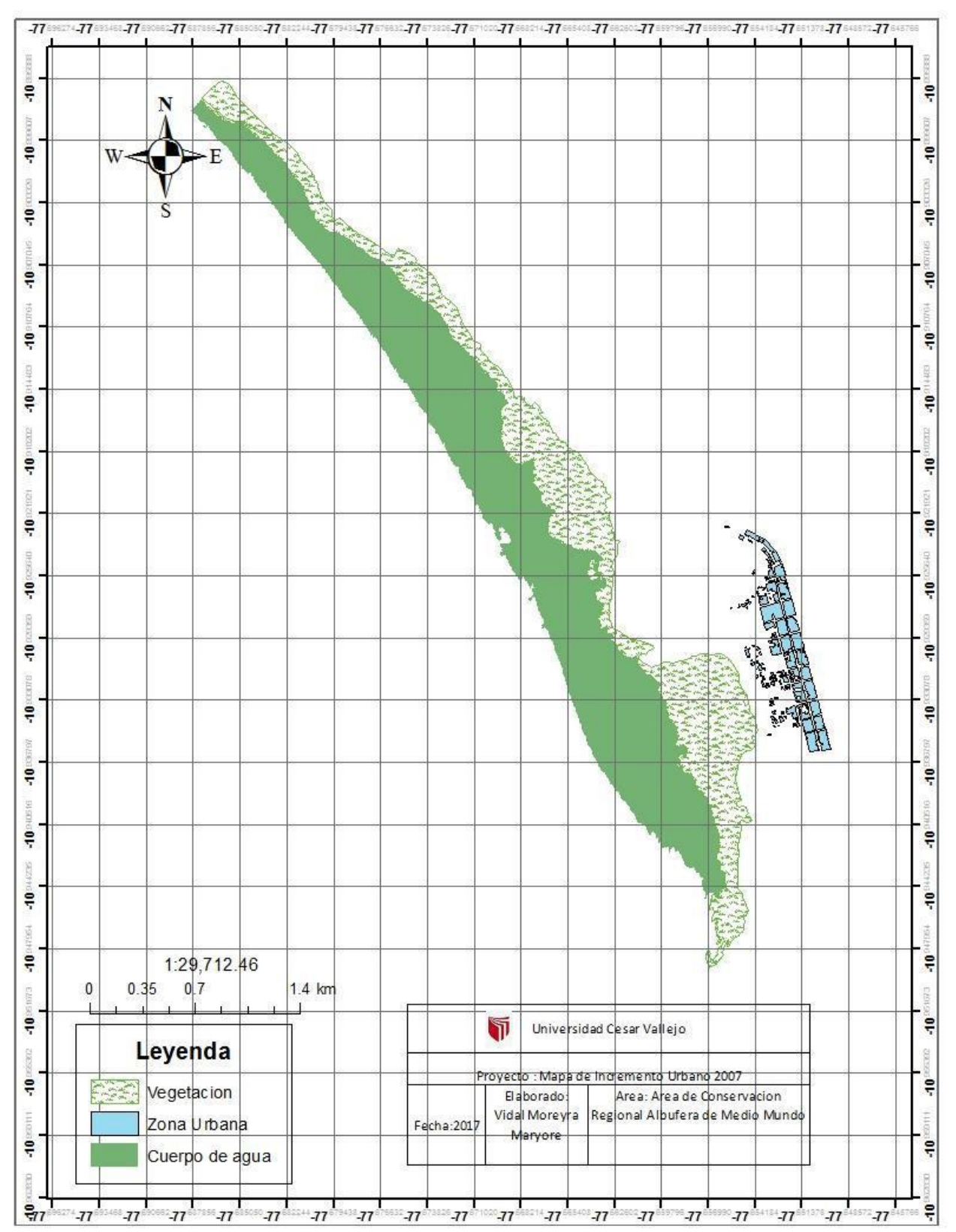

Mapa N° 2: Incremento urbano en el Área de Conservación Regional Albufera de Medio Mundo en el año 2007.

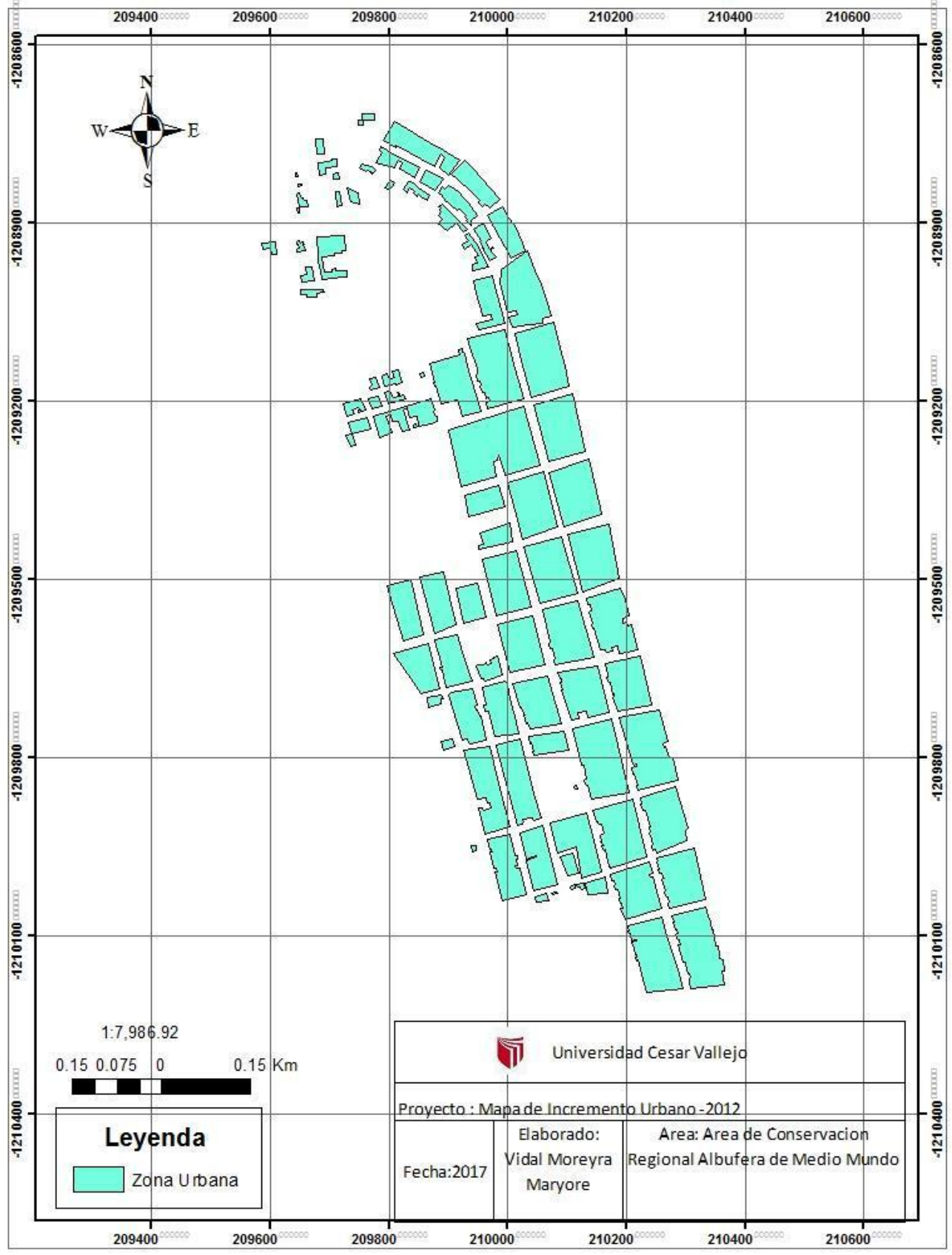

Mapa N° 3: Incremento Urbano en el año 2012

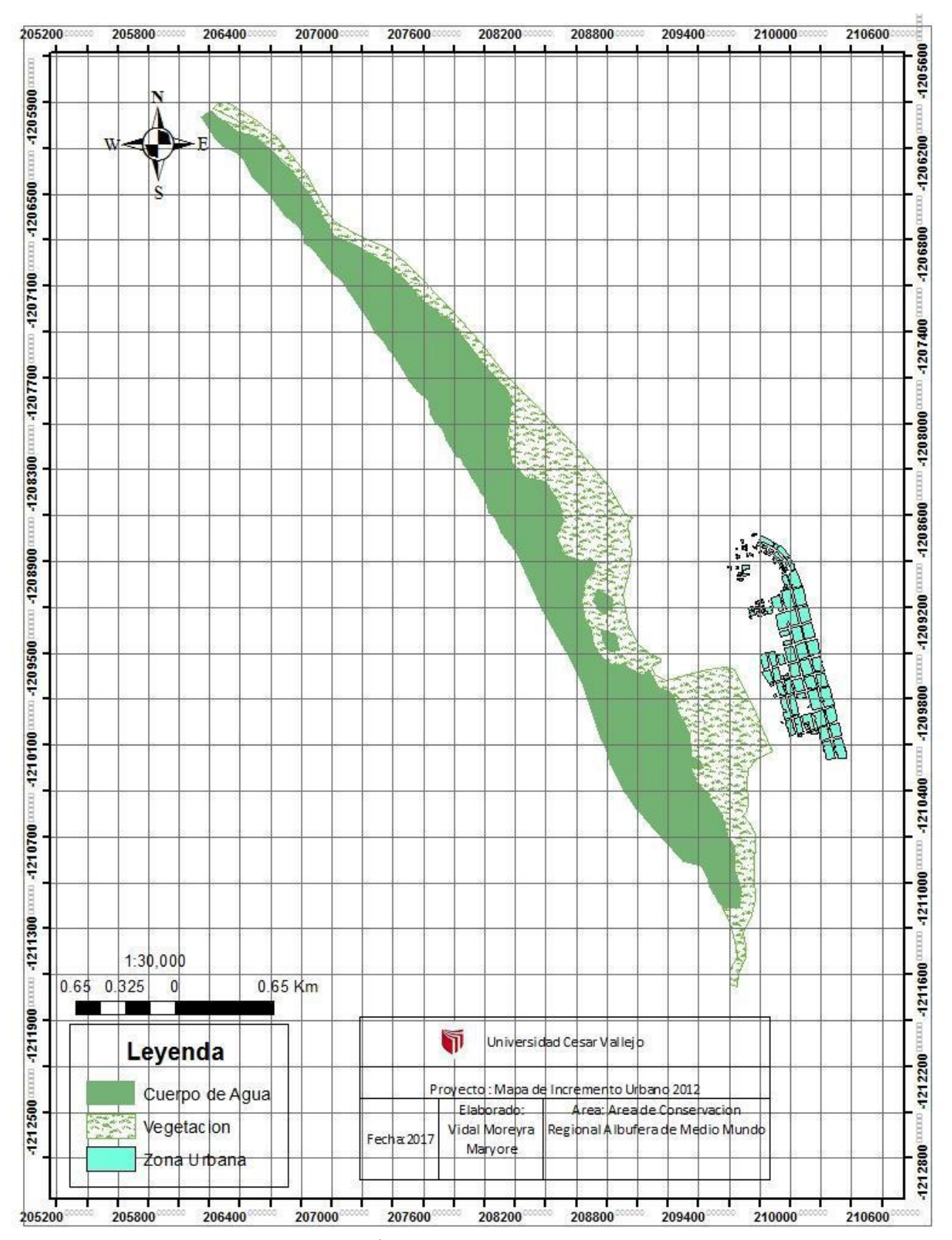

Mapa N°4: Incremento urbano en el Área de Conservación Regional Albuferas de Medio Mundo en el año 2012.

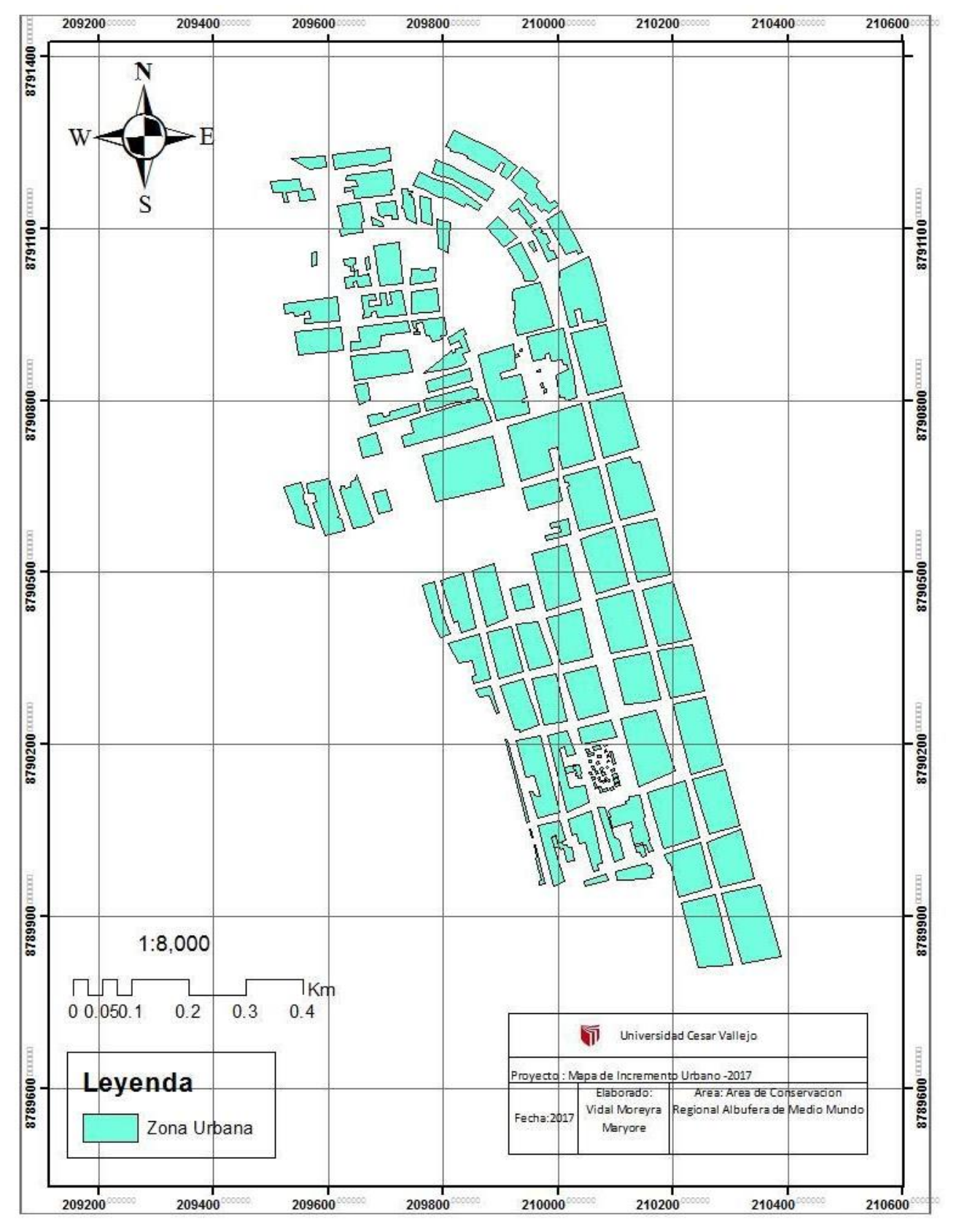

Mapa N°5: Incremento Urbano en el año 2017

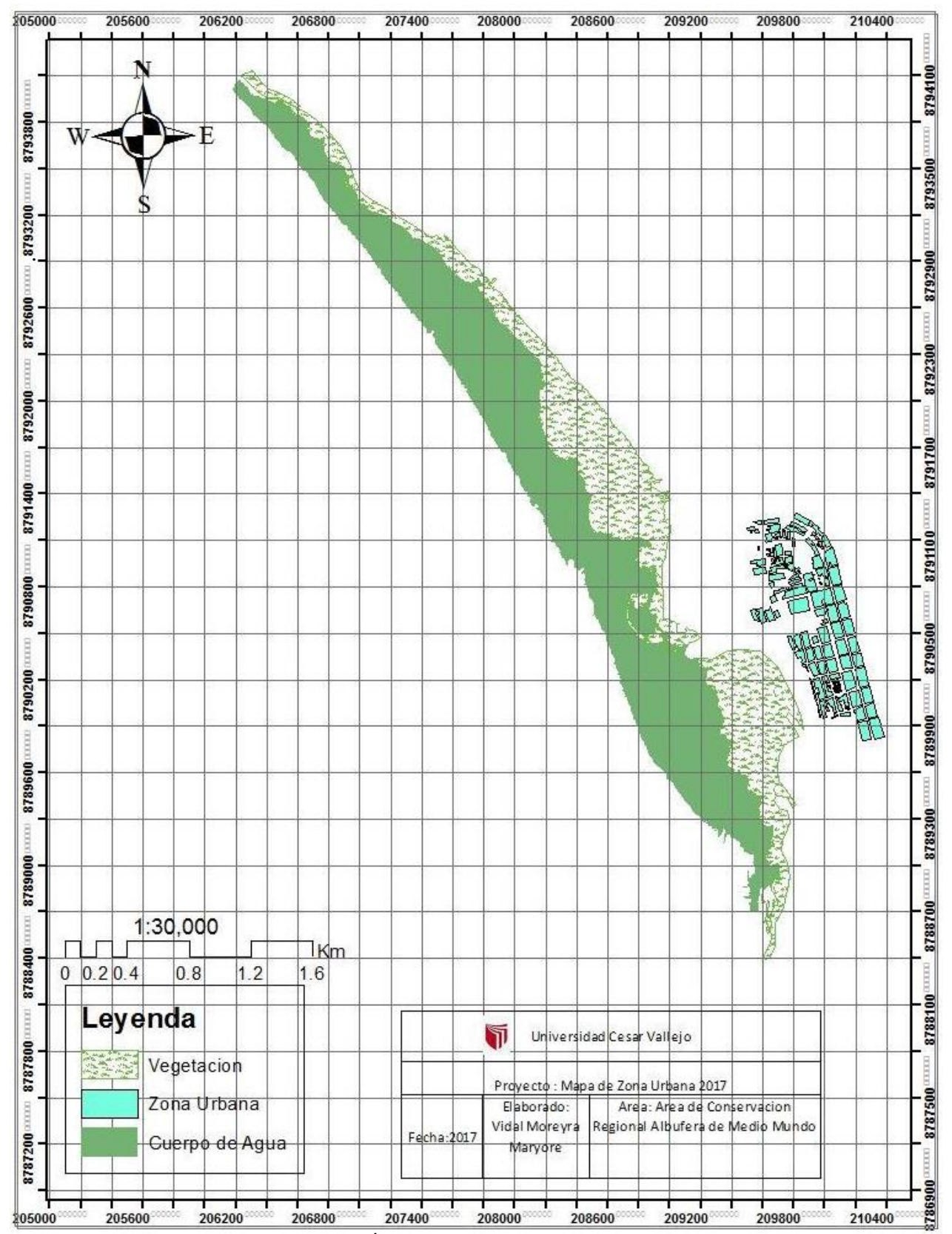

Mapa N°6: Incremento urbano en el Área de Conservación Regional Albuferas de Medio Mundo en el año 2017

# **3.2 Actividad avícola en el Área de Conservación Regional Albuferas de Medio Mundo en el periodo 2007-2017en el distrito Vegueta, Provincia de Huaura**

La empresa Avícola llamada Redondos reside desde el año 1973 ,ubicada muy cerca al Área de Conservación Albufera de Medio Mundo, distribuida mediante galpones ;en el cual se estima que en cada galpón alberga 10 000 aves.

En la tabla 7 se presentan los valores promedios anuales, evaluados mediante la distribución de la actividad avícola en el Área de Conservación Regional Albufera de Medio Mundo mediante el número de galpones por año.

Tabla 7: Valores promedios anuales de la actividad avícola (Numero de galpones/año).

| <b>ACTIVIDAD AVICOLA</b> |              |  |
|--------------------------|--------------|--|
|                          | AÑO CANTIDAD |  |
| 2007                     | 56           |  |
| 2008                     | 58           |  |
| 2009                     | 58           |  |
| 2010                     | 62           |  |
| 2011                     | 74           |  |
| 2012                     | 78           |  |
| 2013                     | 79           |  |
| 2014                     | 79           |  |
| 2015                     | 79           |  |
| 2016                     | 82           |  |
| 2017                     | 83           |  |

Fuente: Mediante Imágenes Satelitales

En la tabla 7 se puede observar cómo ha ido incrementando el número de galpones desde el año 2007 hasta el 2017, se evaluó con la finalidad de ver incremento en el número de galpones distribuidos a los extremos del Área de Conservación Regional Albufera de Medido Mundo.

Se generó dicha información por medio de la creación de shp mediante imágenes satelitales Landsat 7 con ayuda del programa Arcgis 10.3. Se obtuvo la cantidad de números de galpones distribuidos a las exteriores del Área de Conservación Regional Albufera de Medio Mundo. Se realizó mediante la observación.

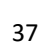

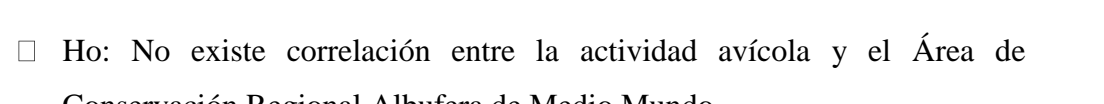

- Conservación Regional Albufera de Medio Mundo.
- H1: Existe correlación entre la actividad avícola y el Área de Conservación Regional Albufera de Medio Mundo.

Figura 9: Galpones de la

Figura 11: Galpones de la actividad avícola en el año 2012

En las siguientes figuras (9, 10 y 11) extraídas de google earth se observa la

presencia de galpones reportados de 3 diferentes años 2007, 2012 y 2017

capturadas en una misma zona con la finalidad de saber cuánto ha ido aumentando

durante los diferentes años, en el cual del 2007 al 2012 incremento 22 galpones y

Se decidió capturar dicha zona ya que se ubican a poca distancia de la cobertura

Dicha información se validó por medio de la correlación no paramétrica-

Spearman (Tabla 8) con la finalidad de aceptar o rechazar la hipótesis siguiente:

vegetal del Área de Conservación Regional Albufera de Medio Mundo.

del 2012 al 2017 incremento 5 galpones.

Figura 10: Galpones de la actividad avícola en el año 2017

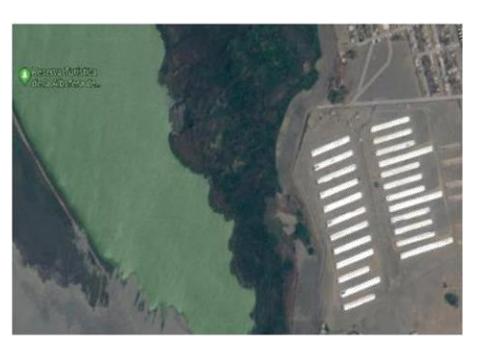

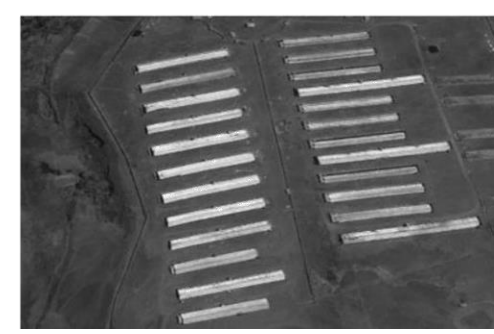

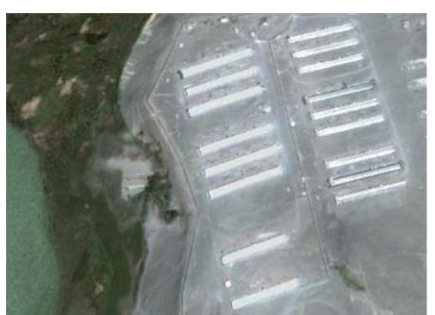

actividad avícola en el año

2007

### Tabla 8: Correlaciones

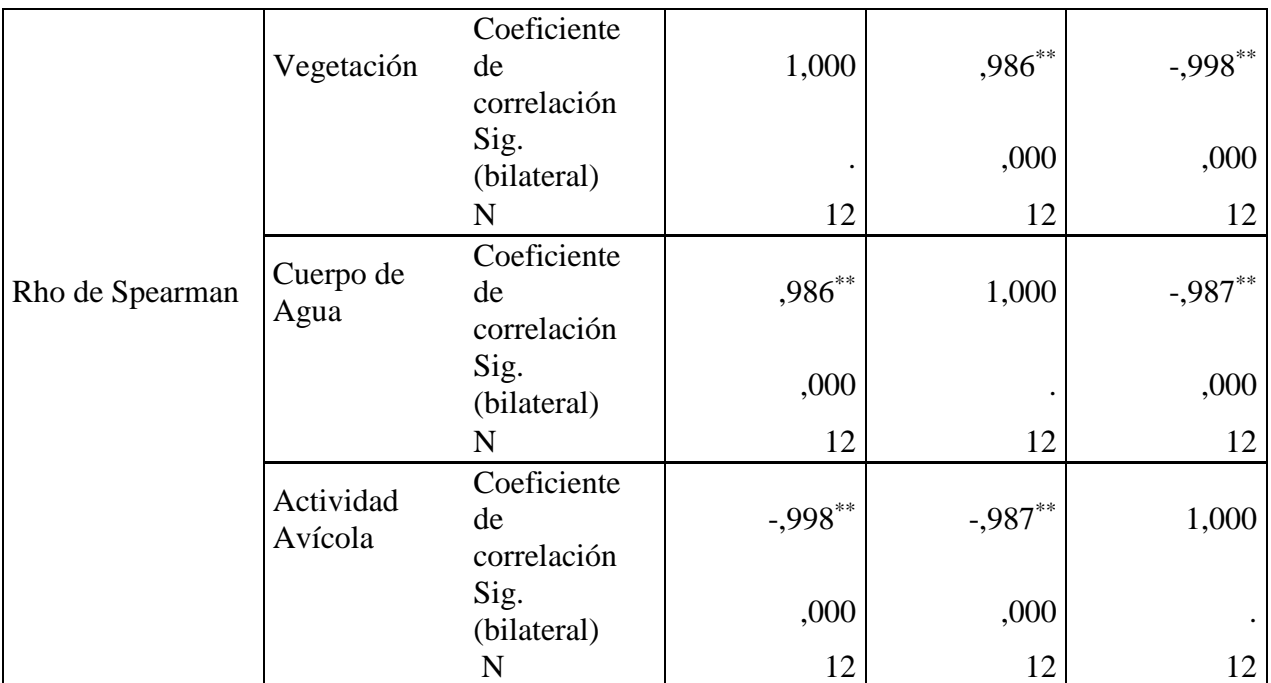

\*\*. La correlación es significativa en el nivel 0,01 (2 colas).

Fuente: Elaboración Propia, extraído por el programa Spss 22

En la tabla 8 la correlación que presenta la actividad Avícola con la vegetación y el cuerpo de agua del Área de Conservación Regional Albufera de Medio Mundo es inversamente proporcional, debido a que el coeficiente de correlación es negativo ya que al pasar de los años tiende a disminuir el área (vegetación) ya que al haber más presencia de galpones incrementara el uso del cuerpo de agua y la generación de residuos.

Mediante los resultados arrojados la correlación no paramétrica acepta la hipótesis alternativa "Existe correlación entre la actividad avícola y Área de Conservación Regional Albufera de Medio Mundo.

Los mapas desde el N°7 hasta N°9 se confeccionaron en base a las imágenes satelitales de los años 2007, 2012 y 2017; donde se observan el ACRAMM y la actividad avícola que está siendo representada en forma de rectángulos. En el mapa N°7 se observan 56 galpones distribuidos por el área de estudio. Al transcurrir los años la empresa Redondos continúa la producción de pollos redondos lo cual se observa en el mapa N°8 del año 2012 la presencia de 78 galpones habiendo un aumento de 22 galpones en la zona norte y sur.

En el mapa N°9 del año 2017 se observa la presencia de 83 galpones habiendo un aumento en la zona este.

Estos galpones pertenecen a la empresa Redondos, donde se estima que en cada galpón albergan aproximadamente 10 000 aves, si en el año 2017 habían 83 galpones se estima la presencia de 830 000 aves, es decir a mas incremento de galpones habrá más generación de residuos. Como se observa en los mapas N°7, N°8 y N°9 los galpones se encuentran distribuidos a los extremos del Área de Conservación Regional Albufera de Medio Mundo lo cual a largo plazo puede causar daños alterando el Área de Conservación Regional Albufera de Medio Mundo.

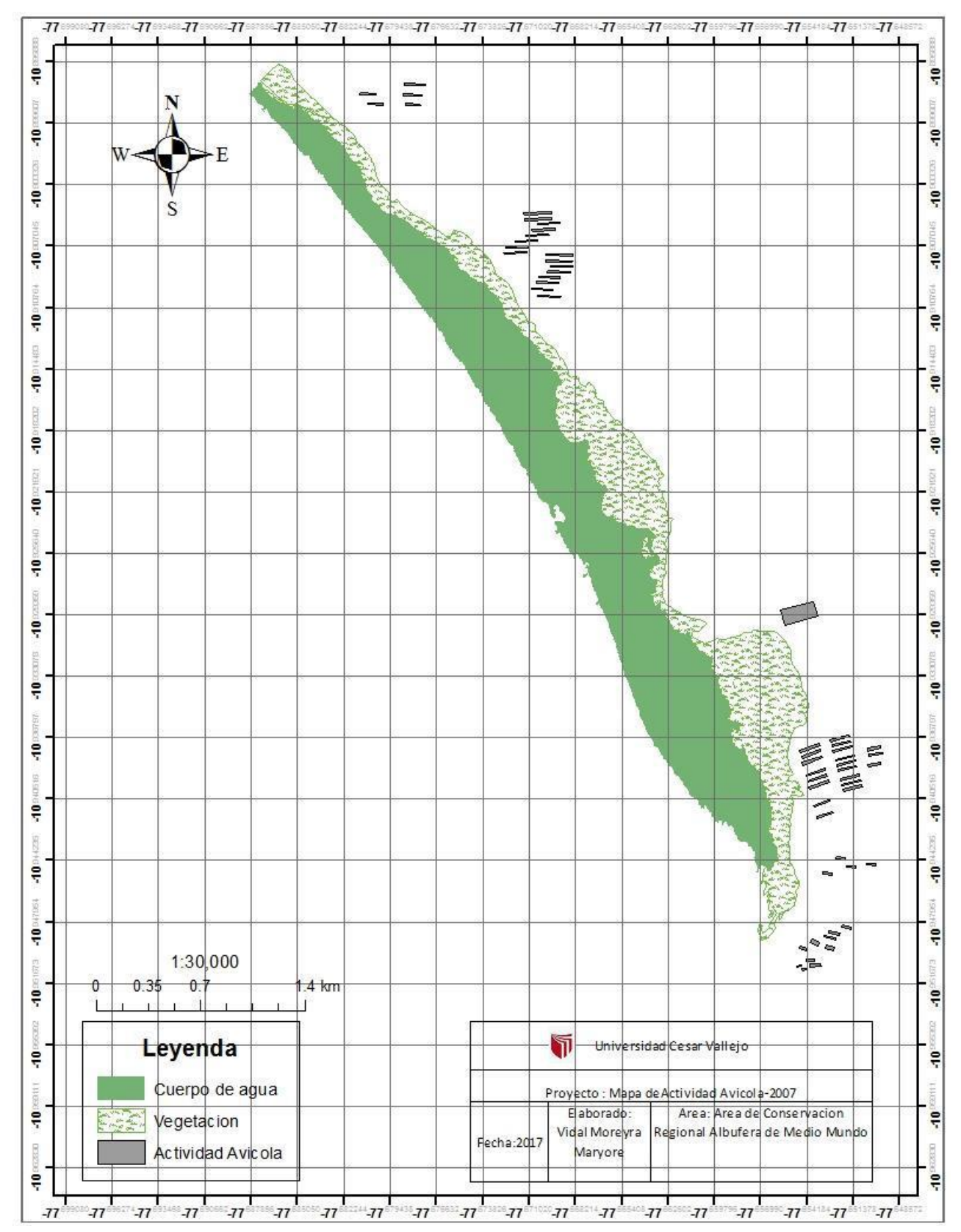

Mapa N°7: Actividad Avícola en el Área de Conservación Regional Albuferas de Medio Mundo en el año 2007

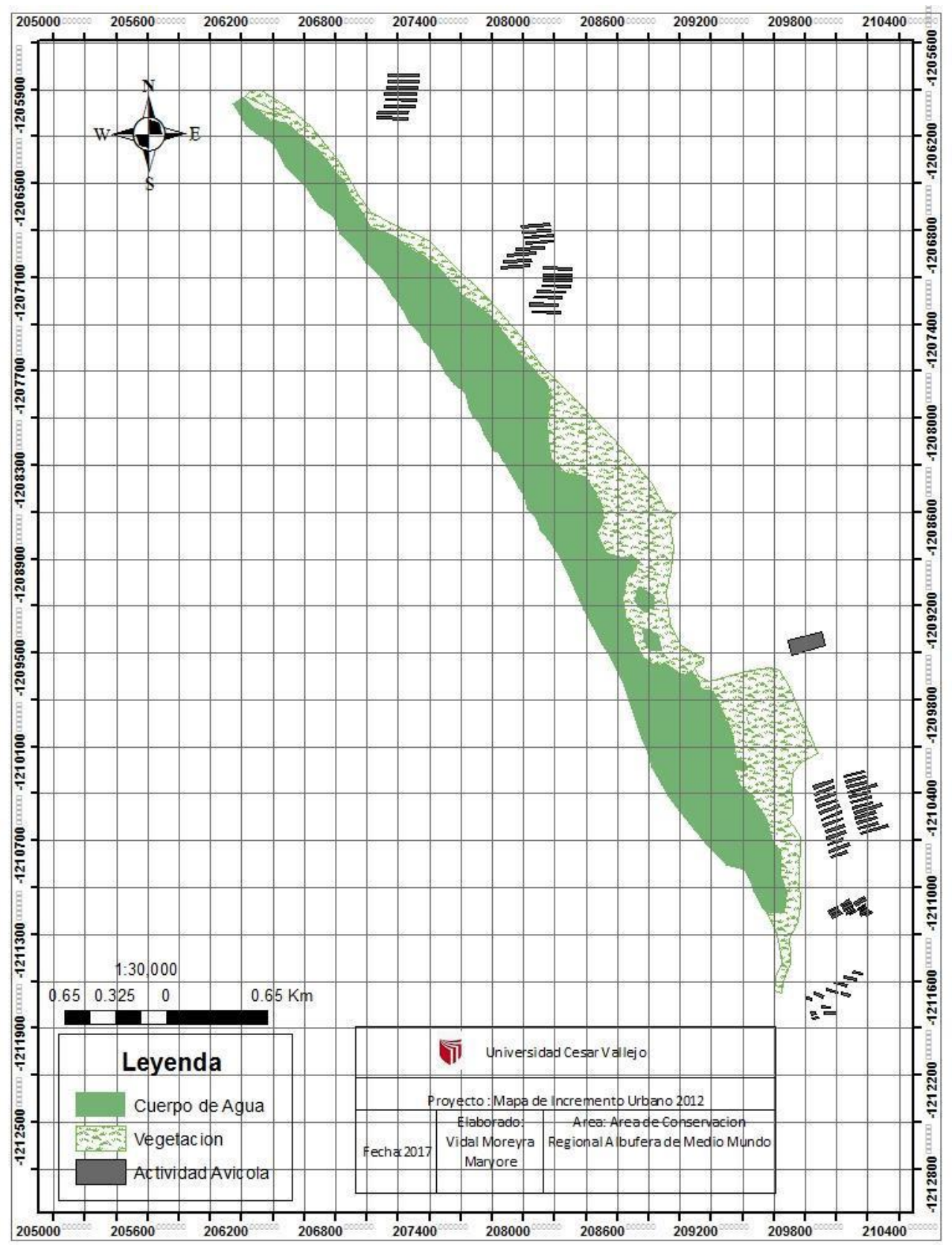

Mapa N°8: Actividad avícola en el Área de Conservación Regional Albufera de Medio Mundo en el año 2012.

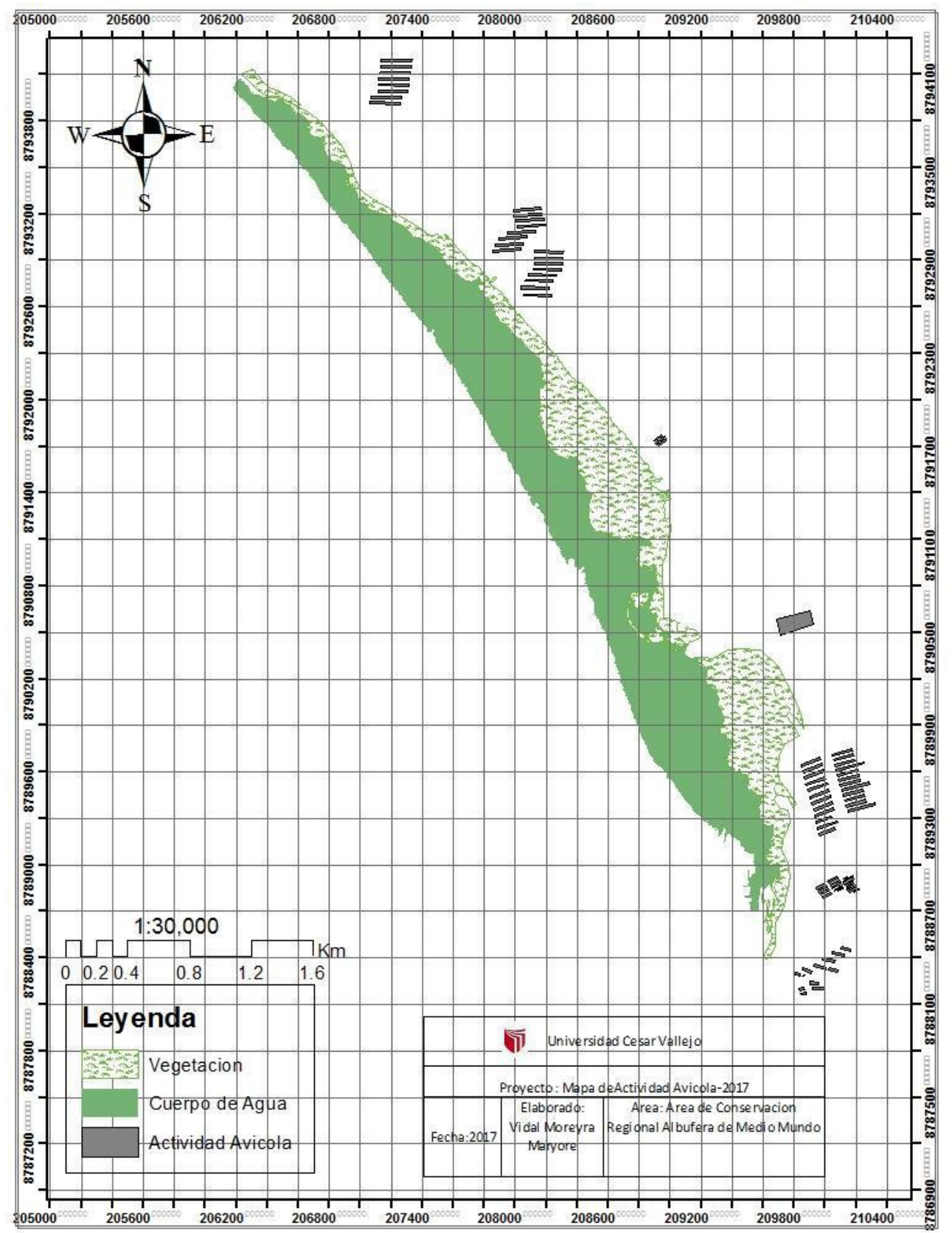

Mapa N°9: Actividad avícola en el Área de Conservación Regional Albuferas de Medio Mundo en el año 2017.

## **3.3 Extracción de junco en el Área de Conservación Regional Albuferas de ….Medio Mundo en el periodo 2007-2017 en el distrito Vegueta, Provincia de Huaura.**

En el centro Poblado de Medio Mundo aproximadamente desde 1967 se dedican a extraer el junco y la totora del Área de conservación Albufera de Medio Mundo; en el cual para ellos es una fuente de materia prima que será transformada en adornos artesanales y exportados a nivel nacional, lo cual genera un ingreso económico para la población.

En la tabla 9 se presentan los valores promedios anuales, evaluados mediante la extracción del junco y la totora del Área de Conservación Regional Albufera de Medio Mundo ya que para los pobladores de Medio Mundo es una fuente de materia prima que trae consigo beneficio económico.

Tabla 9: Valores promedios anuales de la extracción del junco y totora (ha/año).

| <b>EXTRACCION</b> |             |
|-------------------|-------------|
| AÑOS              | <b>AREA</b> |
| 2007              | 8           |
| 2008              | 8           |
| 2009              | 9           |
| 2010              | 10          |
| 2011              | 11          |
| 2012              | 11          |
| 2013              | 13          |
| 2014              | 14          |
| 2015              | 15          |
| 2016              | 19          |
| 2017              |             |

Fuente: Mediante Imágenes satelitales

En la tabla 9 se puede observar que en el año 2007 se extraía 8 hectáreas, posterior a ello en el año 2010 incremento 2 hectáreas. Con el transcurso de los años hubo incremento con un rango de 1 a 2 hectáreas hasta el 2015 ya que en el 2016 incremento 4 hectáreas de las 15 hectáreas del 2015 por lo tanto se dieron a tener 19 hectáreas de extracción de junco y totora.

Se generó dicha información por medio de la creación de shp mediante imágenes satelitales Landsat 7 y aplicando la técnica de la fotointerpretación con ayuda del programa ARCGIS 10.3 donde se utilizó una herramienta llamada calculó geométrico y se obtuvo el área que extraen el junco y la totora expresado en hectáreas.

El área de extracción total se realizó mediante la suma total de los resultados obtenidos por el cálculo geométrico realizados en el programa ARCGIS 10.3. En la tabla 11 se observa la suma del área que extraen de cada 5 años:

Tabla 10: Resultado del cálculo geométrico de la extracción del junco y la totora.

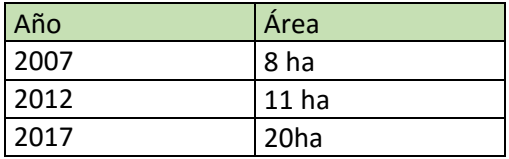

Fuente: Elaboración Propia

La extracción de junco y totora de los demás años se realizó de la misma forma que observamos en el anterior párrafo.

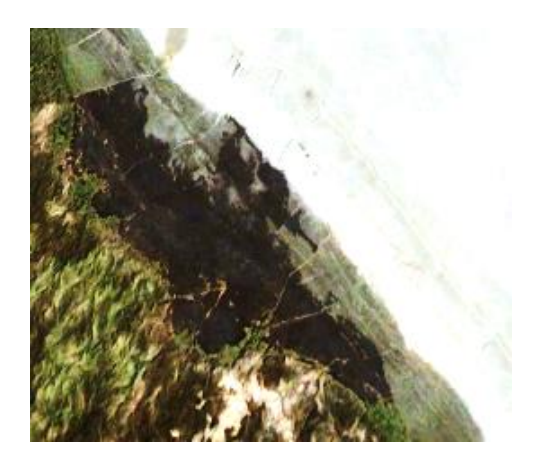

Figura 13: Extracción del junco y la totora (2007)

Fuente: Google Earth Fuente: Google Earth

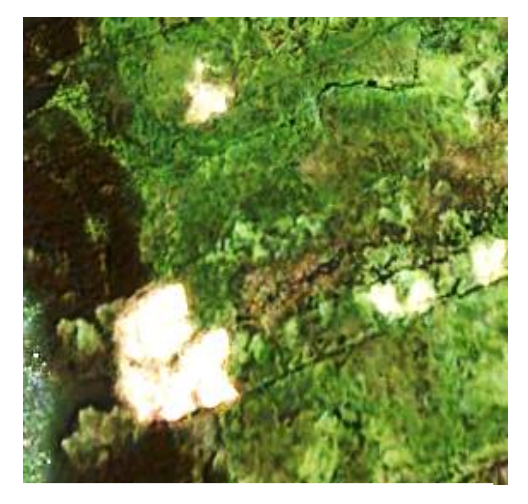

Figura 14: Extracción del junco y la totora (2007

Fuente: Google Earth

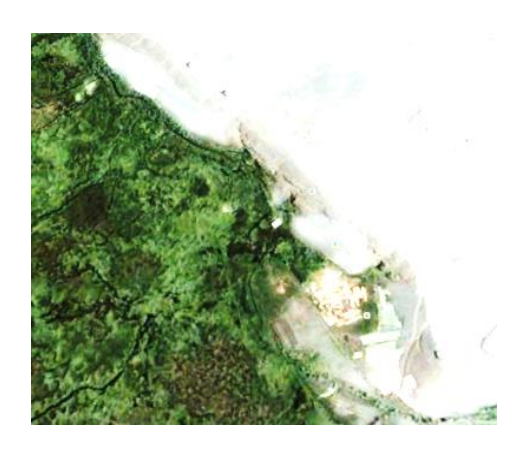

Figura 12: Extracción del junco y la totora (2007)

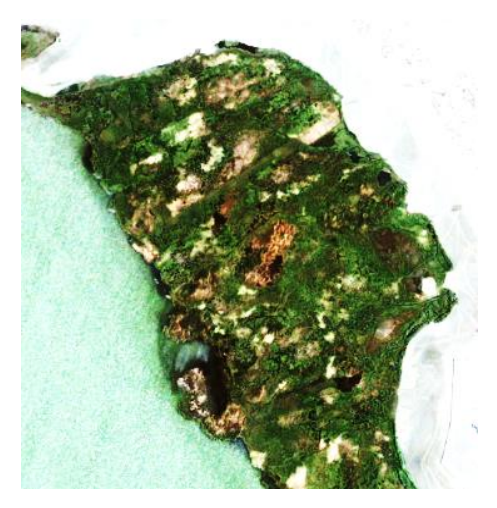

Figura 15: Extracción del junco y la totora (2007)

Fuente: Google Earth

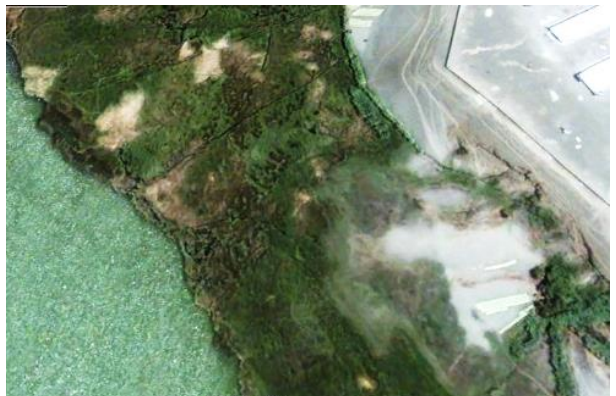

Figura 16: Extracción del junco y totora (2007) Fuente: Google Earth

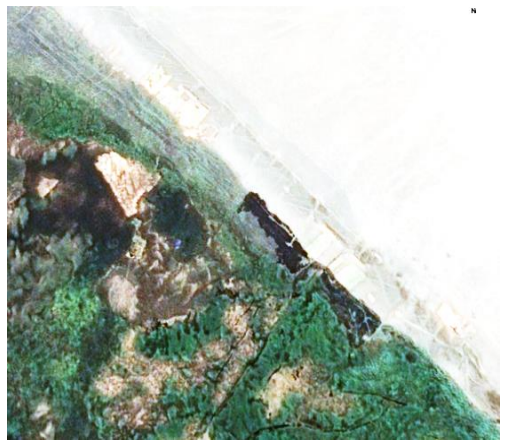

Figura 17: Extracción del junco y totora (2012) Figura 18: Extracción del junco Fuente: Google Earth Fuente: Google Earth Fuente: Google Earth

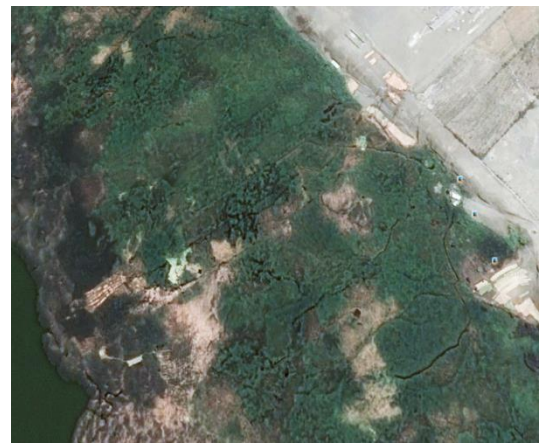

Figura 19: Extracción del junco y la totora (2012) Fuente: Google Earth Fuente: Google Earth

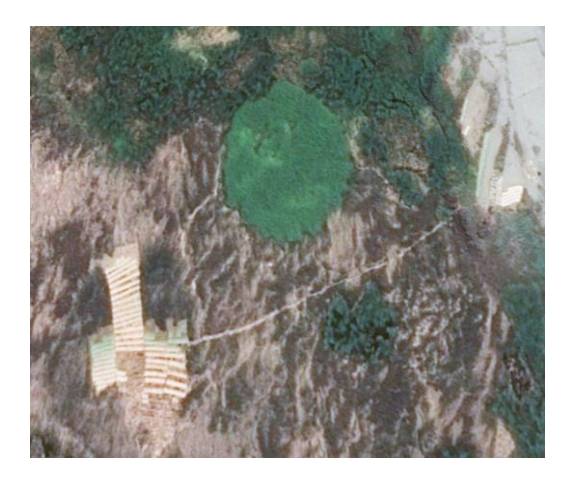

y la totora (2012)

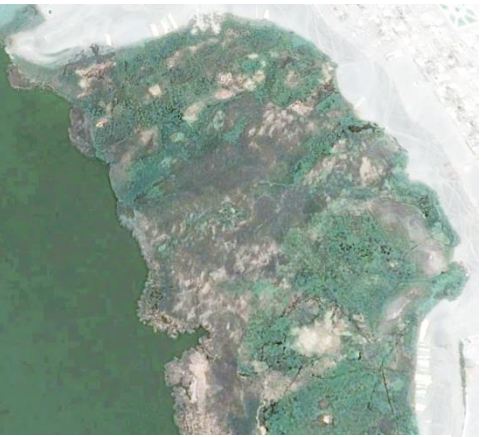

Figura 20: Extracción del junco y totora (2012)

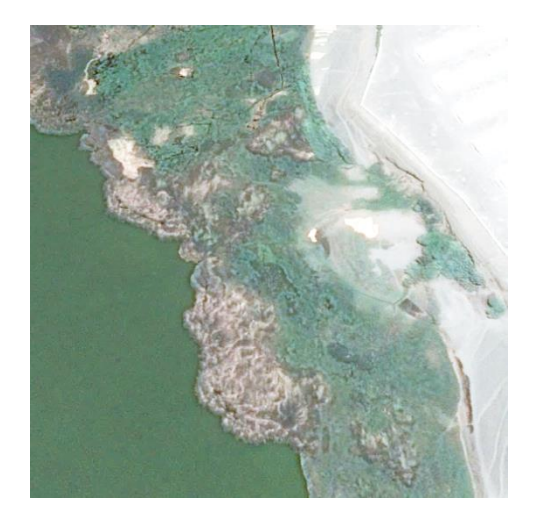

Figura 21: Extracción del junco y la totora (2012)

Fuente: Google Earth

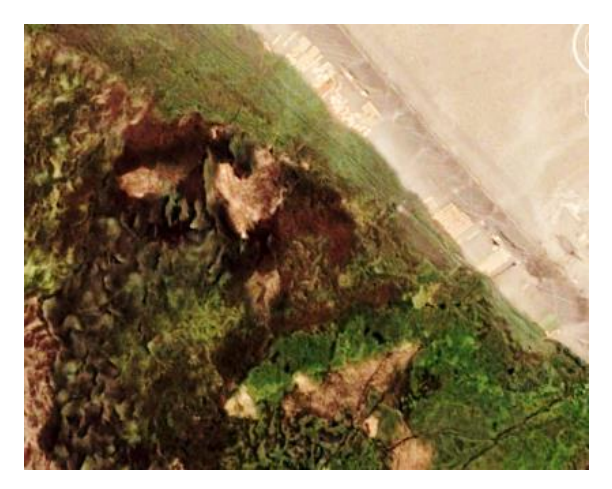

Figura 22: Extracción del junco y la totora (2016)

Fuente: Google Earth

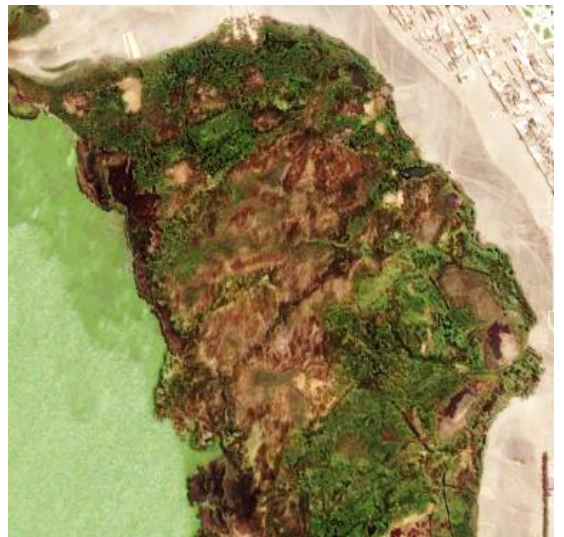

Figura 24: Extracción del junco y la totora (2016 Fuente: Google Earth

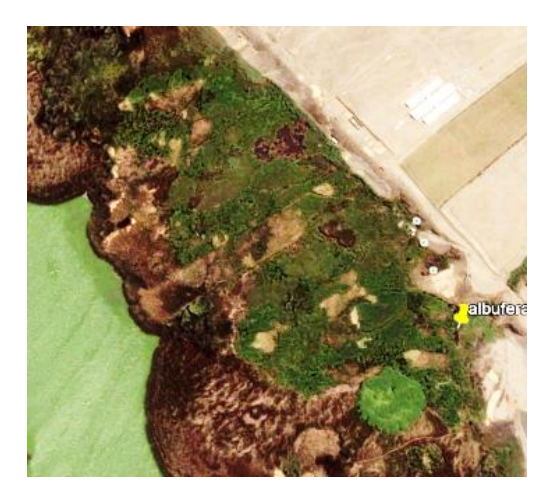

Figura 23: Extracción del junco y la totora (2016)

Fuente: Google Earth

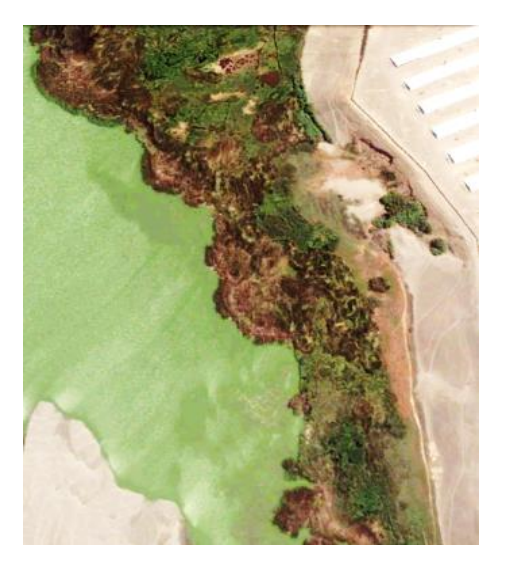

Fuente: Google Earth Figura 25: Extracción del junco y la totora (2016)

En las figuras 13 hasta la 16 se observó que la vegetación del 2007 mediante el color nos indica una vegetación buena, mientras que en las figuras 17 hasta el 21 la vegetación va comenzando a disminuir, por último en las figuras 22 hasta el 25 la vegetación buena se observa en pocas partes debido a la presencia de la quema y el incremento de extracción lo que está provocando la disminución del área.

Dicha información se validó por medio de la correlación no paramétrica-Spearman con la finalidad de aceptar o rechazar la hipótesis siguiente:

- $\Box$  Ho: No existe correlación entre la extracción del junco, la totora y el Área de Conservación Regional Albufera de Medio Mundo.
- $\Box$  H1: Existe correlación entre la extracción del junco, la totora y el Área de Conservación Regional Albufera de Medio Mundo.

## Tabla 11: Correlaciones

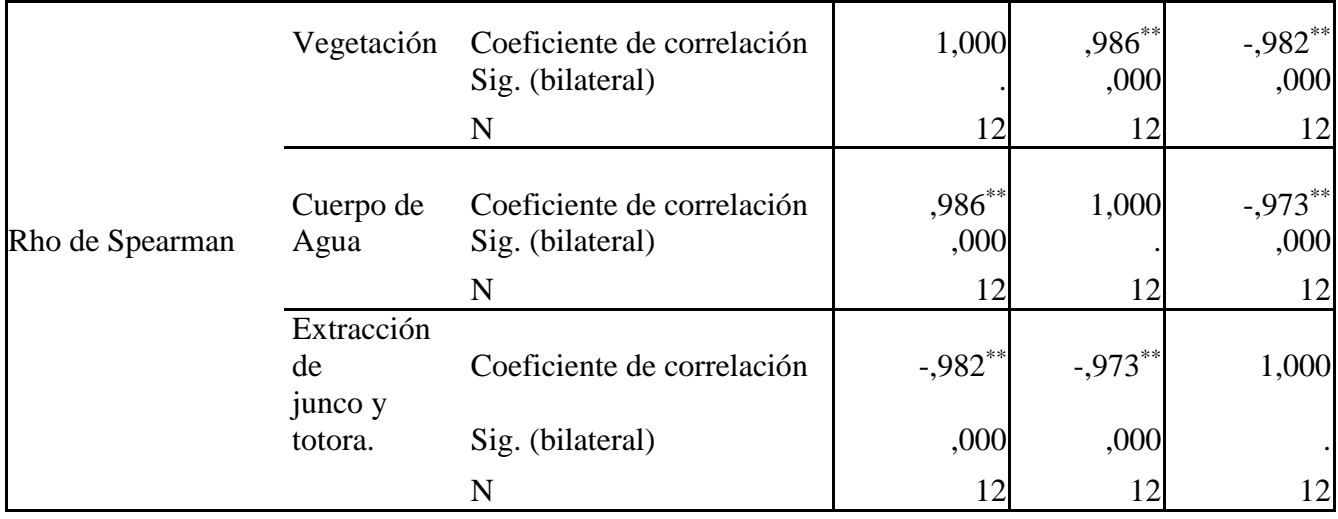

\*\*. La correlación es significativa en el nivel 0,01 (2 colas).

Fuente: Elaboración Propia

En la tabla 11 la correlación que presenta la extracción del junco y la totora con la vegetación y el cuerpo de agua del Área de Conservación Regional Albufera de Medio Mundo es inversamente proporcional, debido a que el coeficiente de correlación es negativo ya que al pasar de los años tiende a disminuir el área (vegetación) ya que la población utiliza el junco y la totora para usos artesanales y a la vez genera un ingreso económico.

Mediante los resultados arrojados la correlación no paramétrica acepta la hipótesis alternativa "Existe correlación entre la extracción del junco, la totora y Área de Conservación Regional Albufera de Medio Mundo".

Se comprobó el modelamiento mediante la medida de extracción el año 2017 con ayuda de una wincha de 30 Metros, en la figura 26 se realizó las medidas en áreas de extracción del junco y la totora; mientras que en la figura 27 se realizó la medida del área de quema que realizan en el Área de Conservación Regional Albufera de Medio Mundo.

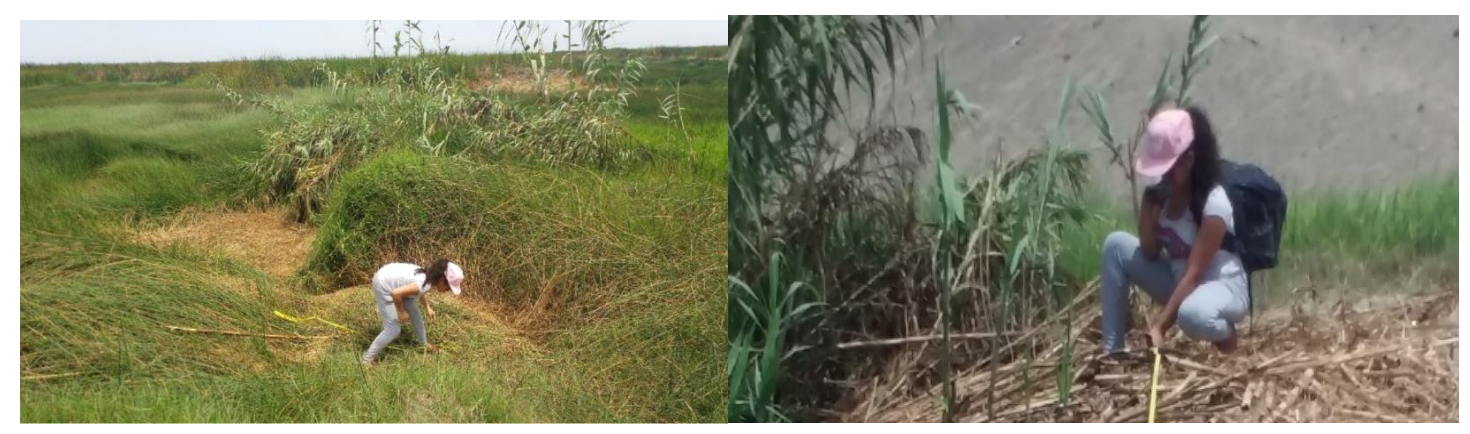

Figura 26:Medicion del area extraida (Junco y Totora)

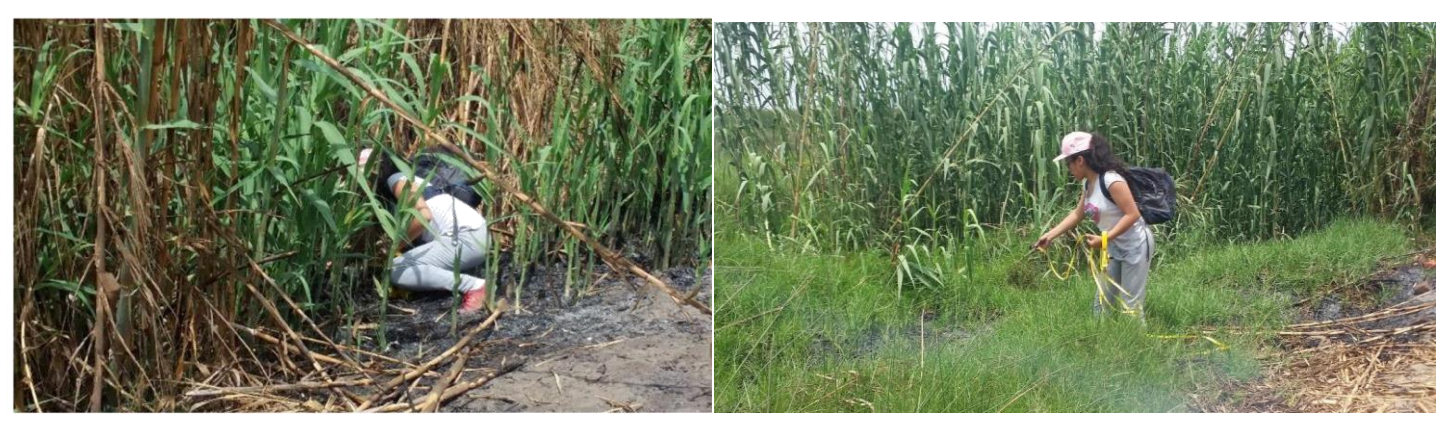

Figura 27: Medicion del area de quema

Se halló el área de extracción mediante la siguiente formula:

A=L x W

Donde

A: área

L: largo del área

W: ancho del área

Los datos obtenidos en campo fueron de: Tabla 12: Área cantidad de extracción

| Cantidad de    |  |
|----------------|--|
| Extracción(He) |  |
| 1              |  |
| 3              |  |
| $\overline{2}$ |  |
| $\overline{3}$ |  |
| 1              |  |
| 1              |  |
| 1              |  |
| 1              |  |
| 1              |  |
| 1              |  |
| 1              |  |
| 2              |  |

Fuente: Elaboración Propia

En la tabla 12 se observa los datos obtenidos en campo (se convirtió el área de metros a hectáreas) en el cual la suma de todos ello nos dio 18 hectáreas teniendo un margen de error de 2%.

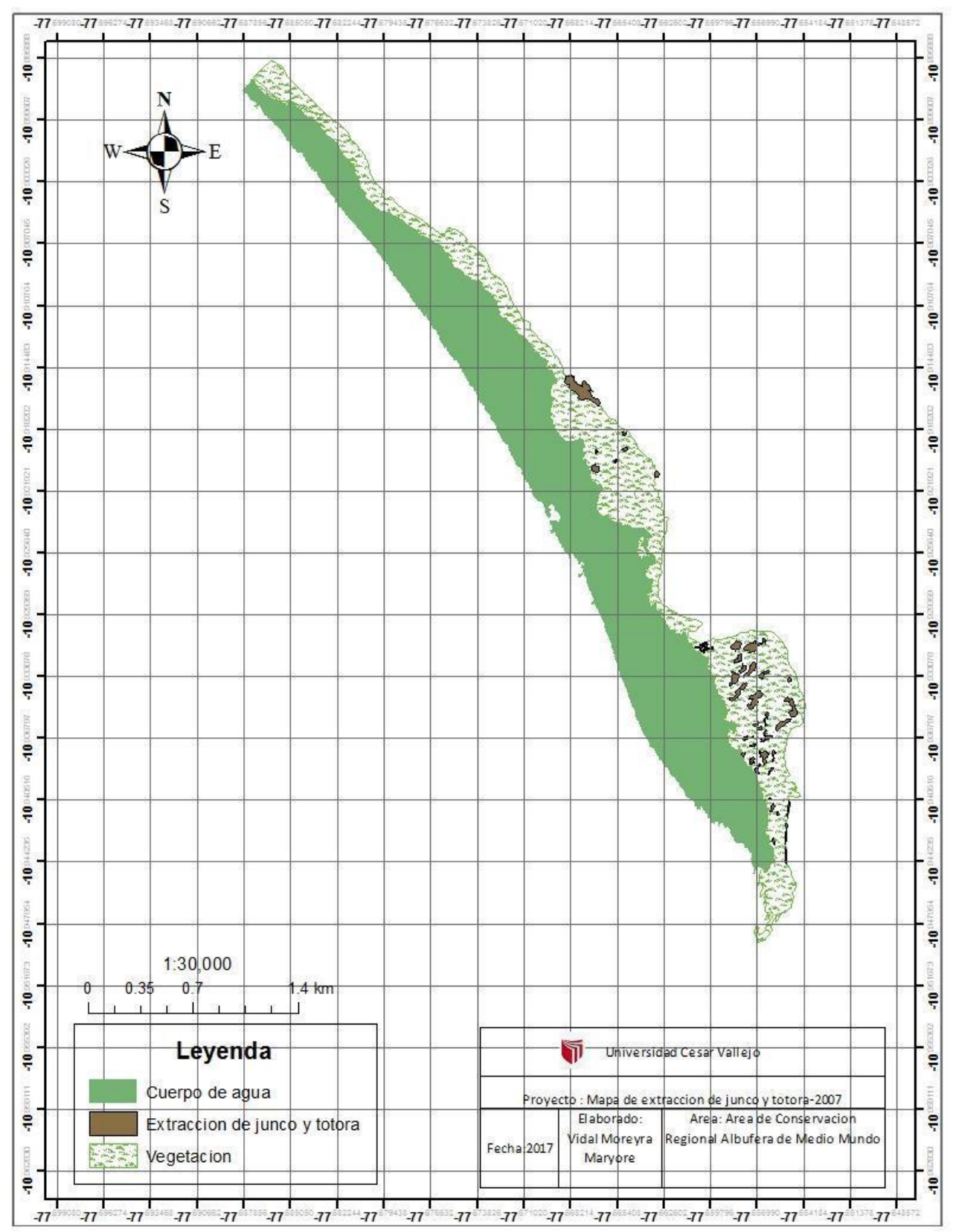

Mapa N°10: Extracción de junco y totora en el Área de Conservación Regional Albuferas de Medio Mundo en el año 2007.

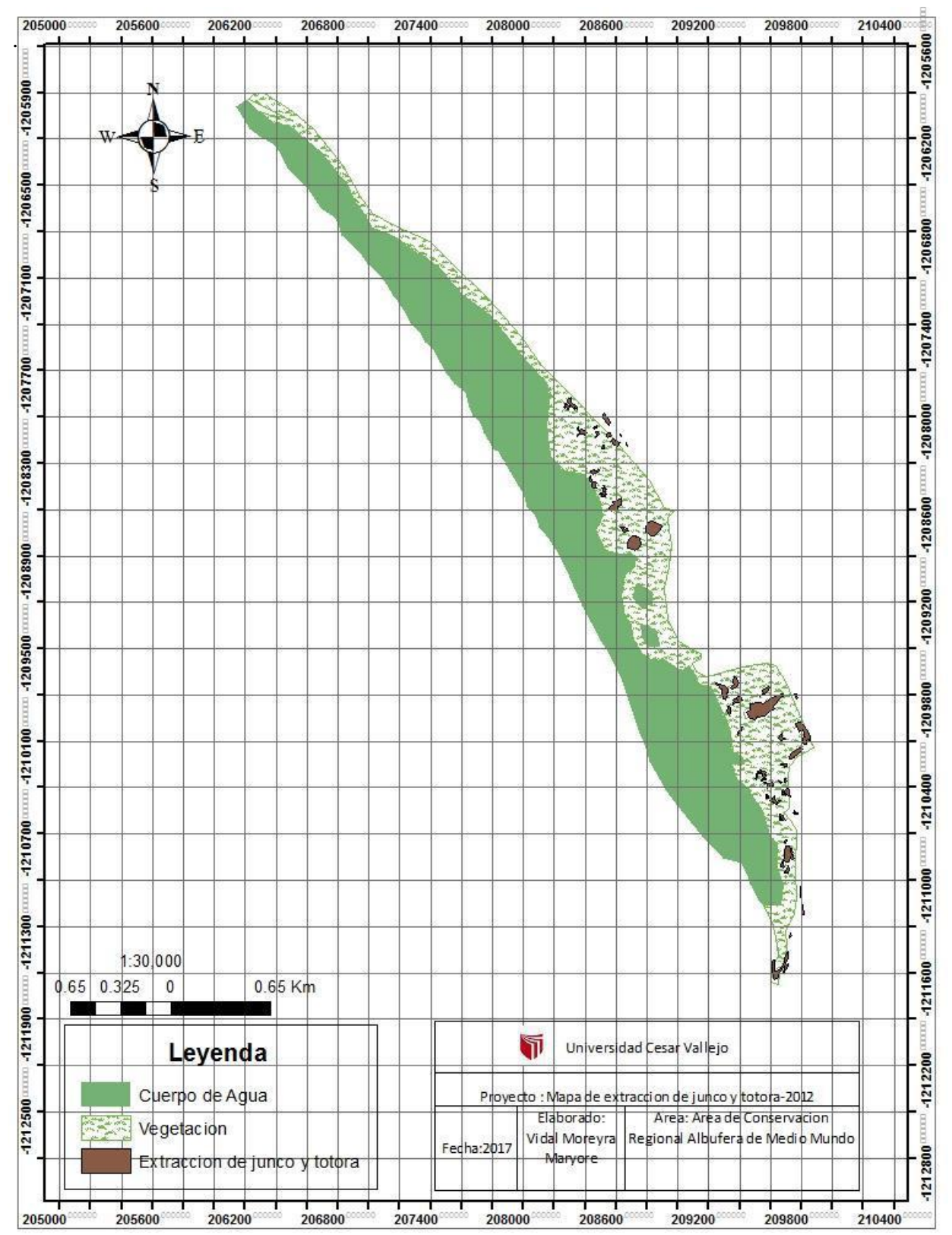

Mapa N°11: Extracción de junco y totora en el Área de Conservación Regional Albuferas de Medio Mundo en el año 2012

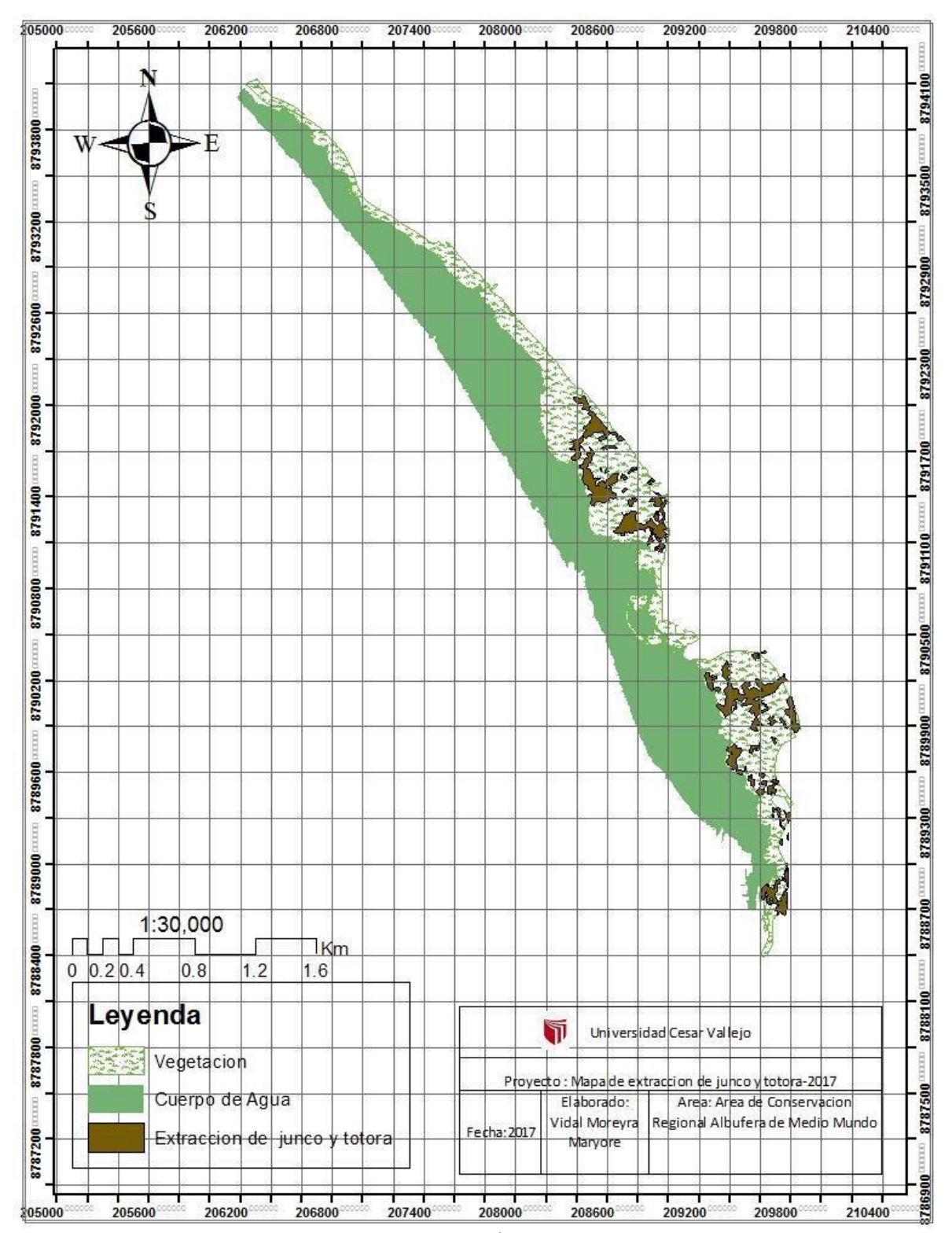

Mapa N°12: Extracción de junco y totora en el Área de Conservación Regional Albuferas de Medio Mundo en el año 2017.

#### **IV. Discusión**

En la población de medio Mundo se analizaron la extensión de las viviendas y el incremento de la población por años desde el 2007-2017, en el cual hubo un incremento de 19 hectáreas, cada año ascendiendo 3 hectáreas a 12 hectáreas durante el transcurso de los años debido a la invasión de terrenos ilegales cada año más cerca al Área de Conservación Regional Albufera de Medio Mundo, donde se recalca lo manifestado por **MOSCHELLA, P (2012)** que afirma que a medida que transcurre los años la población va aumentado y esto trae consigo daño al ambiente ,para comprobarlo realizo en estudio de los años 1961-2009 donde hubieron incrementos urbanos debido a la expansión, en Ventanilla 78 hectáreas y en Puerto Viejo 30 hectáreas cada vez más cerca a la área naturales, como consecuencia contrajo impactos negativos como la disminución de cuerpos de agua incluyendo la flora y fauna, además perturbando los servicios ambientales.

Cada año va aumentando la población y nuestro territorio está quedando muy transitorio ya que la población está abarcando cerca a áreas protegidas o restringidas cada vez más cerca, en el caso del Área de Conservación Regional Albufera de Medio Mundo la población se está ubicando aproximadamente 3 metros del área, como segundo problema la población está explotando los recursos de esta área (el junco y la totora) ya que es como un ingreso económico que sustenta su vida cotidiana y se concuerda con lo que dice en el plan maestro del Área de Conservación Regional Albufera de Medio Mundo ¨su explotación no está siendo manejada sosteniblemente, lo que ocasiona impactos ambientales en este ecosistema¨. **MASOUD, et-al (2017)** en su estudio dice que la población provoca alteración a la tierra debido a la expansión de sus territorios y la explotación de los recursos ya que ellos lo ven como una fuente de ingreso y ellos analizaron a la población mediante encuestas de las cuales como resultado obtuvieron que la población no cuenta con conciencia ambiental, además de ello está provocando la degradación a los bosques. En la actualidad según la IUCN nos informa que ha habido un porcentaje radical en el número de especias flora y fauna en amenaza debido a las inadecuadas actividades antrópicas**. BIOAQUAL S.A.C, (2010-2013***). En el quinto informe nacional sobre la aplicación del convenio sobre la diversidad biológica Perú (2010-2013)* nos recomienda promover la aplicación de valorizar un área, con la

finalidad de detener la perdida y/o degradación de nuestros recursos naturales, con la finalidad de no perder más Áreas Naturales Protegidas.

Por otro lado **GUTIERREZ, C, et-al (2017)** en su investigación *¨Estimación de la captura de CO2 en el juncal del área de Conservación Regional La Albufera de Media Mundo (ACRAMM)-Huaura, Lima-Perú¨. En el cual analizo el porcentaje del junco juvenil, Junco maduro, Junco senescente y Junco mediante 4 puntos de muestreo en el cual se logró almacenar* 4378.76 tC / ha y el total de CO2 capturado 16070.15 t CO2. Por lo tanto concuerdo con el autor realizar dicho análisis ya que cada área natural posee un beneficio en este caso el junco es importante para la población aledaña (aporte económico) y a la vez se contribuye con el ambiente como un servicio ambiental.

**PAGANL**, **et-al (2018)** en sus resultados de su tesis *Los efectos de las acciones antrópicas en las playas de Guardamar del Segura, España.* Nos dice que los efectos de las actividades antrópicas ha aumentado considerablemente, es por ello que a mayor presión humana mayor desequilibrio. Utilizo 60 años de imágenes aéreas para observar los cambios mediante un sistema de información geográfica obteniendo la falta de suministros de sedimentos por parte del rio segura y el corte en el transporte litoral, y el incremento en la tasa de erosión. Los resultados obtenidos en la presente investigación, nos afirma que lo dicho por **PAGANL, et-al (2018)** con relación al incremento de la población trae consigo mayores actividades antrópicas como es el caso de las albuferas de medio mundo donde se utilizó 10 imágenes satelitales mediante el SIG, concluyendo que la actividad antrópica que más afecta en la zona es la extracción del junco y la totora por parte de la población.

**MEZA, C (2010)** identifico las zonas de mayor resigo mediante la ayuda del programa Arcgis mediante el SIG para delimitarlas áreas de influencia. Mientras que **MUÑOZ, A y QUINTANA, J (2010)** *Evalúa la fauna silvestre para uso eco turístico en humedal del Rio Cruces, Sitio Ramsar de Chile* también utiliza el SIG para insertar todos los datos obtenidos y así obtener y/o diseñar un mapa para la posible evaluación de manera más técnica; en comparación con mi presente tesis utilizamos en programa Arcgis mediante el

SIG para identificar las actividades antrópicas que están dañando el ACRAMM. Concuerdo con **MEZA, C (2010) y MUÑOZ, A y QUINTANA, J (2010)** que el programa ARCGIS mediante el SIG nos brindara una mejor comprensión de los posibles riesgos o daños que puede estar sufriendo un área obteniendo resultados más completos y accesibles a realizarlo de manera informática en caso de que este restringida el acceso al área.

**RODRIGUEZ, YUDY (2015)** Realizo una *Propuesta para la zonificación ambiental del cultivo de palma de aceite ubicado en la vereda la Libertad usando imágenes de satélite. Municipio Villanueva-Casanare.* Mediante el análisis de imágenes satelitales Landsat 7TM y del programa ARCGIS 10.2 ,en el cual su objetivo es capturar los elementos característicos de la zona que permitan determinar las potencialidades y restricciones del uso del suelo, con la finalidad de identificar los conflictos que presenta el suelo de esa área por diversas actividades como las agroindustrias.

Por lo tanto los resultados obtenidos en mi presente investigación, nos afirma lo dicho por **RODRIGUEZ, YUDY (2015)** con relación a la utilización de las imágenes satelitales Landsat ya que al utilizar ello nos ayuda a adquirir datos importantes que uno yendo a campo no lo puede percatar, es decir nos da una mejor visión del área. Además de ello nos permite identificar de una manera más práctica por medio de la composición de banda satelitales.

Como hemos analizado en la presente tesis, las actividades antrópicas influyen de forma negativa ya que cada año la población va incrementando y a la vez hay más necesidades de las cuales optan por tomar los recursos naturales como una fuente de ingreso económico. La población los toma sin ninguna medida pre cautiva

### **V. Conclusión**

De acuerdo a los objetivos específicos planteados en este desarrollo de tesis, se pretende identificar la extensión de las actividades antrópicas expresados en hectáreas por medio de imágenes satelitales, utilizando la técnica de la fotointerpretación y analizando mediante mapas de información geográfica.

El centro poblado de Medio Mundo a medida que transcurre los años va incrementando la población y la extensión de las viviendas, se analizaron mediante el SIG que en los años 2007 al 2017 hubo un incremento de 19 hectáreas debido a la presencia de población migrante invadiendo territorio circundante a la albufera. Desde el 2007 en que la zona urbana ocupaba 21 hectáreas del territorio, mientras que en el 2008 hubo un incremento territorial de 12 hectáreas y se mantuvo hasta el 2011, en el 2012 se incrementó 1 hectárea más del territorio perdurando hasta el 2014 pero en el 2015 ya hubo un incremento de 3 hectáreas y en la actualidad se comprobó que la zona urbana ocupa 40 hectáreas del territorio viéndose ya afectada el Área de Conservación Regional Albufera de Medio Mundo. si continua la falta de interés por parte de autoridades para la conservación del área se deteriorara lentamente.

La actividad Avícola radica aproximadamente desde el año 1973 distribuido a los extremos del ACRAMM mediante la presencia de galpones que a medida que han trascurrido los años se fue incrementándose y a la vez ubicándose muy cerca al Área de Conservación Regional Albufera de Medio Mundo. En el 2007 solo habían 56 galpones comenzando a incrementar en el año 2008 mediante 2 galpones, después de ello en el 2011 contando con 74 galpones posterior a ello incremento 4 a 5 galpones permaneciendo hasta el año 2015 teniendo la presencia de 79 galpones y por último en el año 2017 se tiene un total de 83 galpones, es decir aumento con una diferencia de 27 desde el 2007.
A partir del año 1967 desde la aparición del junco y totora los pobladores decidieron comenzar a extraerlos ya que es como una fuente de ingreso económico mediante la transformación de la materia prima en cosas artesanales. Posterior a ello en el año 2007 se fue incrementando más la extracción ya que comenzaron a exportar a nivel nacional cosas artesanales hechos por el junco y la totora. Esta actividad genera más riesgo debido a que tiene contacto directo dentro del ACRAMM, por cuanto al momento de extraer dejan libre el suelo, no abonan la tierra lo que va a provocar que el suelo pierda sus nutrientes, también la quema agrava la situación en las áreas extraídas. La extracción del junco y la totora en el año 2007 fue de 8 hectáreas en el 2017 de 20 hectáreas teniendo un incremento de 12 hectáreas transcurriendo 10 años.

Se concluye por lo tanto que si persiste y/o aumenta dichas actividades realizadas por el hombre en la zona sin ningún cuidado alguno, ni medidas de uso racional y sostenible de los recursos naturales existentes, la albufera de Medio Mundo progresivamente seguirá deteriorándose e impactándose negativamente con las consecuencias graves a la fauna y medio ambiente.

#### **VI. Recomendaciones**

Realizar un Ordenamiento Territorial para evitar la invasión en terrenos ilegales, determinando la ubicación más aceptable con respecto al incremento urbano y a la vez que no dañe o altere el Área de Conservación Regional Albufera de Medio Mundo.

No permitir el uso de vehículos para el recorrido de todo el área se sabe que es un área muy extensa de 7 km en el cual se propondría hacer uso de bicicletas, que el mismo lugar las brinde con un determinado costo y se generara un ingreso para el cuidado del área.

Las instituciones públicas como Sernap, el Gobierno Regional de Lima, Instituciones municipales entre otros deberían de optar por crear programas como programas de desarrollo regional sustentable, programa de conservación para el desarrollo sostenible, Programa de empleo laboral entre otros.

Estos programas se originan con la finalidad de disminuir el deterioro del área haciendo que la población sea participe de ello, realizando actividades grupales como labores de reforestación, manejo de residuos sólidos (aprender a segregar), prácticas para la prevención y control de incendios entre otros, además de ello al realizar programas les dará un beneficio positivo para la población (ingreso económico, aumento del nivel de cultura ambiental) y para el país.

Esta investigación puede ser de sustento para realizar actividades orientadas a la gestión del ACRAMM en materia de mitigación y adaptación frente a las actividades antrópicas

#### **VII. Referencia bibliográficas**

- 1. Albufera de Medio Mundo se halla en peligro. (2007). [En línea].Diario la República. [Fecha de consulta: 4 de junio 2017]. Disponible en: [http://larepublica.pe/28-10-2007/albufera-de-medio-mundo-se](http://larepublica.pe/28-10-2007/albufera-de-medio-mundo-se-halla-en-peligro)[halla-en-peligro](http://larepublica.pe/28-10-2007/albufera-de-medio-mundo-se-halla-en-peligro)
- 2. Albuferas de Medio Mundo: un edén ecoturístico en las orillas del Pacífico (2016). [En línea]. La Republica. [Fecha de consulta: 2 de junio 2017]. Disponible en: [http://larepublica.pe/turismo/rutas-cortas/771118-albuferas](http://larepublica.pe/turismo/rutas-cortas/771118-albuferas-de-medio-mundo-un-eden-ecoturistico-en-las-orillas-del-pacifico)[de-medio-mundo-un-eden-ecoturistico-en-las-orillas-del-pacifico](http://larepublica.pe/turismo/rutas-cortas/771118-albuferas-de-medio-mundo-un-eden-ecoturistico-en-las-orillas-del-pacifico)
- 3. ALBUFERA DE MEDIO MUNDO (2011). [En línea]. Blog. [Fecha de consulta: 7 de junio 2017]. Disponible en: [https://albuferademediomundoblog.wordpress.com/que-es-una](https://albuferademediomundoblog.wordpress.com/que-es-una-acr/dsc_1524b/)[acr/dsc\\_1524b/](https://albuferademediomundoblog.wordpress.com/que-es-una-acr/dsc_1524b/)
- 4. ARANA, C Y SALINAS, L, (2008). *Estudio de la flora y avifauna invasora en la costa central del Perú* (Resumen). [En línea]. XVII RC ICBAR. [Fecha de consulta: 15 de junio 2017]. Disponible en: [http://sisbib.unmsm.edu.pe/bibvirtualdata/congres/basic/icbar\\_xvii/cap03.](http://sisbib.unmsm.edu.pe/bibvirtualdata/congres/basic/icbar_xvii/cap03.pdf) [Pdf](http://sisbib.unmsm.edu.pe/bibvirtualdata/congres/basic/icbar_xvii/cap03.pdf)
- 5. Áreas Naturales Protegidas del Perú ( 2011-2015) Conservación para el desarrollo sostenible(2016).[En línea].Ministerio del Ambiente.[Fecha de consulta:15 mayo 2017] Disponible en: [http://www.sernanp.gob.pe/documents/10181/11956/Informe-](http://www.sernanp.gob.pe/documents/10181/11956/Informe-4-Areas-Naturales-Protegidas.pdf/4f8d0a04-2e65-419e-9c07-e1578241a726)[4-Areas-Naturales-Protegidas.pdf/4f8d0a04-2e65-419e-9c07-e1578241a726](http://www.sernanp.gob.pe/documents/10181/11956/Informe-4-Areas-Naturales-Protegidas.pdf/4f8d0a04-2e65-419e-9c07-e1578241a726)
- 6. ARCGISResources (s.f) [En línea]. esri. [Fecha de consulta: 17 de junio 2017]. Disponible en: <http://resources.arcgis.com/es/home/>
- 7. APONTE, H Y CANO, A (2013).*Estudio florístico comparativo de seis humedales de la costa de Lima (Perú): Actualización y nuevos retos para su conservación.* [En línea]. (Artículo Original) .Revista Latinoamericana de conservación. [Fecha de consulta: 7 de junio 2017]. Disponible en: [https://www.cientifica.edu.pe/documentos/pdfs/Aponte&Cano\\_2013\\_RLC](https://www.cientifica.edu.pe/documentos/pdfs/Aponte&Cano_2013_RLC32_15_27.pdf) [32\\_15\\_27.pdf](https://www.cientifica.edu.pe/documentos/pdfs/Aponte&Cano_2013_RLC32_15_27.pdf)
- 8. BIOAQUAL S.A.C*, (2010-2013).V informe nacional sobre la aplicación del convenio sobre la diversidad biológica Perú (2010-2013).* [En línea].Ministerio del Ambiente. . [Fecha de consulta: 5 de junio 2017]. Disponible en: [http://www.minam.gob.pe/diversidadbiologica/wpcontent/uploads/sites/21](http://www.minam.gob.pe/diversidadbiologica/wpcontent/uploads/sites/21/2013/10/V-Informe.pdf) [/2013/10/V-Informe.pdf](http://www.minam.gob.pe/diversidadbiologica/wpcontent/uploads/sites/21/2013/10/V-Informe.pdf)
- 9. CARRETERO, A. (2014).Norma UNE 150008:2008 Análisis evaluación del riesgo ambiental. [En línea]. AENOR. [Fecha de consulta: 19 de junio 2017]. Disponible en: [http://www.anavam.com/docs/semana-sostenibilidad-II](http://www.anavam.com/docs/semana-sostenibilidad-II-ponencia-norma-UNE-150008-2008-analisis-y-evaluacion-del-riesgo-ambiental.pdf)[ponencia-norma-UNE-150008-2008-analisis-y-evaluacion-del-riesgo-](http://www.anavam.com/docs/semana-sostenibilidad-II-ponencia-norma-UNE-150008-2008-analisis-y-evaluacion-del-riesgo-ambiental.pdf)

[ambiental.pdf](http://www.anavam.com/docs/semana-sostenibilidad-II-ponencia-norma-UNE-150008-2008-analisis-y-evaluacion-del-riesgo-ambiental.pdf)

10. Comprendió estadístico de Prevención y atención de Desastres 2006 Evaluación y Estimación del Riesgo. (2006). [En línea] .INDECI. [Fecha de consulta: 18 de junio 2017]. Disponible en: [http://www.indeci.gob.pe/compend\\_estad/2006/1\\_preven/1.6\\_eva\\_riesgo](http://www.indeci.gob.pe/compend_estad/2006/1_preven/1.6_eva_riesgo.pdf) [.pdf](http://www.indeci.gob.pe/compend_estad/2006/1_preven/1.6_eva_riesgo.pdf)

- 11. Guía de Evaluación de riesgos ambientales (2010). [En línea].Ministerio del Ambiente. . [Fecha de consulta: 19 de junio 2017]. Disponible en: <http://cdam.minam.gob.pe/novedades/guiaera.pdf>
- 12. Humedales en Áreas Naturales Protegidas, fuentes de vida y Desarrollo, (s.f)). [En línea]. [Fecha de consulta: 1 de mayo 2017]. Disponible en: [http://www.sernanp.gob.pe/documents/10181/104923/0HUMEDALES+%](http://www.sernanp.gob.pe/documents/10181/104923/0HUMEDALES+%284%29.pdf/fa45aa19-1670-401f-91f6-ac667eaaf513) [284%29.pdf/fa45aa19-1670-401f-91f6-ac667eaaf513](http://www.sernanp.gob.pe/documents/10181/104923/0HUMEDALES+%284%29.pdf/fa45aa19-1670-401f-91f6-ac667eaaf513)
- 13. JIMÉNEZ, R, ALCÁNTARA, M Y RODRÍGUEZ, R, (2007). Variaciones estacionales de la abundancia, diversidad y similaridad de avifauna del área de conservación regional albufera de medio mundo. Huacho 2007. (Resumen). [En línea]. XVII RC ICBAR. [Fecha de consulta: 11 de junio 2017]. Disponible en:

[http://sisbib.unmsm.edu.pe/bibvirtualdata/congres/basic/icbar\\_xvii/cap03.](http://sisbib.unmsm.edu.pe/bibvirtualdata/congres/basic/icbar_xvii/cap03.pdf) [pdf](http://sisbib.unmsm.edu.pe/bibvirtualdata/congres/basic/icbar_xvii/cap03.pdf)

- 14. *Ley de Áreas Naturales Protegidas Nº26834*, (1996). [En línea] Congreso de la Republica [Fecha de consulta:29 de abril 2017] Disponible en: [http://biblioteca.unmsm.edu.pe/RedLIEDS/Recursos/archivos/Legislacion](http://biblioteca.unmsm.edu.pe/RedLIEDS/Recursos/archivos/Legislacion/Peru/ley26834.pdf) [/Perú/ley26834.pdf](http://biblioteca.unmsm.edu.pe/RedLIEDS/Recursos/archivos/Legislacion/Peru/ley26834.pdf)
- 15. LOPEZ, B [et al], (s.f) *Estudio y análisis químico de la contaminación antropogénica del agua de las Albuferas de medio mundo.* [En línea] .Universidad Privada del Norte. [Fecha de consulta: 8 de junio 2017]. Disponible en: *[https://www.academia.edu/9653688/An%C3%A1lisis\\_qu%C3%ADmico\\_](https://www.academia.edu/9653688/An%C3%A1lisis_qu%C3%ADmico_de_la_contaminaci%C3%B3n_de_las_Albuferas_de_Medio_Mundo)*

*[de\\_la\\_contaminaci%C3%B3n\\_de\\_las\\_Albuferas\\_de\\_Medio\\_Mundo](https://www.academia.edu/9653688/An%C3%A1lisis_qu%C3%ADmico_de_la_contaminaci%C3%B3n_de_las_Albuferas_de_Medio_Mundo)*

21. MONTAYA, R, GARCÍA, JUAN Y PADILLA, J. (2004). *Utilización de un SIG para la determinación del impacto ambiental generado pro actividades agrícolas, ganaderas e industriales: El caso del valle de Zapotitlán en la reserva de la Biosfera de Tehuacán Cuscatlán.* [En línea].

"F.E.S.Iztacala. Universidad Nacional Autónoma de México. [Fecha de consulta: 7 de junio 2017].

Disponible en:

[file:///C:/Documents%20and%20Settings/Ventanilla/Mis%20documentos/](file:///C:/Documents%20and%20Settings/Ventanilla/Mis%20documentos/Downloads/DialnetUtilizacionDeUnSIGParaLaDeterminacionDelImpactoAmb-1079125%20(3).pdf) [Downloads/DialnetUtilizacionDeUnSIGParaLaDeterminacionDelImpacto](file:///C:/Documents%20and%20Settings/Ventanilla/Mis%20documentos/Downloads/DialnetUtilizacionDeUnSIGParaLaDeterminacionDelImpactoAmb-1079125%20(3).pdf) [Amb-1079125%20\(3\).pdf](file:///C:/Documents%20and%20Settings/Ventanilla/Mis%20documentos/Downloads/DialnetUtilizacionDeUnSIGParaLaDeterminacionDelImpactoAmb-1079125%20(3).pdf)

22. MOSCHELA, P (2012) *Variación y Protección de Humedales Costeros frente a procesos de Urbanización en los humedales de Ventanilla y Puerto viejo.* [En línea]. Trabajo de Investigación:(Título profesional Magistral en Desarrollo Ambiental) Universidad Católica del Perú. [Fecha de consulta: 2 de junio 2017].

Disponible en:

<http://tesis.pucp.edu.pe/repositorio/handle/123456789/4527>

- 23. MUÑOZ, A Y QUINTANA, J (2010).*Evaluación de la fauna silvestre para uso ecoturístico en* humedal del Rio Cruces, Sitio Ramsar de Chile. [En línea]. Interciencia. [Fecha de consulta: 14 de junio 2017]. Disponible en: <http://ceachile.cl/publico/desarrollo/Ecoturismo%202.pdf>
- 24. PALACIOS, V Y ORTEGA, H. (2004). *Diversidad Ictiológica y estado de conservación en el habitad acuático del rio Inambari en Mazuko (MD.* Trabajo de Investigación:(Título profesional de Biólogo con mención en hidrobiología y pesquería).Universidad Nacional Mayor de San Marcos. [Fecha de consulta: 18 de junio 2017].

Disponible en:

[http://cybertesis.unmsm.edu.pe/bitstream/cybertesis/1426/1/Palacios\\_fv.](http://cybertesis.unmsm.edu.pe/bitstream/cybertesis/1426/1/Palacios_fv.pdf) [pdf](http://cybertesis.unmsm.edu.pe/bitstream/cybertesis/1426/1/Palacios_fv.pdf)

16. *Manual Legislación Ambiental*, (s.f). [En línea].Legislación Ambiental. [Fecha de consulta:13 de mayo 2017] Disponible en: Disponible en:

<http://www.legislacionambientalspda.org.pe/>

- 17. *Manual de Sistema de Información Geográfica (SIG):Técnicas básicas para estudios de biodiversidad* (s.f) .[En línea].[Fecha de consulta:12 de mayo 2017] Disponible en: [http://www.gbif.es/gbif/ficheros/Guion\\_SIG.pdf](http://www.gbif.es/gbif/ficheros/Guion_SIG.pdf)
- 18. *Manual de Sistemas de Información Geográfica (SIG), (s.f)*. [En línea]. [Fecha de consulta: 16 de junio 2017]. Disponible en: [http://www.gbif.es/gbif/ficheros/Guion\\_SIG.pdf](http://www.gbif.es/gbif/ficheros/Guion_SIG.pdf)
- 19. MEZA, C. (2010). *Aplicación del Sistema de Información Geográfica (Sig.) en el modelamiento del río Ucayali Identifican los cambios y su influencia ambiental en el Sector Pucallpa* [En línea]. Trabajo de Titulación("Magister en geografía, mención en ordenamiento y gestión ambiental") Perú: Universidad Nacional de San Marcos. [Fecha de consulta: 13 de mayo 2017]. Disponible en:

[http://industrial.unmsm.edu.pe/upg/archivos/libros/meza/SIGcorregido.pd](http://industrial.unmsm.edu.pe/upg/archivos/libros/meza/SIGcorregido.pdf) [f](http://industrial.unmsm.edu.pe/upg/archivos/libros/meza/SIGcorregido.pdf)

20. **Rodríguez, Yudy (2015).** *Propuesta para la zonificación ambiental del cultivo de palma de aceite ubicado en la vereda la Libertad usando imágenes de satélite. Municipio Villanueva-Casanare.* [En línea].Universidad Nacional abierta y a Distancia UNAD. Bogotá. [Fecha de consulta: 16 de junio 2017].

Disponible en:

[http://stadium.unad.edu.co/preview/UNAD.php?url=/bitstream/10596/367](http://stadium.unad.edu.co/preview/UNAD.php?url=/bitstream/10596/3675/7/52888763.pdf) [5/7/52888763.pdf](http://stadium.unad.edu.co/preview/UNAD.php?url=/bitstream/10596/3675/7/52888763.pdf)

25. Vicente C, M, Gallego, E y Gonzales, L. (2008-2009). *SISTEMA DE EVALUACIÓN DE IMPACTO AMBIENTAL.* [En línea].Universidad Complutense de Madrid. [Fecha de consulta: 19 de junio 2017]. Disponible en: <http://eprints.ucm.es/9445/1/MemoriaEIA09.pdf>

## Anexos

## Anexo N°1: Ficha de identificación de Actividades Antrópicas

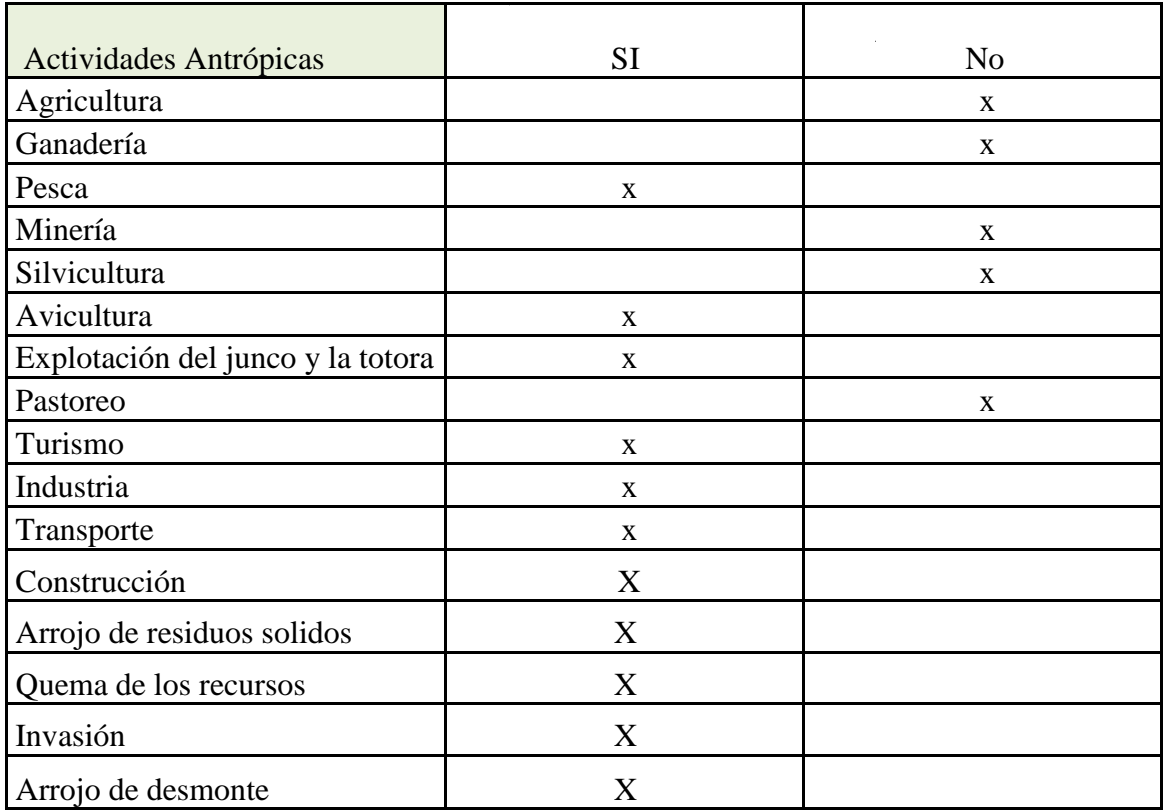

Fuente: Elaboración Propia.

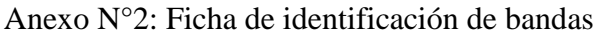

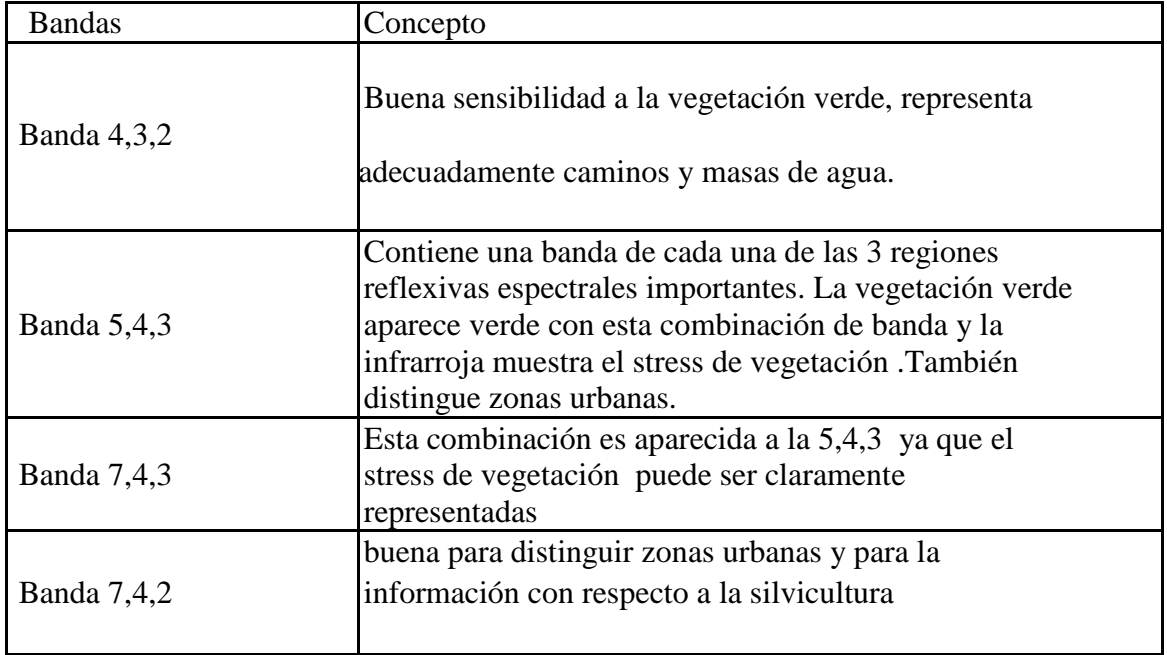

Fuente: Elaboración Propia.

Anexo N°3: Mapa de zona del área de estudio

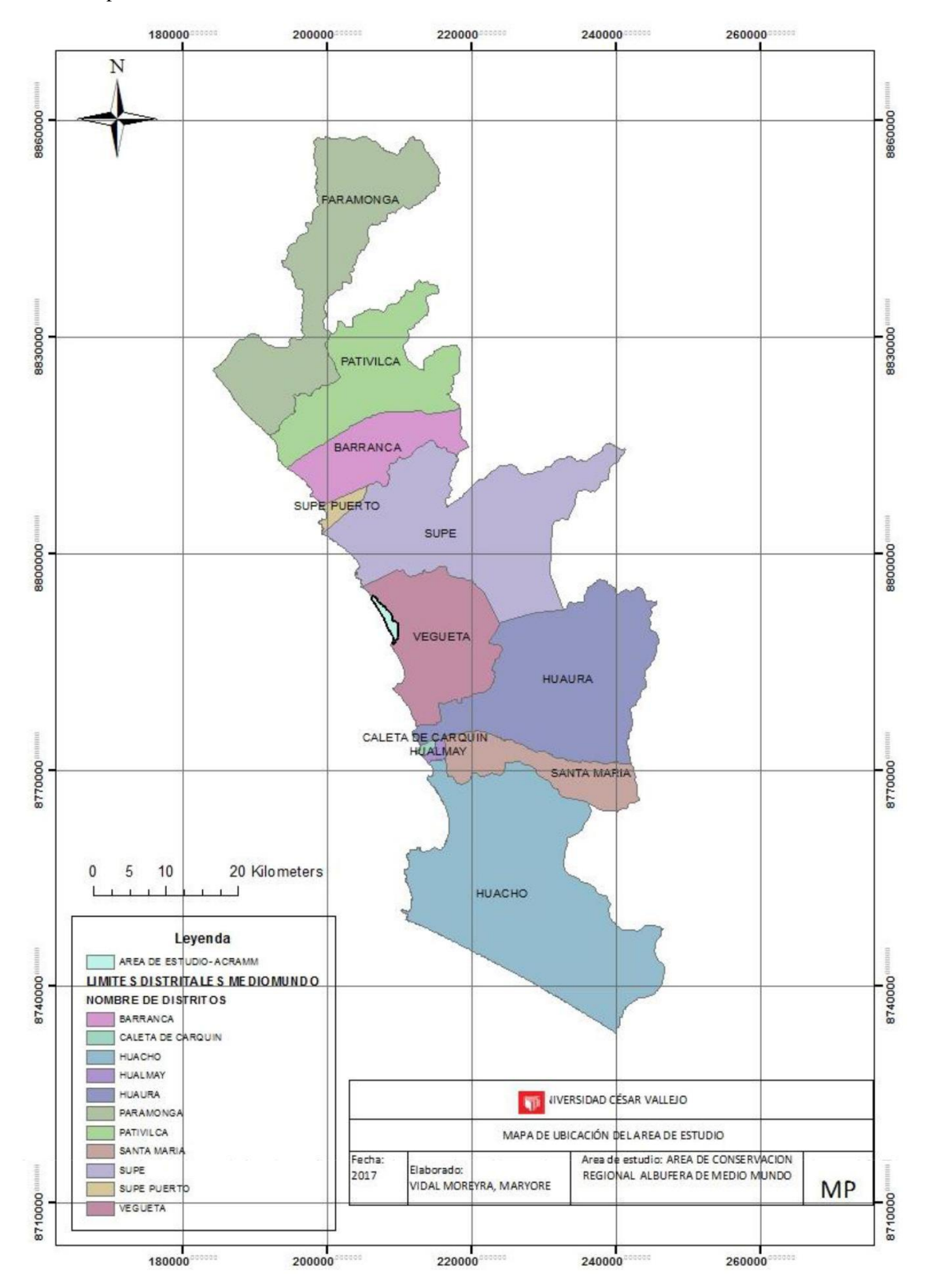

Fuente: Elaboración Propia

## Anexo N°4: Matriz de Consistencia

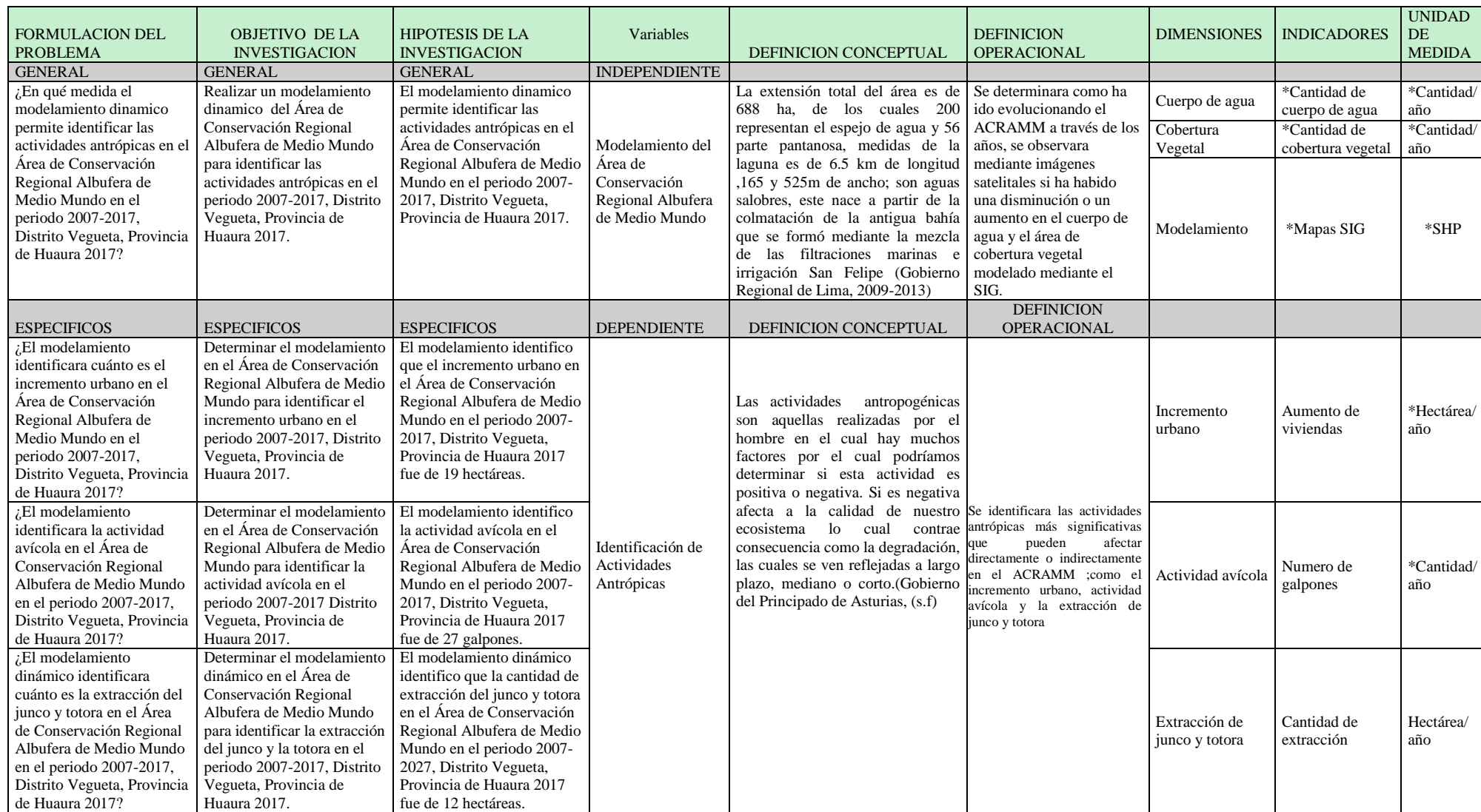

Fuente: Elaboración Propia.

### **Instrumentos**

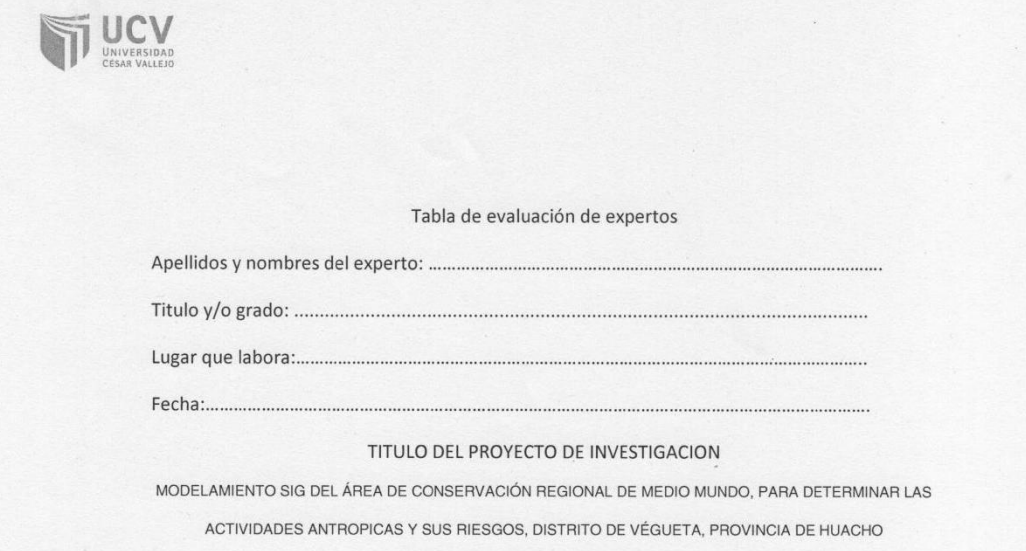

DEPARTAMENTO DE LIMA 2017

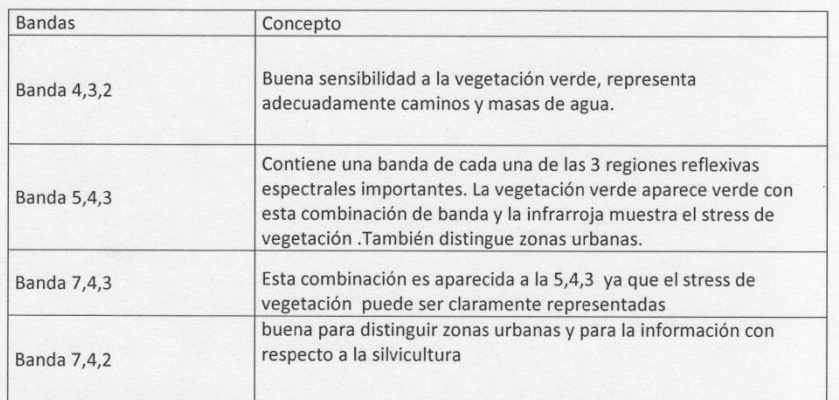

Fuente: Elaboración Propia

VICTOR IVAN<br>LIZARRAGA GAMMARA<br>INGENIERO GEOGRAFICO<br>Reg CIP Nº 95000

Firma del Experto

 $INC. R.$  MUNIVE C cip 38103

Ing José Feder Tongo Pigemo<br>CID 65 4 66<br>Nombres y Apellidos

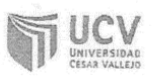

Tabla de evaluación de expertos

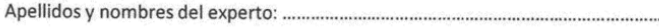

TITULO DEL PROYECTO DE INVESTIGACION

MODELAMIENTO SIG DEL ÁREA DE CONSERVACIÓN REGIONAL DE MEDIO MUNDO, PARA DETERMINAR LAS

ACTIVIDADES ANTROPICAS Y SUS RIESGOS, DISTRITO DE VÉGUETA, PROVINCIA DE HUACHO

DEPARTAMENTO DE LIMA 2017

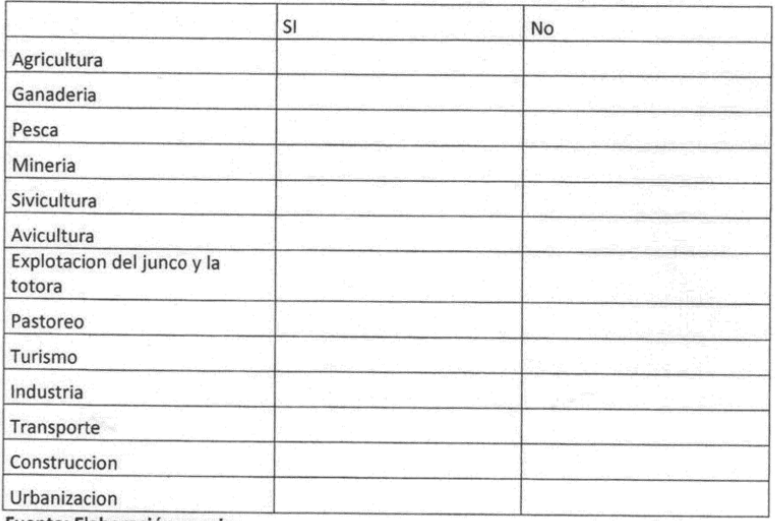

Fuente: Elaboración propia

VIETOR IVAN<br>LIZARRAGA GA<sup>+</sup><sup>1</sup>ARRA<br>INGENIERO GEOGRAFICO<br>Reg CIP Nº 95000

Firma del Experto

JNG. R. MINIVE C. Cip 38103

bose torgo Ing Penamo Nombres y Apellidos

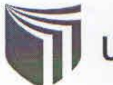

# UNIVERSIDAD CÉSAR VALLEJO

**FORMATO DE SOLICITUD** 

SOLICITA:

Visto bueno parta digitalizer.

ESCUELA PROFESIONAL DE INGENIERÍA AMBIENTAL

Manyore Danitz Virdal Morence con DNI Nº 7523185. Idomiciliado (a) en

ante Ud. Con el debido respeto, expongo lo siguiente:

Que en mi condición de alumno de la promoción 2017 - TL del programa ... INGENIERÍA AMBIENTAL... Identificado con el código de matrícula Nº 6700459989... de la Escuela de Ingeniería Ambiental, recurro a su honorable despacho para solicitar lo siguiente:

Unito para prisentant mi tesis en digital.

Por lo expuesto, agradeceré ordenar a quien corresponde se me atienda mi petición por ser de justicia.

Vidal Moreyra, Maryone

Lima, 25 de Mayo de 2018

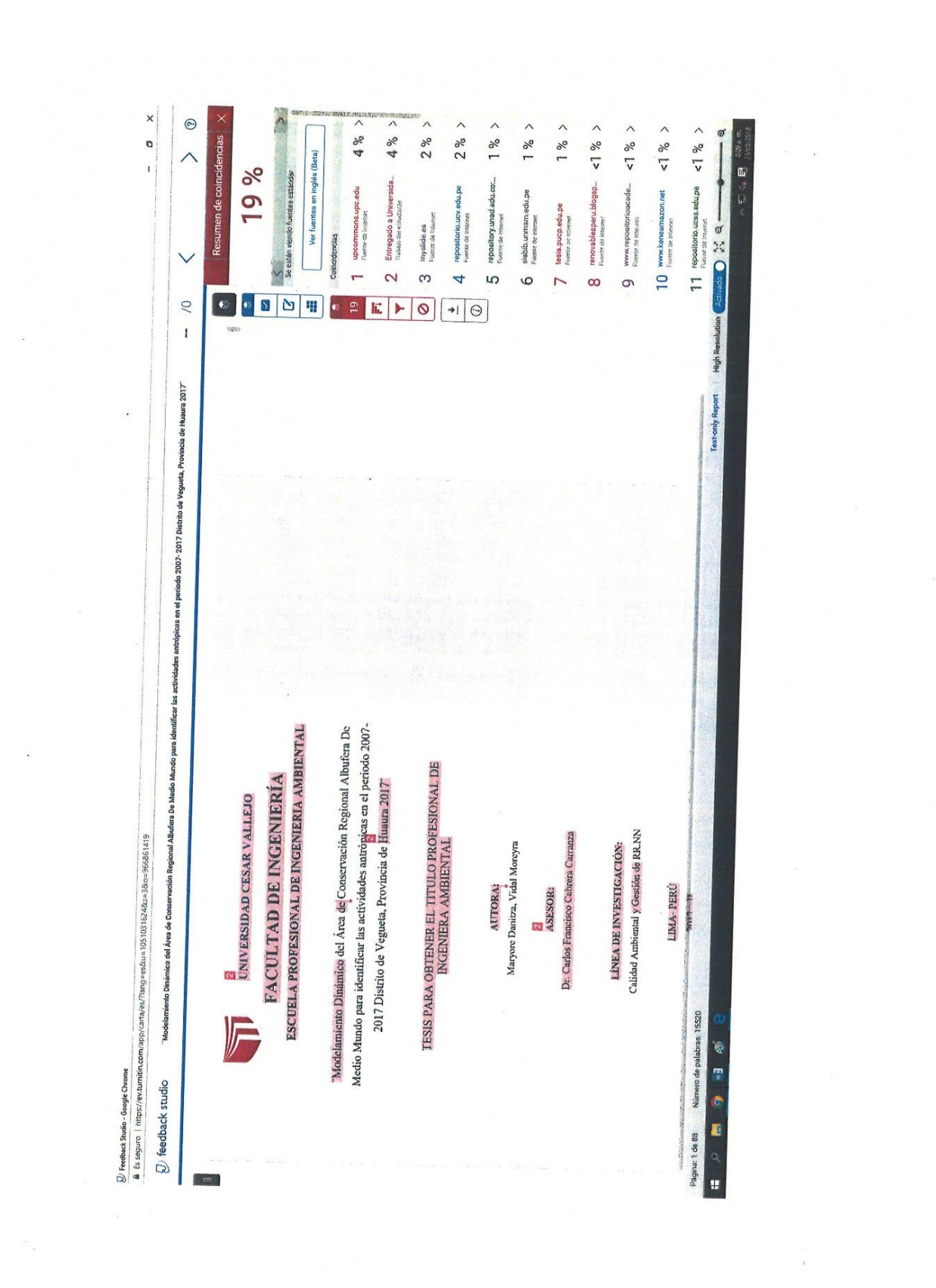

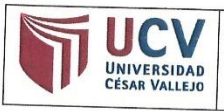

ACTA DE APROBACIÓN DE ORIGINALIDAD **DE TESIS** 

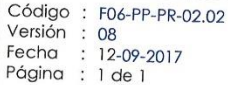

Yo, CARLOS FRANCISCO CABRERA CARRANZA, docente de la Facultad de Ingeniería y Escuela Profesional de Ingeniería Ambiental de la Universidad César Vallejo Lima Norte (precisar filial o sede), revisor (a) de la tesis titulada

"Modelamiento Dinámico del Área de Conservación Regional Albufera De Medio Mundo para identificar las actividades antrópicas en el periodo 2007- 2017 Distrito de Vegueta, Provincia de Huaura 2017", del (de la) estudiante MARYORE DANITZA VIDAL MOREYRA, constato que la investigación tiene un índice de similitud de 19% verificable en el reporte de originalidad del programa Turnitin.

El/la suscrito (a) analizó dicho reporte y concluyó que cada una de las coincidencias detectadas no constituyen plagio. A mi leal saber y entender la tesis cumple con todas las normas para el uso de citas y referencias establecidas por la Universidad César Vallejo.

Los Olivos, 23 de mayo de 2018

. . . . . . . . . . . . . . . . CARLOS FRANCISCO CABRERA CARRANZA

DNI: 1702789

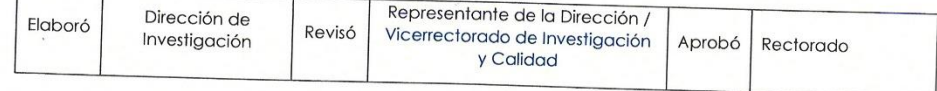

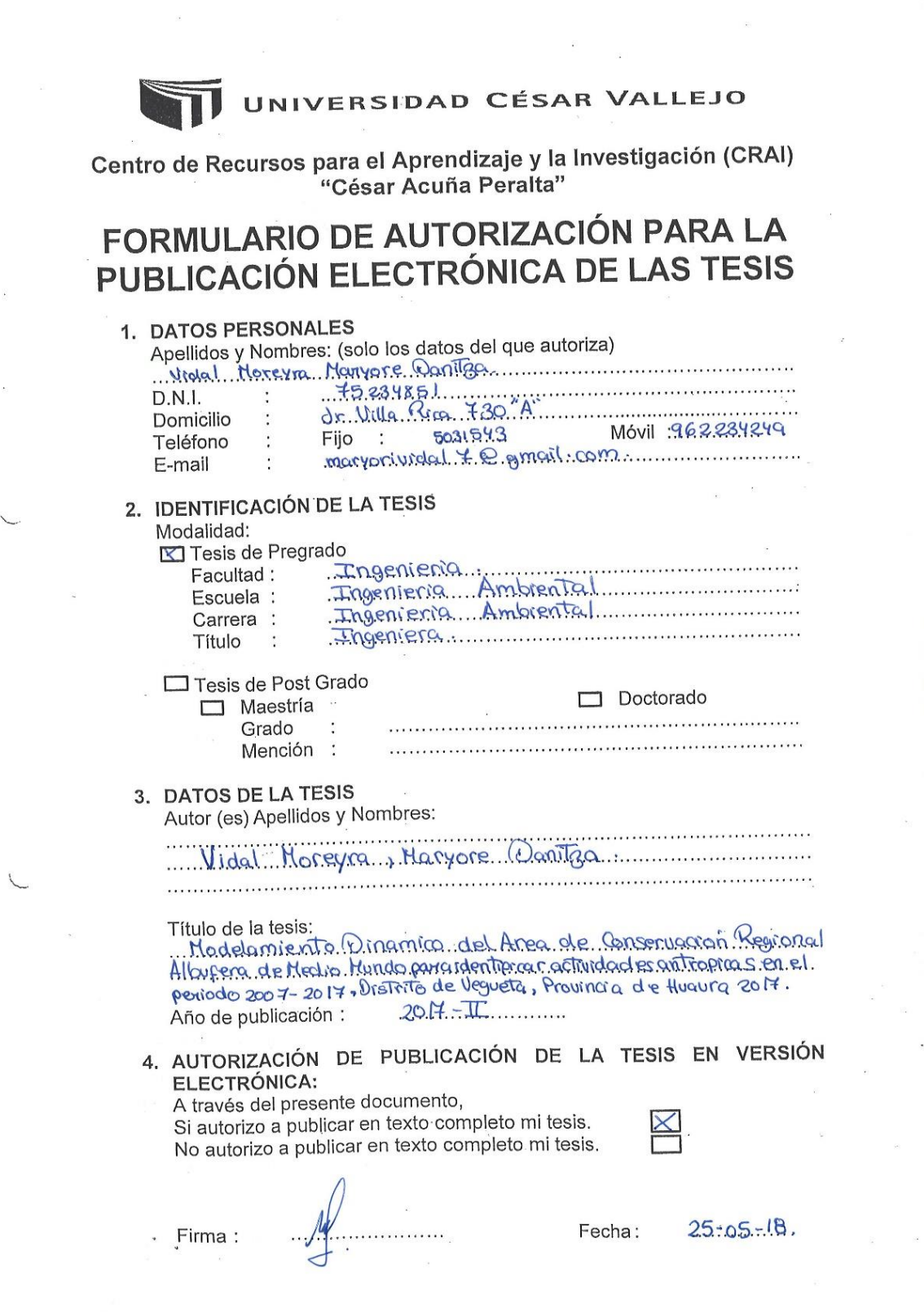

ė Ŕ

B Ò  $\overline{\phantom{0}}$ 

Ď Ď Ď

i<br>D Ď

D D D

PPPPPPPPPPPPPPPPP

 $\tilde{\nu}$